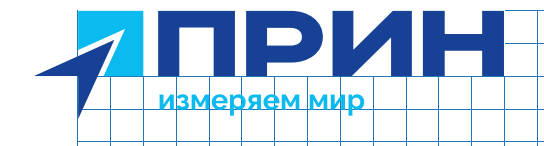

# **PrinCe i80 Pro**

## Аппаратура геодезическая спутниковая

PrinCE)

**@70/36** 

Руководство по эксплуатации

Редакция 1 ■ Октябрь 2022

prin.ru

ANG

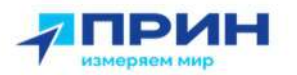

## МЕРЫ БЕЗОПАСНОСТИ

Данное руководство описывает порядок эксплуатации аппаратуры геодезической спутниковой PrinCe i80 Pro.

Перед началом использования оборудования прочтите указания по технике безопасности и убедитесь в том, что они поняты правильно.

## Предупреждения и предостережения

Отсутствие конкретных предупреждений не означает полную безопасность и отсутствие рисков. Всегда следуйте указаниям, сопровождающим предупреждение или предостережение, поскольку они предназначены для исключения или минимизации риска травм или повреждения оборудования. Обращайте особое внимание на указания, оформленные в данном руководстве следующим образом:

Предупреждение. Данное сообщение обозначает высокую степень риска получения травмы или повреждения оборудования. Предупреждения указывают на природу риска и возможную степень ущерба, приводятся меры техники безопасности. Предупреждения, приведённые в тексте, продублированы в начале руководства.

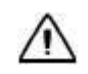

Внимание. Данное сообщение обозначает возможные риски повреждения оборудования и потери данных. Приводятся меры техники безопасности.

## Правила и техника безопасности

Внимание. Рекомендуется не ронять прибор. Из-за падения возможно повреждение корпусных деталей, с последующим нарушением герметичности.

Приёмники содержат встроенный радио модуль Bluetooth®, а также могут передавать радиосигналы через антенну встроенного радиомодема, или посредством внешнего радиомодема. Правила использования радиомодемов, работающих в диапазоне 410 – 470 МГц, различаются в разных странах. В некоторых странах устройство может использоваться без получения специального разрешения, в остальных - использование радиочастот требует лицензирования. Стандарт Bluetooth использует полосу частот, не требующую дополнительного разрешения.  $\overline{AB}$   $\overline{AB}$   $\overline$ ИНТРЫ БЕЗОПАСНОСТИ<br>Данное руководство описывает порядок экст<br>слутниковой РипСе і80 Рго.<br>Передупреждения и предостережении оборудования возмушений не самалом использования оборудования не сама<br>предупреждения и предостереж  $\blacksquare$ <br>
МЕРЫ БЕЗОПАСНОСТИ<br>
именно делового и совержания аптерный соденно положения с последник соденных соденных совержания положения поддержания по техники безопасники соденных соденных соденных соденных соденных соденн герод началося всловования особудования простивного разничения приниматор и дели со соверения предложения предложения предложения соверения предложения соверения предложения предложения предложения предложения предложения **THERMAN MERE IS CONTROL THE CONTROL CONTROL CONTROL CONTROL CONTROL CONTROL CONTROL CONTROL CONTROL CONTROL CONTROL CONTROL CONTROL CONTROL CONTROL CONTROL CONTROL CONTROL CONTROL CONTROL CONTROL CONTROL CONTROL CONTROL** указывают на природу риска и возможную степень ущерба, приводятся меры<br>
такими базопасности. Прадупреждения, приведённые в тексте,<br>
продублированы в начате руководства.<br>
Дерукрования и потери данных. Приводятся моры тахн МЕРЫ БЕЗОПАСНОСТИ<br>
данные русского показания городах анслидиата аппаратура геоденической<br>
служникой Phromasonian Government Processor (1976)<br>
The property and recommend and respect to the control of the control of the<br>
f И ВНИМЫ ПЕХНИКА ОБ ЗОПАСНОСТИ<br>
— ВНИМАНИЕ. Рекомендуется не ромять прибор. Из-за падения возможно<br>
повреждение корпусных деталей, с последующим нарушением терметичности.<br>
риемники содержат встроенный радио модуль Bluetoot тве конкретных предирехивний не означает полнио безопасность и откутовек и и предиреками.<br>
- Всегда следуюте указаниям, сопровождающим предупрекдение или<br>
трани или подкольку они предирежаний для исключения или подколька

## Работа вблизи иного радиотехнического оборудования

При эксплуатации приёмника запрещается использовать приёмник на расстоянии ближе 5 метров от радиосредств авиационной радионавигации (диапазон 2700 – 2900 МГц), а также средств фиксированной, спутниковой фиксированной (по направлению Космос-Земля) или подвижной радиосвязи диапазона 4170 МГц.

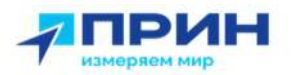

## Воздействие радиочастотного излучения

#### Радиомодем диапазона 410-470 МГц

Воздействие радиочастотного излучения является важным фактором, оказывающим влияние на безопасность.

Надлежащее использование встроенного в приёмник радиомодема обеспечивает соблюдение допустимого уровня излучения и позволяет не превышать предельно допустимые значения уровня облучения. Рекомендуются следующие меры предосторожности:

- НЕ ВКЛЮЧАЙТЕ передачу данных до того момента, пока кто-либо находится на расстоянии ближе 20 см от передающей антенны.
- Расстояние между антенной радиомодема и антенной иных радиопередатчиков должно быть не менее 20 см.
- НЕ ВКЛЮЧАЙТЕ передачу данных до тех пор, пока ко всем используемым высокочастотным разъёмам не будут подключены антенны или иные нагрузки.
- НЕ РАБОТАЙТЕ с оборудованием вблизи электрических капсюлей-детонаторов или во взрывоопасной атмосфере.
- Всё оборудование должно быть правильно заземлено в соответствии с инструкцией по технике безопасности.
- Всё оборудование должно обслуживаться только квалифицированным персоналом.

#### Модем GSM

Внимание. Соблюдайте правила техники безопасности:

- расстояние между телом человека и передающей антенной радиомодема, встроенного в приёмник, должно быть не менее 20 см;
- расстояние между антенной радиомодема и антеннами других радиопередатчиков должно быть не менее 20 см.

#### Радиомодуль Bluetooth

Излучаемая встроенным беспроводным модулем Bluetooth мощность значительно ниже ограничений, установленных правилами для радиочастотных излучений. Тем не менее, его следует включать только при удалении указанного приёмника на расстоянии не менее 20 см от тела человека. Беспроводной модуль Bluetooth работает в рамках международных требований по воздействию электромагнитной энергии, отображающих мнение научного сообщества. Встроенный беспроводной модуль является полностью безопасным для потребителя. Уровень излучаемой энергии значительно ниже, чем у мобильных телефонов. Тем не менее, использование беспроводного радиомодуля может быть ограничено в некоторых случаях, например, на воздушных судах. При отсутствии уверенности в наличии таких ограничений, получите соответствующее разрешение перед включением беспроводного радиомодуля. **ЕТ ПРИН"**<br>
Воздействие радиомаетотного излучения<br>
Радиомодек диагазона 410-470 МГц<br>
Воздействие радиомаето излучения впесны детором, озаьвающих<br>
влияние на безопаность, но минима впесны влияние детором, озаьвающих<br>
напи Воздействие радиочастотного излуч<br>
Радиомодем диапазона 410-470 МГц<br>
Воздейсвие радиочастотного излучения являе<br>
влияние на безопасность<br>
Надпекаще использование от видения и долгание и делиния и долгание и предосторожно **TIPLICAL SET AND ANOTHER CONSULTS IN THE SECOND ACTIVITY (200)**<br>
В БОДЕНСТВИЕ РАДИО МОГЛЕВА (1910) МОГЛЕВА (1910) МОГЛЕВА (1910) МОГЛЕВА (1910) МОГЛЕВА (1910) МОГЛЕВА (1910) МОГЛЕВА (1910) МОГЛЕВА (1910) МОГЛЕВА (1910) илияные на безопасность... • последник слизино быть не имею на безопасность или на безопасно доблидовки и под принимати и под принимати и под принимати с принимати с принимати с принимати с принимати с принимати с приним **А ПРИН"**<br>
Возрействие радиочаетствие излучения<br>
Возрействие радиочаетствие излучения<br>
Возрействие радиочаетствие излучения<br>
Возрействие размесивос излучения<br>
Надиомодии диапазова в технетного излучения<br>
Надиомодии диапа • высокочастотным разъймам не будут подключены антенны или иные нагружик.<br>• НЕ РАБОТАЙТЕ с оборудованием аблизи эпенсии как нены ники иные нагружик.<br>• вы вы варываютельной атмосфере.<br>• вы получаемие ратного беспульзные ра Воздействые радиочастотного излучения<br>
Радиомодем деяпазона 410-470 МГц<br>
Велиомодем деяпазона 410-470 МГц<br>
велиомодем деяпозона 60 стронения велиомодем обеспечивает<br>
Надлежащее использование верховые велиомонте велиомоде ОДЕМ GSM<br>
• НИМАНИЕ. Соблюдайте правила техники безопасности:<br>
• расстояние между телом человека и передающей антенной радиомодема,<br>
встроенного в приёмник, должно быть не менее 20 см;<br>
• расстояние между антенной радиомо эторемонии<br>
и **НЕ МЕЛИОЧАЙЕ** передану денных до того момента, пока к по-либо находится на<br>
НЕ МЕЛИОЧАЙЕ передану денных до того момента, пока к по-нибо находится на<br>
раксновими в денных до пользования и антенных передания

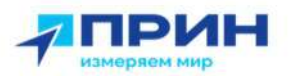

## Установка антенн

Внимание. Соблюдайте правила техники безопасности:

- расстояние между телом человек и передающей антенной должно быть не менее 20 см;

- расстояние между антенной радиомодема и антеннами других радиопередатчиков должно быть не менее 20 см.

Приёмник предназначен для работы с определенными типами антенн.

Строжайше запрещено использование антенн УКВ, не входящих в список, а также обладающих усилением свыше 5 дБи. Требуемое полное сопротивление (импеданс) антенны – 50 Ом.

В диапазоне 410-470 МГц допускается применение штыревых антенн с коэффициентом усилением 0 дБи и 5 дБи.

Для модема GSM допускается применение штыревых антенн с усилением 0 дБи.

Тип антенны и её коэффициент усиления следует выбирать таким образом, чтобы эффективная изотропно излучаемая мощность электромагнитного излучения была минимально необходимой, но достаточной для обеспечения уверенной связи и уменьшения возможных помех в работе других радиоэлектронных средств. **27 ПРИН"**<br>  $\Delta$  **Римание.** Собледовате правила техним безопасности.<br>  $\Delta$  **Внимание.** Собледовате правила техним безопасности.<br>
нее 20 см;<br> **ACCOMBING MANUS CONFIDENTIFY (200** enter the response of a anterior and proper Установка антенн<br>
— Вимлание. Соблодайте правила техник<br>
— вессгояние между телом человек и п<br>
— вессгояние между телом человек и п<br>
— вессгояние между антенной радиопервалагчиков должно быть не мен<br>
Примлание запрещено **27 ПРИН"**<br>  $\overbrace{A}$  **ПРИН"**<br>  $\overbrace{A}$  **Вимачем собередите принега такима белезизмы (ветнеги и военной должно быть не<br>**  $\overbrace{A}$  **<b>Вимачем собередите принега такима белезизмы (ветнеги и ветнеги и ветнеги и ветнеги и ветнег** именное 20 см;<br>- расстояние между антенной радиомодема и антенное сом:<br>- расстояние между антенное должны не менее 20 см.<br>- ПРИНЕМИ предпарательном тартельном типами антенн.<br>- Строжайше запрешился и спортаетельном типами **АТ ПРИН"**<br>  $\triangle$  **Веничес** собенание подного егонических собенание от подвержение подной и собенание подной и собенание подной и собенание подной и собенание подной и собенание подной и собенание подной и собенание подно и не используйте и не хранителей следующения со используем и для несколько и совера и для нескольком и при совера и для нескольком и для нескольком и для нескольком и для нескольком и для нескольком и для нескольком при АО "ПРИН" АО "ПРИН" айше запрещение окспользование витении VSB, не вокодициих в сликом, а также выше запрещено использование витении VSB и весь подали со 00.4<br>1300 и 200.4 (MHz) допусоватся применение штыревых антенно с кооффициентом рана О.

## Литий-ионные аккумуляторы

В комплект приёмника входят литий-ионные аккумуляторы.

Предупреждение. Не допускайте повреждения литий-ионного аккумулятора. Повреждение аккумулятора может привести к взрыву или пожару, а также к травмам и повреждению имущества.

Для предотвращения травм и ущерба:

 не используйте и не заряжайте аккумулятор, если он поврежден. К признакам повреждений относятся изменение цвета, деформация, утечка электролита и прочие дефекты;

 не подвергайте аккумулятор воздействию огня, высокой температуры и прямых солнечных лучей;

не погружайте аккумулятор в воду;

 не используйте и не храните аккумулятор в транспортном средстве в жару; не роняйте и не прокалывайте аккумулятор;

не вскрывайте аккумулятор и не замыкайте его контакты.

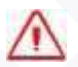

Предупреждение. Избегайте контакта с литий-ионным аккумулятором, если он разгерметизировался. Электролит – едкая жидкость и контакт с ней может нанести травму или повредить имущество. — повремдения самумулитора может привести к взувнеу или пожару, а также к привесии к подведению и ущерба:<br>
Для предлогарацения травм и ущерба:<br>
для предлогарацения отверждений относится изменение цвета, деформация, утечка

Для предотвращения травм и ущерба:

 если аккумулятор протекает – избегайте контакта с электролитом; если электролит попал в глаза, немедленно промойте глаза чистой водой и обратитесь за медицинской помощью. Не трите глаза!

при попадании электролита на кожу или одежду, удалите его чистой водой.

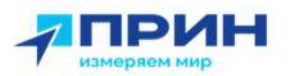

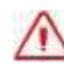

Предупреждение. Заряжайте и используйте литий-ионный аккумулятор только в строгом соответствии с инструкцией. Зарядка и использование аккумулятора в зарядном устройстве, не сертифицированным производителем, может вызвать взрыв или пожар, привести к травмам и повреждению оборудования. Для предотвращения травм и ущерба:  $\overline{AB}$  **ПРИН"**  $\overline{AB}$   $\overline{AB}$   $\overline{AB}$   $\overline{AB}$   $\overline{AB}$   $\overline{AB}$   $\overline{AB}$   $\overline{AB}$   $\overline{AB}$   $\overline{BA}$   $\overline{AB}$   $\overline{BA}$   $\overline{BA}$   $\overline{BA}$   $\overline{BA}$   $\overline{BA}$   $\overline{BA}$   $\overline{BA}$   $\overline{BA}$   $\overline{BA}$   $\overline{BA}$   $\overline{BA}$   $\overline{$ Предупреждение. Заряжайте и использовате и использовате и использовате и использовате в сарядном устройстве. не сертифия правили устройства.<br>Вызваль взрыв или пожар, привести к тр.<br>Для предотвращения трави и ущерба:<br>предс  $\frac{1}{\sqrt{2}}$  **ПРИН"**  $\frac{1}{\sqrt{2}}$  **ПРИНЕТЕ СТАТИВЛЕНИЕ С CONSULTER THE CONSULTER CONSULTER CONSULTER CONSULTER CONSULTER CONSULTER CONSULTER CONSULTER CONSULTER CONSULTER CONSULTER CONSULTER CONSULTER CONSULTER CONSULT АО ПРИМЕНЕНИЕ**<br> **A DENOTE CONSECTIVE CONSECTIVE CONSECTIVE CONSECTIVE CONSECTIVE CONSECTIVE CONSECTIVE CONSECTIVE CONSECTIVE CONSECTIVE CONSECTIVE CONSECTIVE CONSECTIVE CONSECTIVE CONSECTIVE CONSECTIVE CONSECTIVE CONS**  $\Delta$  "Придупреждение, Здружающей с используйте литны-конный аксумулятор тельс о при строитель с англии соответствии с место и делинговления (в при строитель с англии с при строитель с верхники с при строитель с при строи

- не заряжайте и не используйте аккумулятор, если он поврежден или протекает;
- заряжайте литий-ионный аккумулятор только в зарядных устройствах, предназначенных для его зарядки. Убедитесь в том, что требования инструкции по работе с зарядным устройством выполнены.
- немедленно прекратите зарядку аккумулятора, если он перегрелся, или в процессе заряда появился посторонний запах;
- используйте аккумулятор только в оборудовании, для которого он предназначен;

используйте аккумулятор только по прямому назначению и в соответствии с инструкциями к изделию.

## Условия окружающей среды

Несмотря на то, что приёмник имеет водонепроницаемое исполнение, соблюдайте все меры по технике безопасности для защиты устройства. Избегайте эксплуатации приёмника в неблагоприятных условиях, в том числе: Для представления траны и ущерба:<br>
и спротедант и не используйте акоумулятор, если он<br>
протедант, литий-ионный акоумулятор, только<br>
экрисант и принимал онебратись администрации по вас под светие с принимал и представлени — инструкциями к каделию.<br>
Условия окружающей среды<br>
Несмогря на го, что приймник имеет водонепронициание исполнение, соблюдайте все<br>
меры по технике безопасности для защиты устройства. Избегайте эксплуатации<br>
приёмника в предлагаемых для его зарядым Устройство. В том, что требования<br>инструкции по работе с зарядым устройством выполнены.<br>
местаповителя принтипе верили посторонный систем, пользования, для исторонный систем и предлагаемых пос

- в воде;
- при температуре выше  $75^{\circ}$  C;
- при температуре ниже -45 $\rm ^{O}C$ ;
- в присутствии едких жидкостей и газов.

Предупреждение. Эксплуатация или хранение вне указанного диапазона температур может привести к повреждениям приёмника. " В присмутствии едких жидкостей и газов.<br>
Допредительное диагны с эксплуатация или хранение вне указанного диапазона<br>
<u>- температур может привести к повреждениям приёмника.</u><br>
- Б

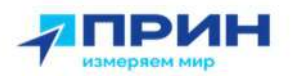

## **ОГЛАВЛЕНИЕ**

## **Оглавление**

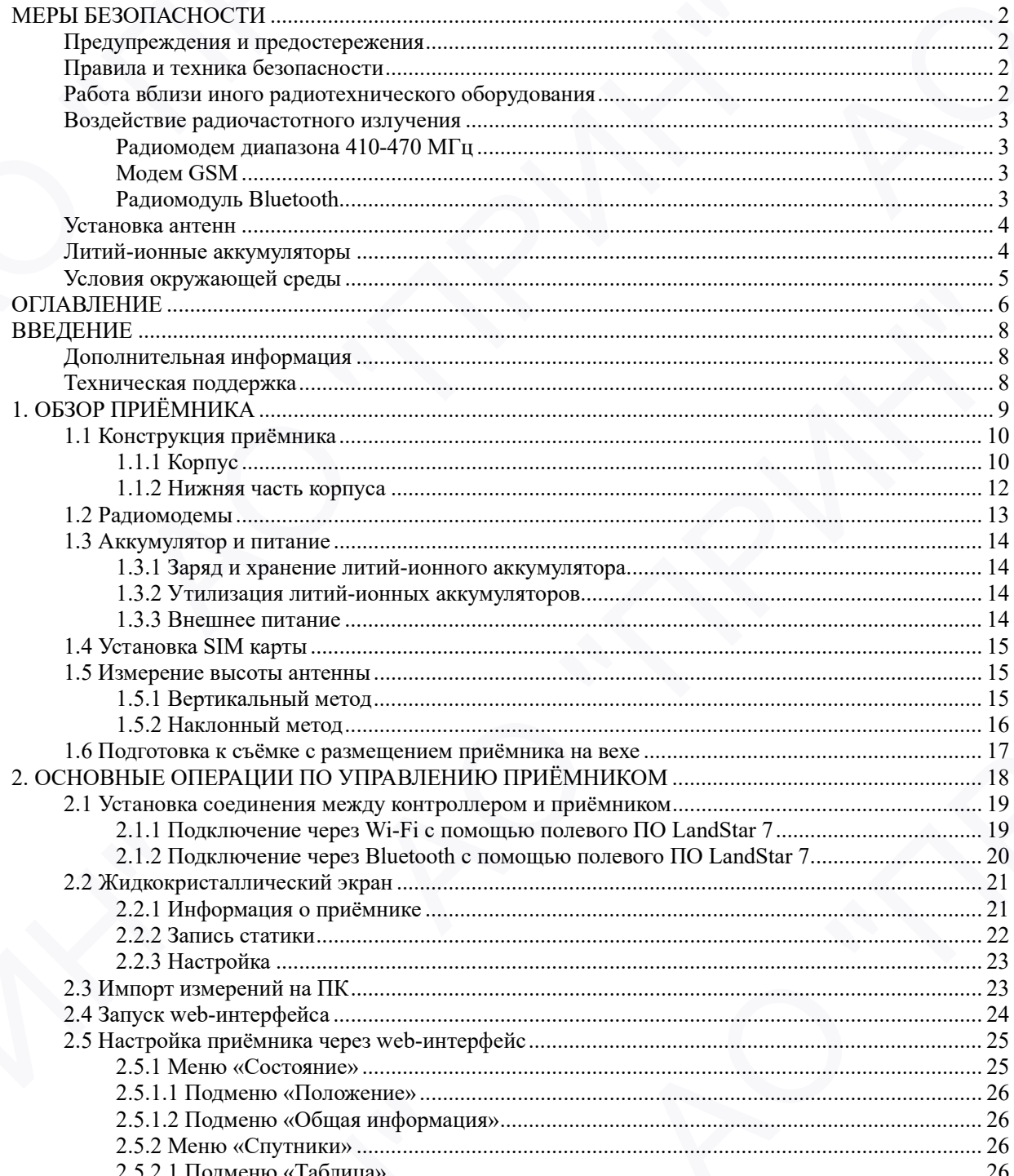

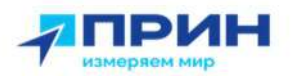

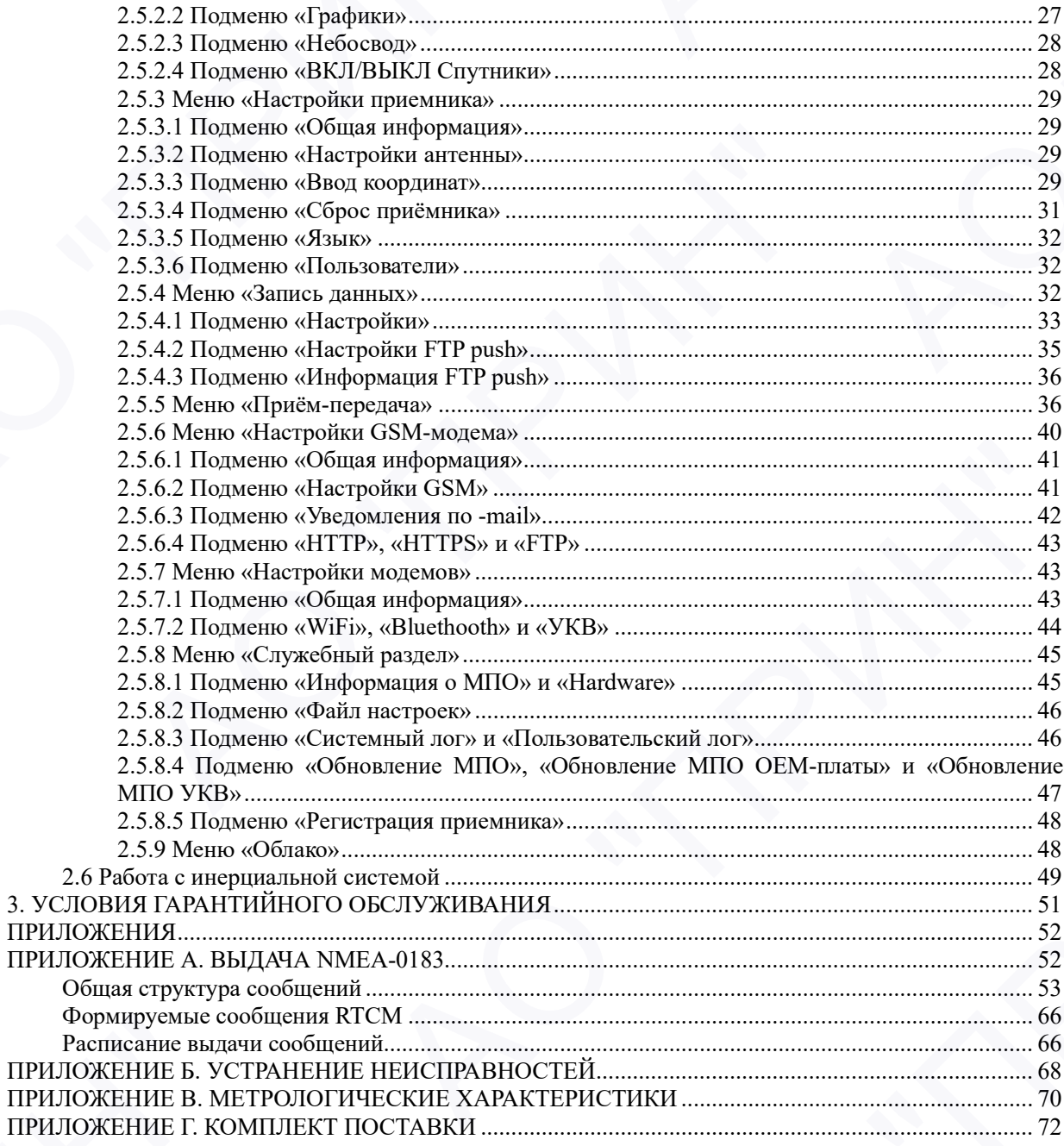

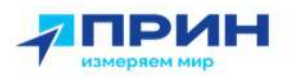

## ВВЕДЕНИЕ

Руководство по эксплуатации аппаратуры геодезической спутниковой PrinCe описывает порядок установки, подготовке к работе и использования спутникового геодезического приёмника PrinC i80 Pro.

АО «ПРИН» постоянно стремится к улучшению работы своих продуктов. Содержание данного руководства может быть изменено без предварительного уведомления пользователей. В случае несоответствия между продуктом и описанием в данном руководстве приоритет имеет продукт. АО «ПРИН» оставляет за собой право изменять описание технических параметров и графической информации.  $\overline{P}$  **ПРИН"** РАЗА и половителя и половителя и половителя и половителя и половителя и половителя и половителя и половителя и половителя и половителя и половителя и половителя и половителя и половителя и половителя и п ВВЕДЕНИЕ и эксплуатации аппаратуры теодествориство по жилли аппаратуры теодестворило по жилли податовке к работе и истоториология может был в делотно с дели не с в состоянно пользователей. В случае несоответствия можу ру **АЗ ПРИН"**<br>  $\mu_{\text{GUT}}$  **САССИВЕТ CONSULTER CONSULTER CONSULTER CONSULTER CONSULTER CONSULTER CONSULTER CONSULTER CONSULTER CONSULTER CONSULTER CONSULTER CONSULTER CONSULTER CONSULTER CONSULTER CONSULTER CONSULTER CONS** идеющения Intervention of Chemometer v yaveweaker papertines and the material properties and the material properties are interventional properties and the material properties are interventional properties are intervention **А ПРИН"**<br>  $\mathbf{B} \mathbf{E} \mathbf{E} \mathbf{E} \mathbf{H} \mathbf{H} \mathbf{$ ВВЕДЕНИЕ<br>
Римпоната по акаторизация аппратуры недистивностий агуитникова PhiCe соконане-толого продолженного принимала подготовке к работе и использования осупленного геоденического принимала принимала принимала принимал

Перед использованием приёмника внимательно прочтите это руководство. АО «ПРИН» не несёт никакой ответственности за любой ущерб, вызванный неправильными действиями пользователя.

Подразумевается, что пользователь знаком с операционной системой Windows® и умеет пользоваться компьютерной мышью, знает способы настройки программ, ориентируется в панелях меню и инструментов, умеет делать выбор из списка и обращаться к интерактивной справочной системе.  $\alpha$  испытания подводитель и применения применной и состоит не соот применения и состоялованием примения внимателью протите это руховодство. АО «ПРИН» обстанованием примения внимателью протите это руховодство. АО «ПРИН»

## Дополнительная информация

Электронная версия данного руководства в формате PDF поставляется с оборудованием, также инструкцию можно получить, отправив запрос в службу технической поддержки АО «ПРИН». Для просмотра используйте программу Adobe Reader.

## Техническая поддержка

При возникновении вопросов, ответы на которые отсутствуют в сопроводительной документации, свяжитесь со службой технической поддержки АО «ПРИН» по почте support@prin.ru или по телефону 8-800-222-34-91. ореациться и пателях менто и инструментов, умеет делать высор из списка и<br>обращаться к интерактивной справочной системе.<br>Дополнительная информация<br>Электрично можно поручить, отправив запрос в стрибу технической поддержи А ех ническая поддержка<br>при возникноении вопросов, ответы на которые отсутствуют в сопроводительной<br>при возникноении, связкитесь со службой технической поддержки АО «ПРИН» по почте<br>протсфртп.ru или по телефону 8-800-222-34-

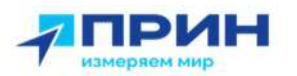

## 1. ОБЗОР ПРИЁМНИКА

Данная глава посвящена описанию и подготовке спутникового геодезического приёмника PrinCe i80 Pro к эксплуатации при основных режимах работы прибора. **4.** ОБЗОР ПРИЁМНИКА<br>
данная плава подводцена описание и подготовке служникового геодинического<br>
привозила Pino с воспутатели при собовных режиссику перебора.<br>
• Конструкция привозила.<br>
• Ханкумулагоры и антанье.<br>
• Устан 1. ОБЗОР ПРИЁМНИКА<br>Данная глава посвящения о и под<br>приёмника PrinCe i80 Pro к эксплуатации при осно<br>- Конструкция приёмника.<br>- Аккумуляторы и питание.<br>- Установка аккумуляторов.<br>- Измерение высоты антенны.<br>- Подготовка к  $\begin{minipage}{0.99\textwidth} \begin{picture}(10,0) \put(0,0) \put(0,0) \put(0,0) \put(0,0) \put(0,0) \put(0,0) \put(0,0) \put(0,0) \put(0,0) \put(0,0) \put(0,0) \put(0,0) \put(0,0) \put(0,0) \put(0,0) \put(0,0) \put(0,0) \put(0,0) \put(0,0) \put(0,0) \put(0,0) \put(0,0) \put(0,0) \put(0,0) \put(0,0) \put(0,0) \put(0,0) \put(0,0$ АО "ПРИН" АО "ПРИН" АО "ПРИН" АО "ПРИН"

- Конструкция приёмника.
- Радиомодемы.
- Аккумуляторы и питание.
- Установка аккумуляторов.
- Установка SIM карты.
- Измерение высоты антенны.
- Подготовка к съёмке с размещением приёмника на вехе. • Разиромодны.<br>• Аскусулировы и питание.<br>• Моноровка в аксуститоров.<br>• Подготовка к съёмке с размещением приёмника на веке.<br>• Подготовка к съёмке с размещением приёмника на веке.<br>• Солотное к съёмке с размещением приёмник АО "ПРИН" АО "ПРИН"

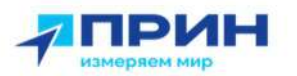

## 1.1 Конструкция приёмника

Приемник ГНСС CHCNAV i80 Pro включает в себя интегрированную технологию IMU-RTK для обеспечения надежного и точного позиционирования в любых условиях. ГНСС приемник i83 Pro IMU-RTK сочетает в себе современный механизм GNSS RTK, профессиональный датчик IMU без калибровки и расширенные возможности отслеживания спутников GNSS.

Представленное оборудование включает в себя высокоточную спутниковую геодезическую антенну, спутниковый приёмник, встроенный приёмо-передающий модем УКВ, встроенный модем GSM, встроенная аккумуляторная батарея, объединенные в прочном и легком корпусе. Такое решение наилучшим образом подходит для использования в качестве подвижного комплекта или базовой станции при съёмке в режиме RTK. Светодиодные индикаторы (СДИ) позволяют контролировать количество отслеживаемых спутников, состояние приёма и передачи поправок при работе в режиме RTK. Модули Bluetooth и Wi-Fi обеспечивают возможность беспроводного соединения приёмника и полевого контроллера или ПК. **47 ПРИН"**<br>
1.1 КОНСТРУКЦИЯ ПРИЙМНИКА<br>
Презимок ГНСС СНСЧАУ ВО Рго велочил в собя интегрированиую технологию IAU-<br>
RIV для обстания на денес и технологии и работниками с презименной и работниками CNCC<br>
привозил в 20 Fro 1.1 КОНСТРУКЦИЯ ПРИЁМНИКА ПРИЕМЫНИКА ПРИЕМЫ К ПРИНИК В ПРИНИК В ПРИНИК В ПРИНИК В ДА ПРОФОЛОГО И ТОЧНОГО ПОЗИЛ<br>приемник IBS Pro INU-RTK сочетает в себе профессиональный датчик IBM ба калибр тороескомальный датчик IBM ба **17 ПРИН"**<br>
1.1 Конструкция приёмника<br>
Принета пособ с сом с шесть с соб интереснатор геологии MU<br>
Interaction (26 CHOM) (6 Pro current materials and a revise younger in the current material and the current material and приемника Ка Рос МЫ-КТК сочетает а себе современный механистики с в Рос Мы и Примении с в Рос Милионтор или при<br>
профессиональный датчик IMU без капибровки и расположенный механистические<br>в города и расположения с принима **47 ПРИН"**<br>
1.1 Конструкция приёмника<br>
1.1 Конструкция приёмника<br>
1.1 Конструкция приёмника<br>
1.1 Конструкция приёмника<br>
1.1 Конструкция приёмника в коба на просто последованию технологии в последовании в последовании в п 1.1 Конструкция приёмника<br>
Принятно НСС СНСМУ 600 Рос налочит и сабо интернального технологии ВСР (председания для ней В Рим ПМП).<br>
Прирования об Рим ПМП (весели и себе прирования механия и себе при себе при себе при при тальногие оборудование висточения принимали политического использования принимали и состоительной использования альдомулиторная батарея, объединные альдомулистрие и состоительного комплекса предлагают и при состоительное

Все органы управления приёмником расположены на передней панели. Разъёмы и последовательные порты и расположены в нижней части устройства.

Приемник состоит из корпуса, крышки, защитного кольца между ними, задней крышки отсека для аккумуляторов, жидкокристаллического дисплея и двух кнопок (см. рис. 1.1).

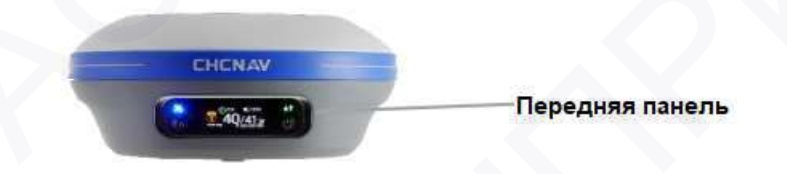

Рис. 1.1

## 1.1.1 Корпус

По обеим сторонам жидкокристаллического дисплея расположены индикаторы состояния спутников, передачи поправок, а также кнопки переключения питания/подтверждения (см. рис. 1.2).

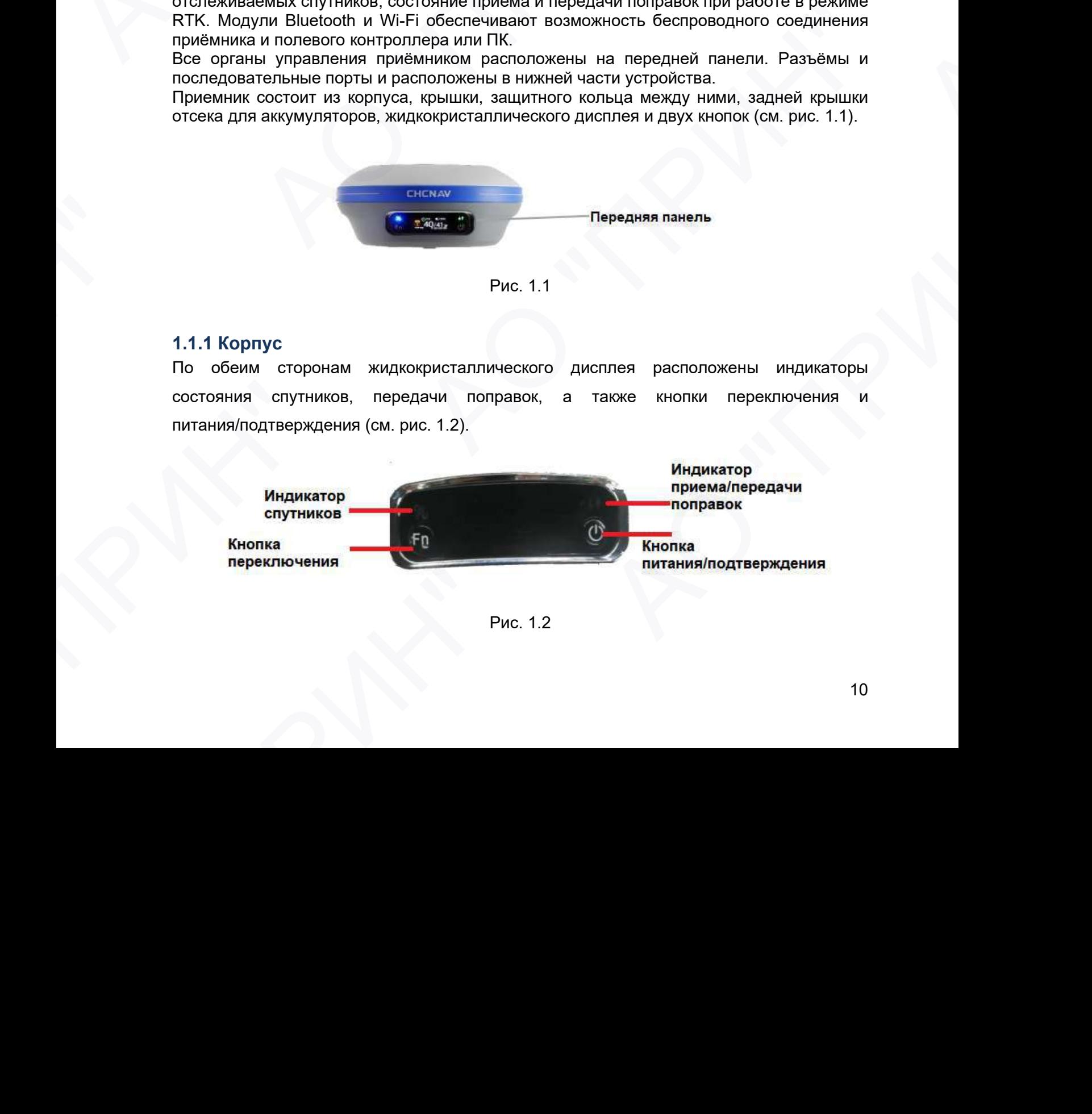

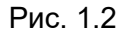

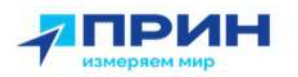

### Светодиодные индикаторы

Светодиодные индикаторы на передней панели отображают текущий режим работы и состояние приёмника.

#### Описание индикаторов

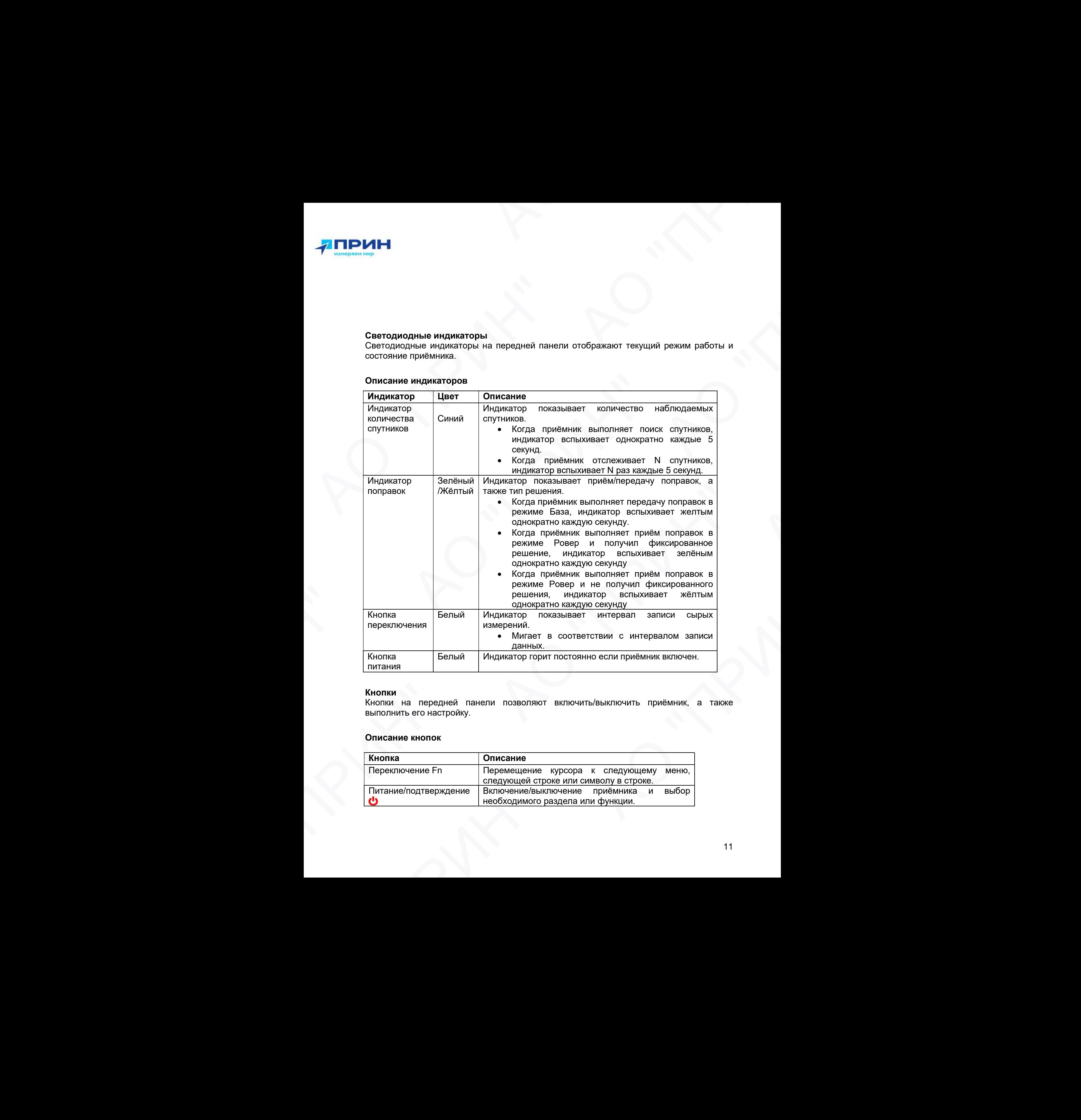

## Кнопки

Кнопки на передней панели позволяют включить/выключить приёмник, а также выполнить его настройку.

## Описание кнопок

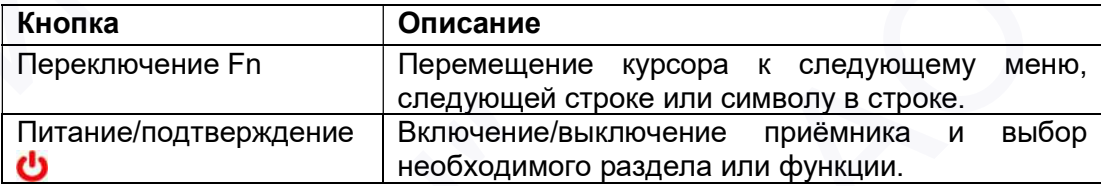

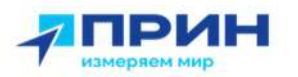

#### Включение и выключение приёмника

Нажмите и удерживайте кнопку питания до тех пор, пока все индикаторы не погаснут.

## 1.1.2 Нижняя часть корпуса

В нижней части корпуса расположены порт RS232, порт USB Type C, разъём TNC для подключения радиоантенны, один слот для SIM-карты, втулка с резьбой 5/8. (см. рис. 1.3).

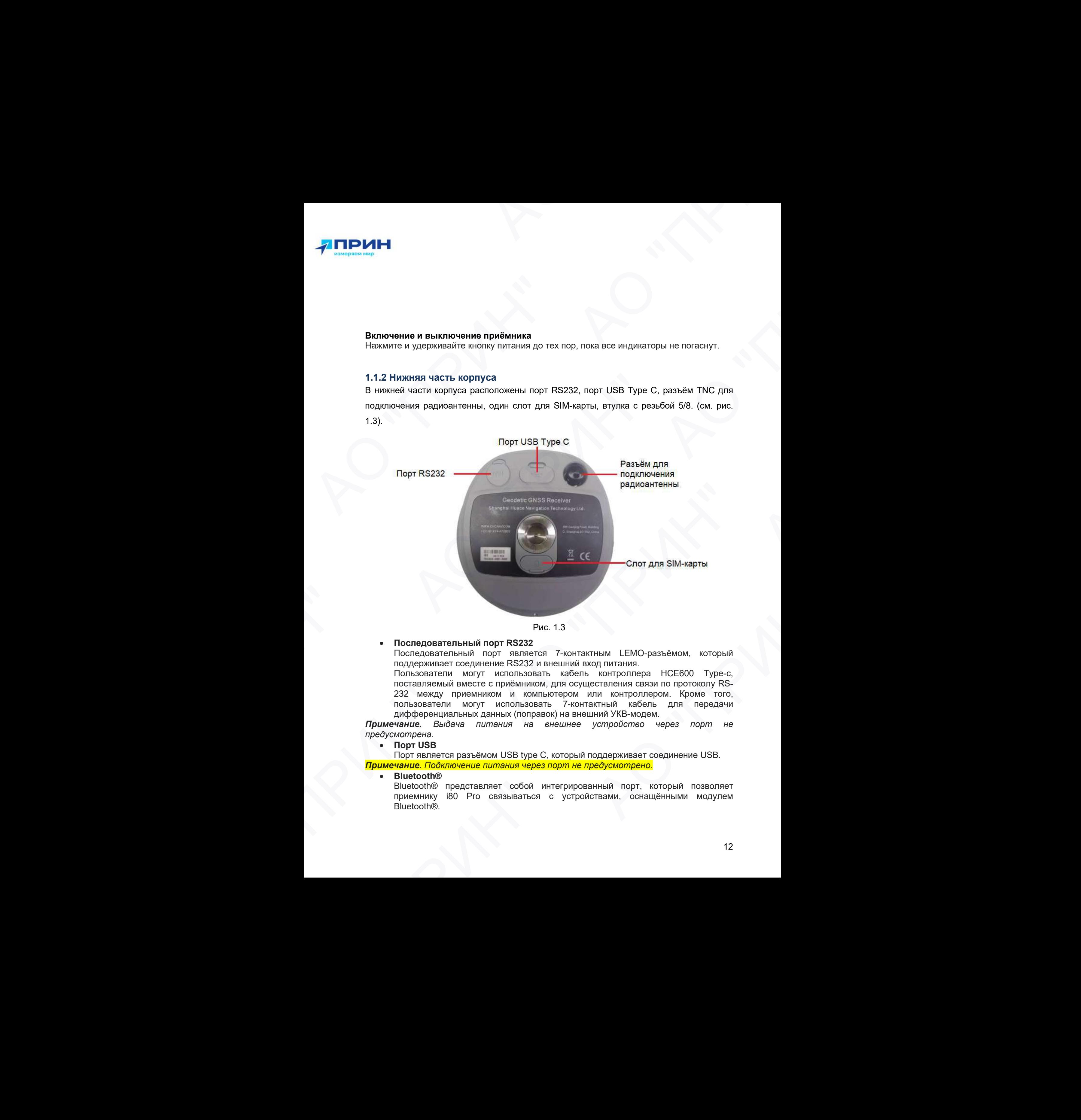

Рис. 1.3

#### Последовательный порт RS232

Последовательный порт является 7-контактным LEMO-разъёмом, который поддерживает соединение RS232 и внешний вход питания.

Пользователи могут использовать кабель контроллера HCE600 Type-c, поставляемый вместе с приёмником, для осуществления связи по протоколу RS-232 между приемником и компьютером или контроллером. Кроме того, пользователи могут использовать 7-контактный кабель для передачи дифференциальных данных (поправок) на внешний УКВ-модем. Рис. 1.3<br>
• Последовательный порт RS232<br>
Последовательный порт RS232<br>
Последовательный порт Вилется 7-контактным LEMO-разъёмом, который<br>
поддерживает соединение RS232 и внешний вход питания.<br>
— поставляемый вместе с прием

Примечание. Выдача питания на внешнее устройство через порт не предусмотрена.

#### Порт USB

Порт является разъёмом USB type C, который поддерживает соединение USB.

Примечание. Подключение питания через порт не предусмотрено.

**Bluetooth®** 

Bluetooth® представляет собой интегрированный порт, который позволяет приемнику i80 Pro связываться с устройствами, оснащёнными модулем Bluetooth®.

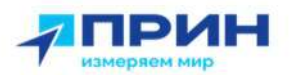

## Wi-Fi

Wi-Fi представляет собой интегрированный порт, который позволяет приемнику i80 Pro связываться с устройствами, оснащёнными модулем Wi-Fi.

## Разъём радиоантенны

Разъём TNC предназначен для подключения антенны к встроенному в приёмник модему УКВ. Гибкая штыревая антенна поставляется в комплекте с приёмником. При использовании внешнего модема УКВ этот разъём не используется.

 Втулка с резьбой 5/8" Адаптер 5/8" используется для крепления приёмника в адаптере трегера или на вехе.

## 1.2 Радиомодемы

Радиомодемы – наиболее распространенное средство передачи данных при съёмке в режиме RTK. Приёмник комплектуется встроенным радиомодемом диапазона частот 410 – 470 МГц (приёмо-передающий) и встроенным модемом GSM. В любом случае существует возможность подключения внешнего модема.  $\blacksquare$ <br>  $\blacksquare$ <br>
W.F. Imagenances codia интеrprofonous of oct, который позволяет приемании<br>
00. Рго спезываться с устрабитным сосвещении и скупении и скупенном развития (2014)<br>
Facebook MS manuscent для подкольно автома и • Wi-Fi MV-Fi представляет собой интегрированны<br>
ВО Рго саязываеть с остройствами, оснационные и для подклеми и важем технические для интернета и принименно принименным принименным принименным с верхимодемы - наиболее рас  $\bullet$  WHE происхования собой интереснализм его использования (2014)<br>
WGS происхования составляет собой интереснализм его использования использовательное составляет собой и при недель составляет составляет составляет соста АО "ПРИН"  $\frac{1}{\sqrt{2}}$  **ПРИН"**<br>  $\frac{1}{\sqrt{2}}$   $\frac{1}{\sqrt{2}}$   $\frac$ With most reason of 500 interpretations and heat. Introduction most response to the constraint of the constraint of the constraint of the constraint of the constraint of the constraint of the constraint of the constraint Адаптер 5/6" используется для крепления приёмника в адаптере трегера или на<br>евке.<br>евке. Приемные распространенное средство передачи данных при съёмке в<br>е RTK. Приёмник комплектуется встроенным радиоморемом диапасона часто

#### Встроенный модем GSM

Для настройки встроенного модема GSM используйте ПО LandStar или web-интерфейс. Более подробное описание функций ПО Landstar см. в соответствующем руководстве пользователя. - 470 MILL II (ПРИНИМ-РОБРЕДАВИЩИИ) И ВСПОСНЕНИМ МОДАМИ.<br>
Существует возможность подуктивное модели в нешьинго моделия.<br>
В ПРИ НЕПОЛНИМ ВСПОСНИЕ ОТ МОДАМИ В НЕШЬИГО МОДАМИ.<br>
ДЛЯ НЕПОЛНИ ВСТРОВННОГО МОДЕЛИЯ С ПО СИГОБИТЬ С

#### Встроенный модем УКВ

Для настройки встроенного модема УКВ используйте ПО LandStar или web-интерфейс. Более подробное описание функций ПО Landstar см. в соответствующем руководстве пользователя. пре подробное описание функций ПО Landstar см. в соответствующем<br>- коеодстве пользователя.<br>- Принцип с соответствующем<br>- Принцип с соответствующем

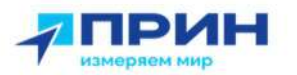

## 1.3 Аккумулятор и питание

Питание приёмника осуществляется либо от встроенной несъемной литий-ионной батареи, либо от внешнего источника питания, подключенного к разъёму порта Lemo 7 или через кабель USB-Type C.

#### 1.3.1 Заряд и хранение литий-ионного аккумулятора

Аккумуляторы любых типов подвержены саморазряду при хранении. Аккумуляторы разряжаются быстрее при отрицательных температурах. Скорость саморазряда увеличивается с уменьшением температуры.

Примечание. Техника безопасности при использовании аккумуляторов приведена в разделе МЕРЫ БЕЗОПАСНОСТИ.

Литий-ионный аккумулятор поставляется частично заряженным. Полностью зарядите аккумулятор перед его первым использованием:

Полная зарядка батареи займет около трёх часов.

Если аккумулятор хранился более шести месяцев без использования, зарядите его повторно перед использованием.

Сильно разряженный аккумулятор не может быть перезаряжен и подлежит замене. Для оптимальной производительности и увеличения срока службы аккумулятора, руководствуйтесь следующими рекомендациями:

- Перед первым использованием полностью зарядите аккумулятор.
- Не допускайте разряда аккумулятора до напряжения менее 5 В.
- Не пытайтесь открыть аккумулятор и не замыкайте его контакты.
- Если вам необходимо хранить литий-ионный аккумулятор продолжительное время, перед передачей на хранение убедитесь в том, что он полностью заряжен. При хранении перезаряжайте его как минимум раз в три месяца.

#### 1.3.2 Утилизация литий-ионных аккумуляторов

Разрядите литий-ионный аккумулятор перед его утилизацией. Утилизируйте аккумулятор в соответствии с нормами охраны окружающей среды и заботой об окружающей среде. Придерживайтесь любых законов, касающихся утилизации или переработки аккумуляторов. 1.3 АRKYMyTRTOP И РИТАНИФ<br>
1.3 АRKYMyTRTOP И ЛИТАНИФ<br>
Питание прибивная обуществляется либо от встроенной несьечной литиф-изнной<br>
битании принимализации составляется либоватись и принимализации составляется либоватися и п 1.3 АККУМУЛЯТОР И ПИТАНИЕ<br>
Питание приёмника осуществляется либо от<br>
батарей, либо от внешнего источника питания,<br>
или через кабель USB-Type C.<br>
1.3.1 Здряд и хранение литиий-ионного акку<br>
декумуляторы либых типов подвер  $\blacksquare$ <br>
1.3 Аксумулятор и питание<br>  $\blacksquare$ <br>
2.3 Аксумулятор и питание<br>  $\blacksquare$ <br>
2.3 Akcymynamop и питание<br>  $\blacksquare$ <br>
2.4 Assessesses and these concerns in the concernsity parameters is propagated in<br>  $\blacksquare$  And Suppositions  $\alpha$  " свела совольно стать и принимально поделения и совольного аксумулятора до нарядежен самостования самостования самостования самостования с принимально поделения развития (принимально поделения развития с развития р  $\blacksquare$ <br>
1.3 АФГОРИЛИЗОВ И ВИТЕНИЕ<br>
НЕКТОР В ПРОБРЕМЕ ПОС С ТЕПОЛЬКО СРАНЕНИЕ (ПРИНЕНЕ МЕНЕ)<br>
ПОСТОВЕННО ОТ ВЕДЕНИЕ СРОМЕНИЕ ПОС С ТЕПОЛЬКО СРАНЕНИЕ (ПРИНЕНЕ МЕНЕ)<br>
МАРИФИЗ ВОБРЕМЕННО ОТ ВЕДЕНИЕ ИЛИ В ФОНЕ МЕНЕ)<br>
АДМИНИЗИ аксумулятор перед его перевым использованием системами и состования с полни закания зарядите в голотор предпользования с полни местном вестник полногии полногии полногии полногии полногии полногии с отношения полногии отн 1.3 АККумулятор и питание<br>
Питание принима социально социально принима с принима с принима с принима с принима с принима с принима с принима с принима с принима с принима с принима с принима с принима с принима с принима • Не пытайтесь открыть аккумулятор и не замыкайте его контакты.<br>
• Если зам необходимо хранить литий-ионный аккумулятор продолжительное<br>
время, перед передачей на хранение убедитесь в том, что он полностью<br>
заряжен. При Neutron Considers and the mean with the consideration of the proposition of the consideration of the mean of the mean of the mean of the MEPH BESON ACHOCID INCREDIBNAT. COOPDISIONS CONSIDER A CONSIDERATION OF METH ACCORD

#### 1.3.3 Внешнее питание

Существуют два метода обеспечения внешнего питания приёмника i80 Pro:

- при помощи ПК кабеля + адаптера питания
- при помощи ПК кабеля + внешнего силового кабеля (опция) + внешнего аккумулятора.

В офисе, адаптер питания подключается к сети переменного тока 100-240В, выходной порт адаптера питания соединяется с портом питания приёмника при помощи ПК кабеля, как показано на рис. 1.4

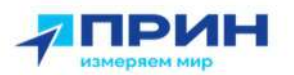

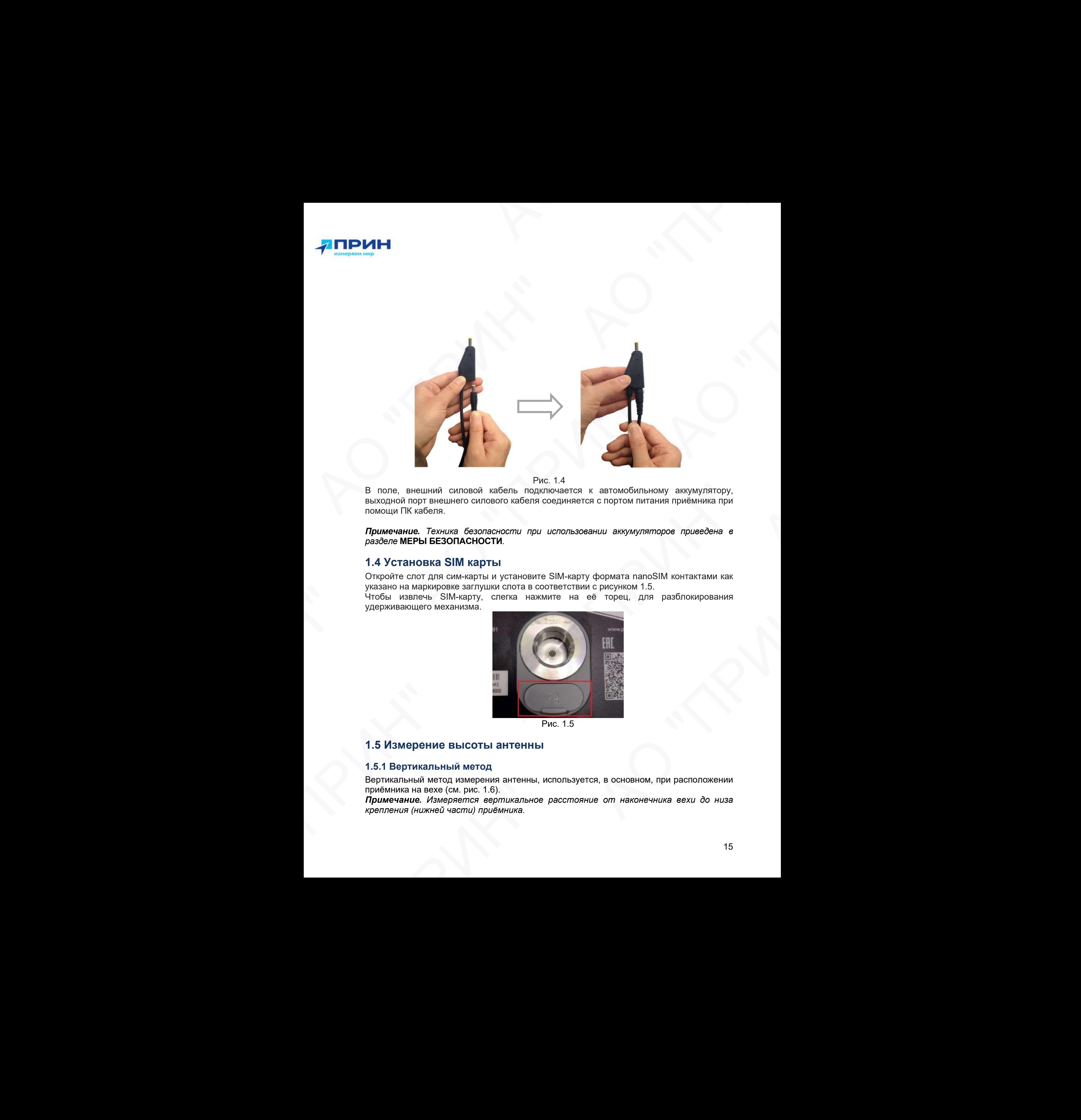

Рис. 1.4

В поле, внешний силовой кабель подключается к автомобильному аккумулятору, выходной порт внешнего силового кабеля соединяется с портом питания приёмника при помощи ПК кабеля.

Примечание. Техника безопасности при использовании аккумуляторов приведена в разделе МЕРЫ БЕЗОПАСНОСТИ.

## 1.4 Установка SIM карты

Откройте слот для сим-карты и установите SIM-карту формата nanoSIM контактами как указано на маркировке заглушки слота в соответствии с рисунком 1.5.

Чтобы извлечь SIM-карту, слегка нажмите на её торец, для разблокирования удерживающего механизма.

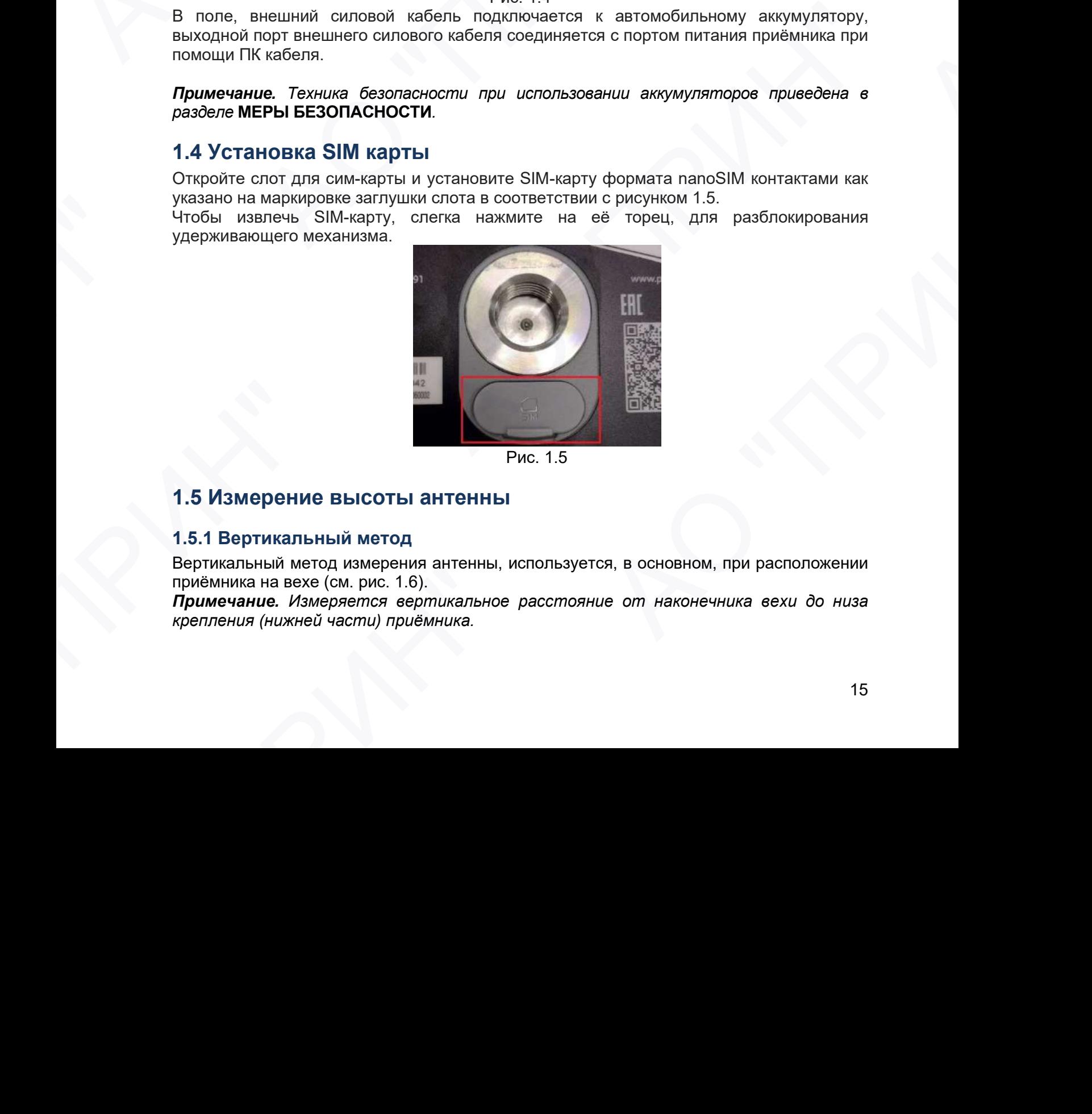

Рис. 1.5

## 1.5 Измерение высоты антенны

## 1.5.1 Вертикальный метод

Вертикальный метод измерения антенны, используется, в основном, при расположении приёмника на вехе (см. рис. 1.6).

Примечание. Измеряется вертикальное расстояние от наконечника вехи до низа крепления (нижней части) приёмника.

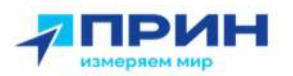

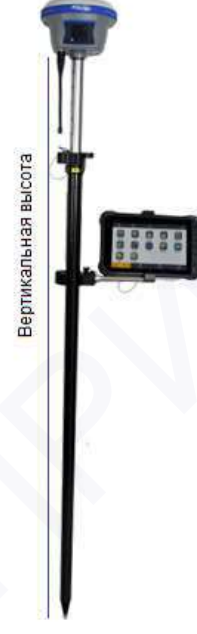

Рис. 1.6

## 1.5.2 Наклонный метод

Наклонный метод измерения антенны, используется, в основном, при расположении приёмника на штативе (см. рис. 1.7). При этом требуется установка специальной пластины для измерения наклонной высоты из комплекта поставки (см. рис. 1.8). Примечание. Измеряется наклонное расстояние от пункта до выступающей части пластины.

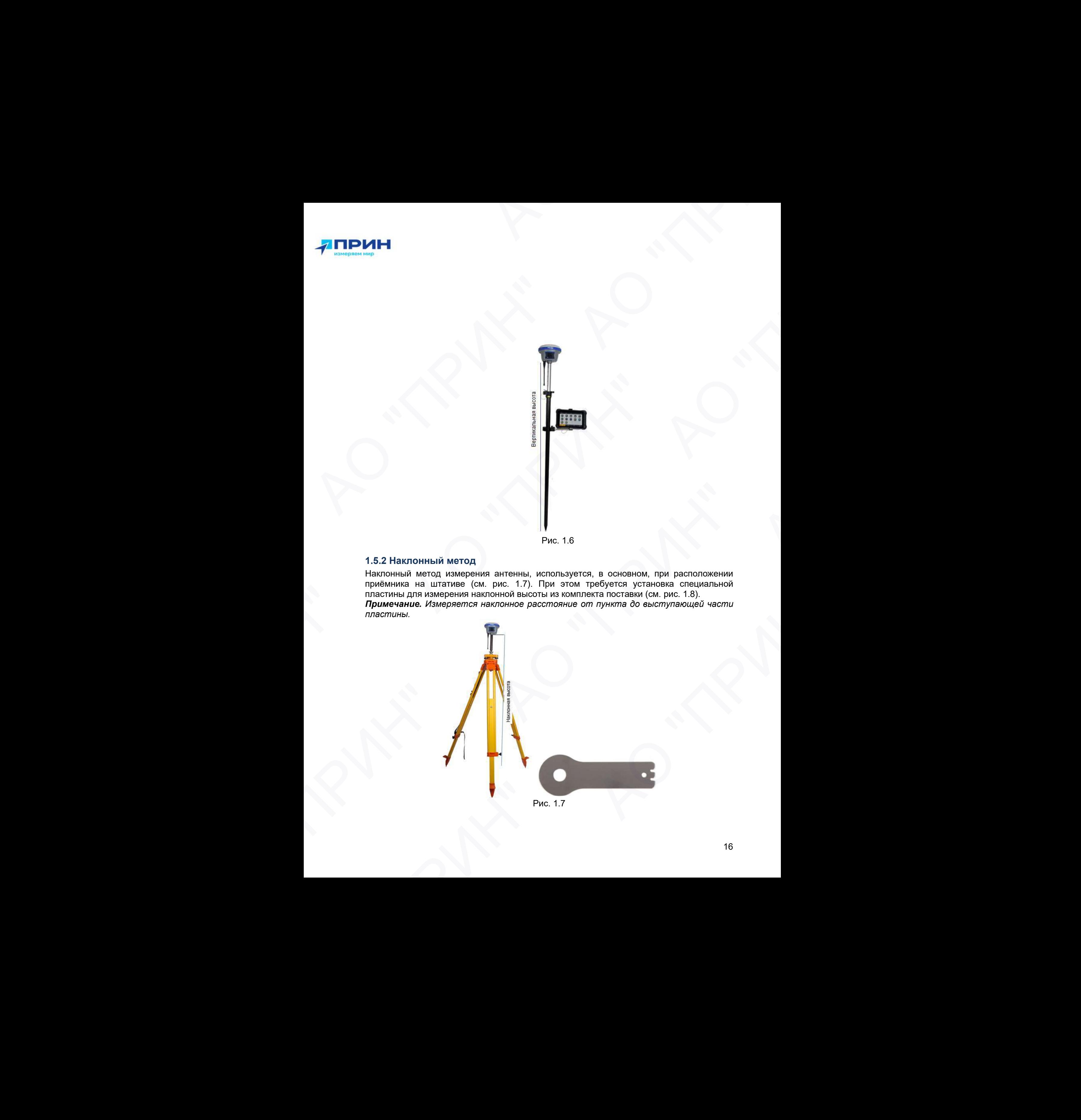

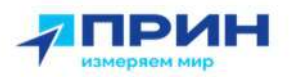

## 1.6 Подготовка к съёмке с размещением приёмника на вехе

На рисунке 1.9 показана установка приёмника на вехе. Для установки приёмника на веху:

- 1. Накрутите приёмник на веху.
- 2. Закрепите кронштейн контроллера на вехе. Подсоедините крепление полевого контролера на веху.
- 3. Установите полевой контроллер в кронштейн крепления.

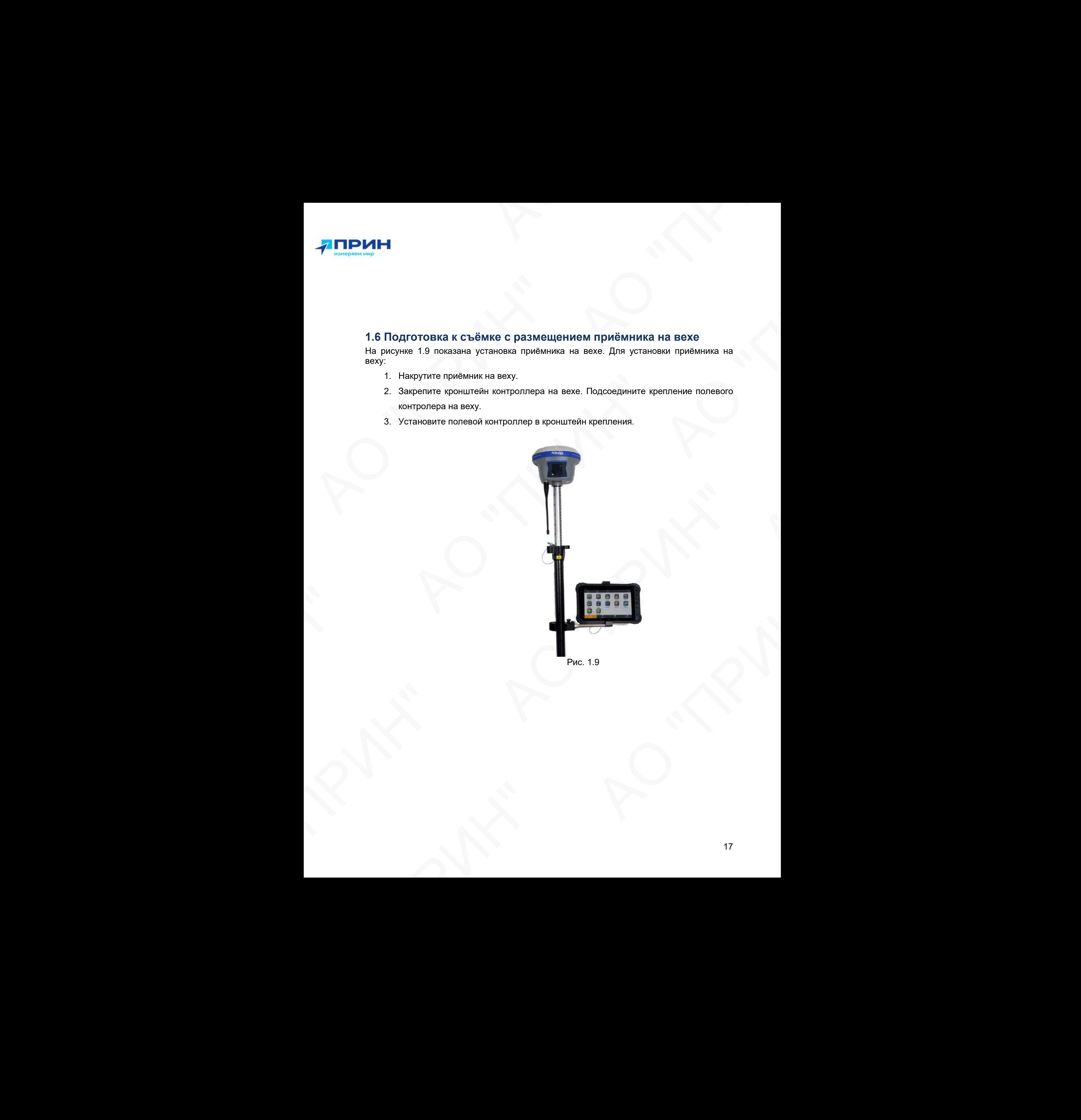

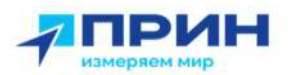

## 2. ОСНОВНЫЕ ОПЕРАЦИИ ПО УПРАВЛЕНИЮ ПРИЁМНИКОМ

В главе приводится общая информация о настройке приёмника для выполнения работы. Также даётся описание дополнительного программного обеспечения, которое используется для настройки записи статических наблюдений и обновления микропрограммного обеспечения (МПО). **2.** ОСНОВНЫЕ ОПЕРАЦИИ ПО УПРАВЛЕНИЮ<br>
В плав с приводите общем неформация в непредавительное приводительное для выполнения работы. Твое двется отношение достопнительное проразивание обеспечения, которое имень середи при с 2. ОСНОВНЫЕ ОПЕРАЦИИ ПО У<br>
ПРИЁМНИКОМ<br>
В главе приводится общая информация о на<br>работы. Также даете описание дополнительно<br>
используется для настройки записи стати<br>
микропрограммного обеспечения (МПО).<br>
• Установка соеди  $\overrightarrow{AB}$   $\overrightarrow{AB}$   $\overrightarrow{$ работь. Также дается описание дополнительного программного обеспечений (МПО).<br>
инпропрораммного обеспечения (МПО).<br>
• Установка соединения между прибыником и контроллером.<br>
• Жидкоргистализацией знак.<br>
• Милорт измерений THE REAL AND THE CHIEF ALLAMATION TO THE ABULATION CONTRADICTION CONTRADICTION CONTRADICTION CONTRADICTION CONTRADICTION CONTRADICTION CONTRADICTION CONTRADICTION CONTRADICTION CONTRADICTION CONTRADICTION CONTRADICTION CON 2. OCHOBHINE OITEPALIMM ITO YITPABITEHMIO<br>
FIRME (MHIMKOM)<br>
B maso measurem others and extentions are extended in presentation and extended in the constraints and extended in<br>
Hence the gastro construction and extended in

- Установка соединения между приёмником и контроллером.
- Жидкокристаллический экран.
- Импорт измерений на ПК.
- Запуск web-интерфейса.
- Настройка приёмника через web-интерфейс АО "ПРИН" АО "ПРИН"
- Установка частот радиомодема.
- Обновление встроенного МПО приёмника.
- Обновление встроенного МПО OEM-платы.
- Работа с инерциальной системой. АО "ПРИН"

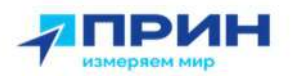

## 2.1 Установка соединения между контроллером и приёмником

## 2.1.1 Подключение через Wi-Fi с помощью полевого ПО LandStar 7

- 1. Включите контроллер и приёмник.
- 2. Запустите ПО LandStar 7 на контроллере и зайдите в меню Настройки и выберите меню Подкл.
- 3. В строке Тип выберите из выпадающего списка i83.
- 4. В строке Соед. выберите тип соединения Wi-Fi.

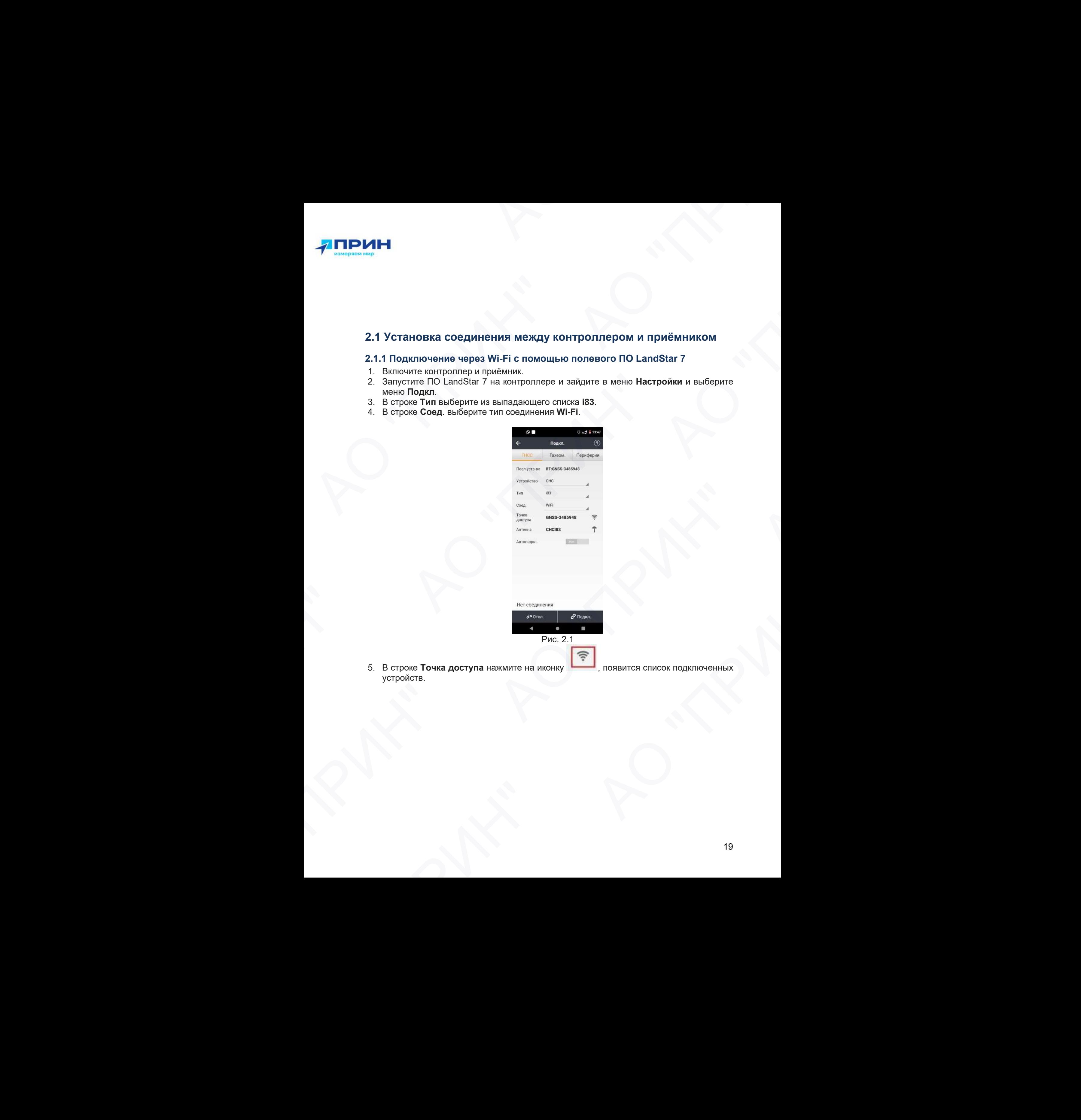

5. В строке Точка доступа нажмите на иконку , появится список подключенных устройств.

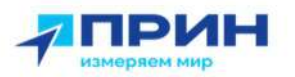

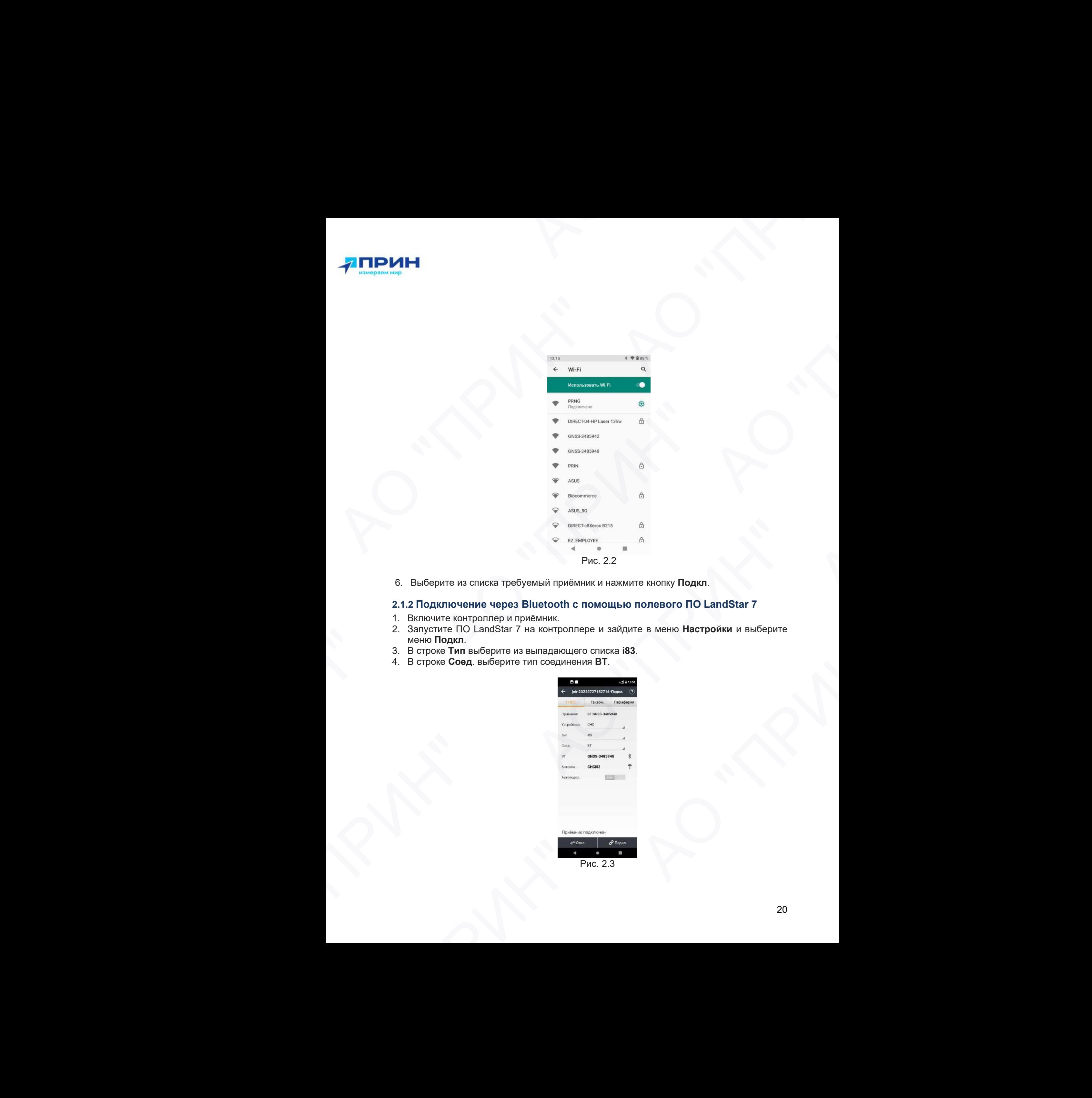

6. Выберите из списка требуемый приёмник и нажмите кнопку Подкл.

## 2.1.2 Подключение через Bluetooth с помощью полевого ПО LandStar 7

- 1. Включите контроллер и приёмник.
- 2. Запустите ПО LandStar 7 на контроллере и зайдите в меню Настройки и выберите меню Подкл.
- 3. В строке Тип выберите из выпадающего списка i83.
- 4. В строке Соед. выберите тип соединения ВТ.

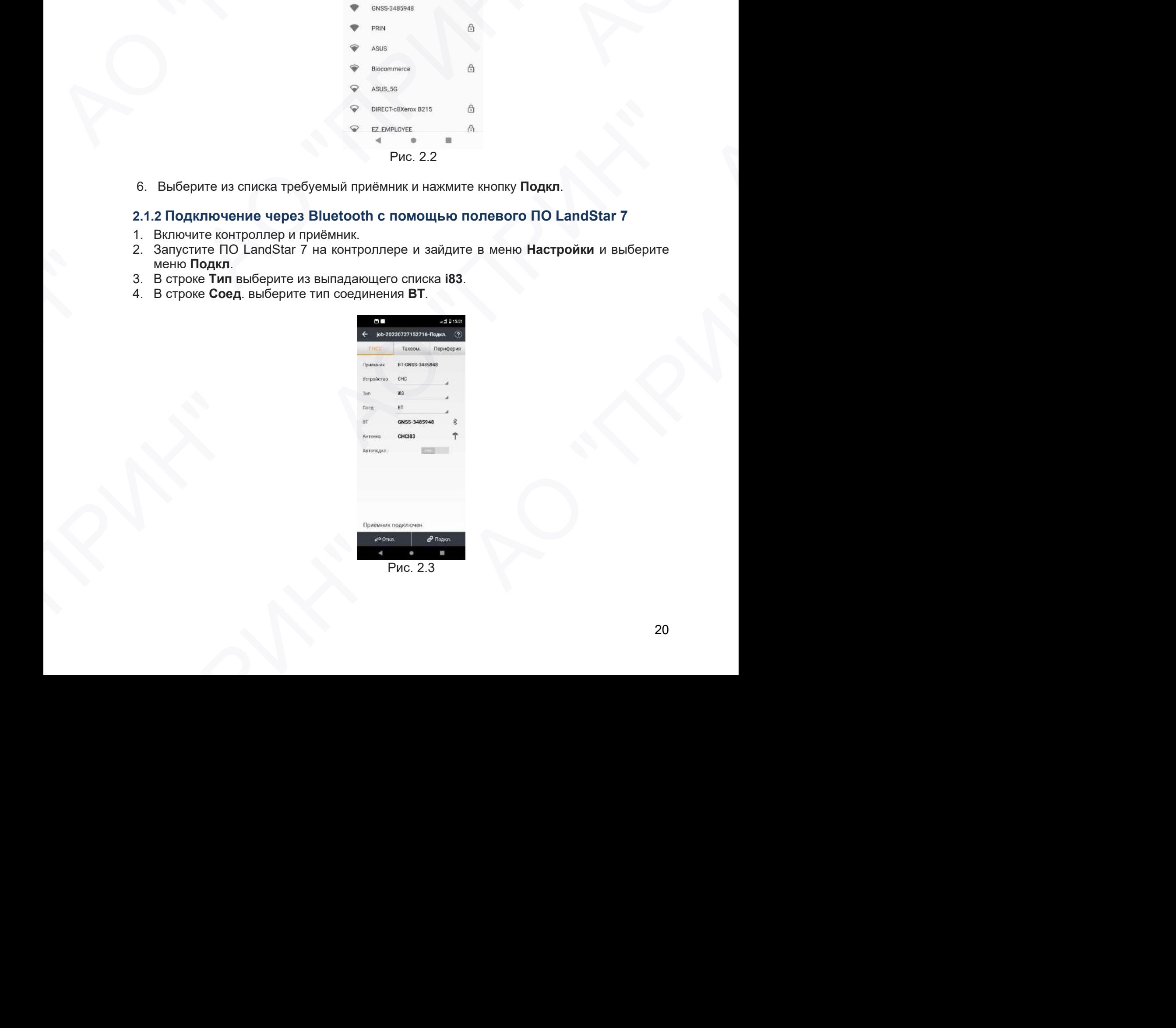

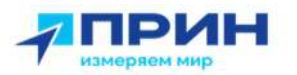

- 
- 5. Нажмите иконку , появится список связанных устройств. Если приемника нет в списке (соединение устанавливается впервые), то нажмите Поиск ВТ, чтобы установить соединение с приёмником.

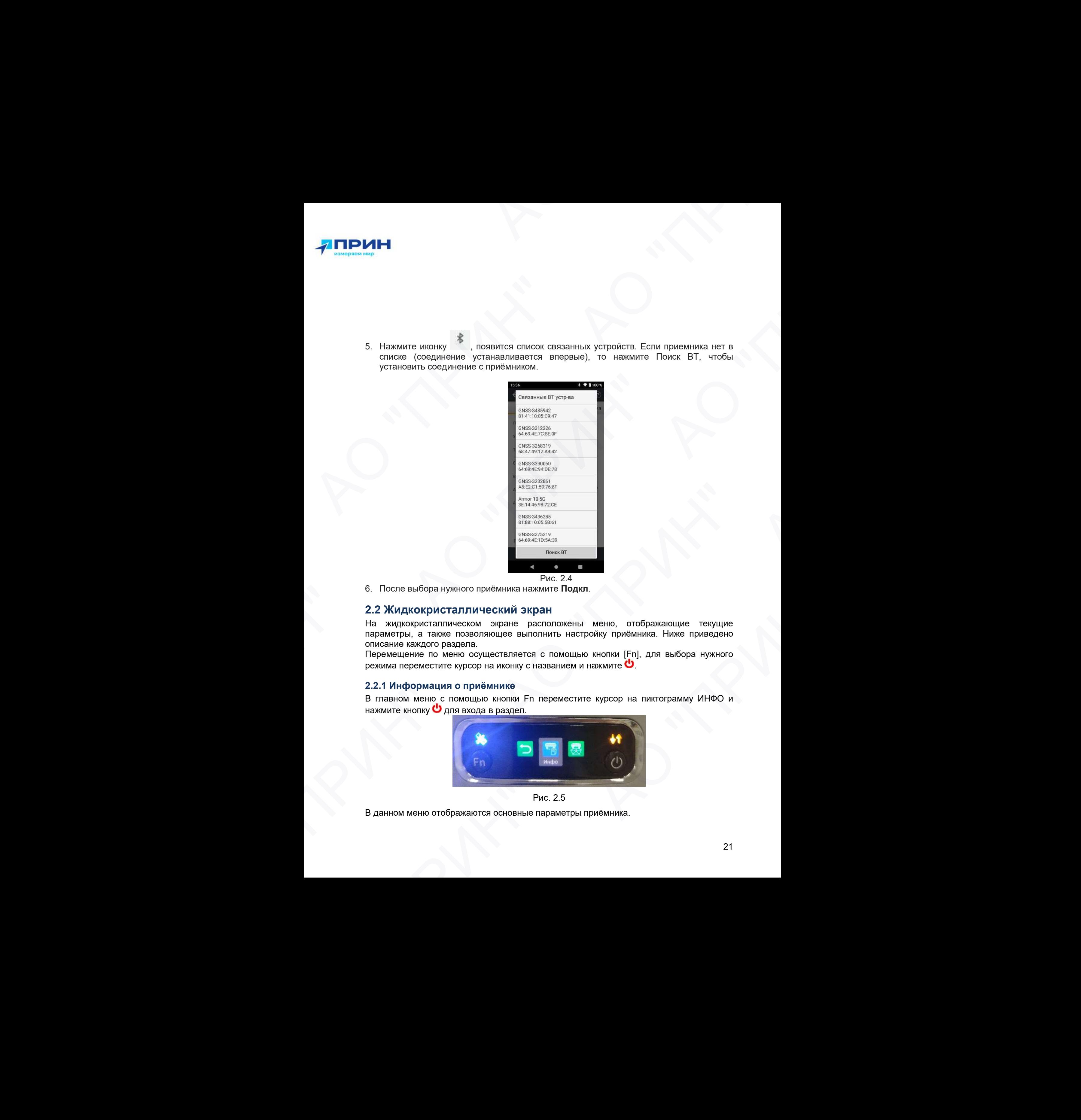

Рис. 2.4

6. После выбора нужного приёмника нажмите Подкл.

## 2.2 Жидкокристаллический экран

На жидкокристаллическом экране расположены меню, отображающие текущие параметры, а также позволяющее выполнить настройку приёмника. Ниже приведено описание каждого раздела.

Перемещение по меню осуществляется с помощью кнопки [Fn], для выбора нужного режима переместите курсор на иконку с названием и нажмите  $\mathbf \bullet$ 

## 2.2.1 Информация о приёмнике

В главном меню с помощью кнопки Fn переместите курсор на пиктограмму ИНФО и нажмите кнопку **U** для входа в раздел.

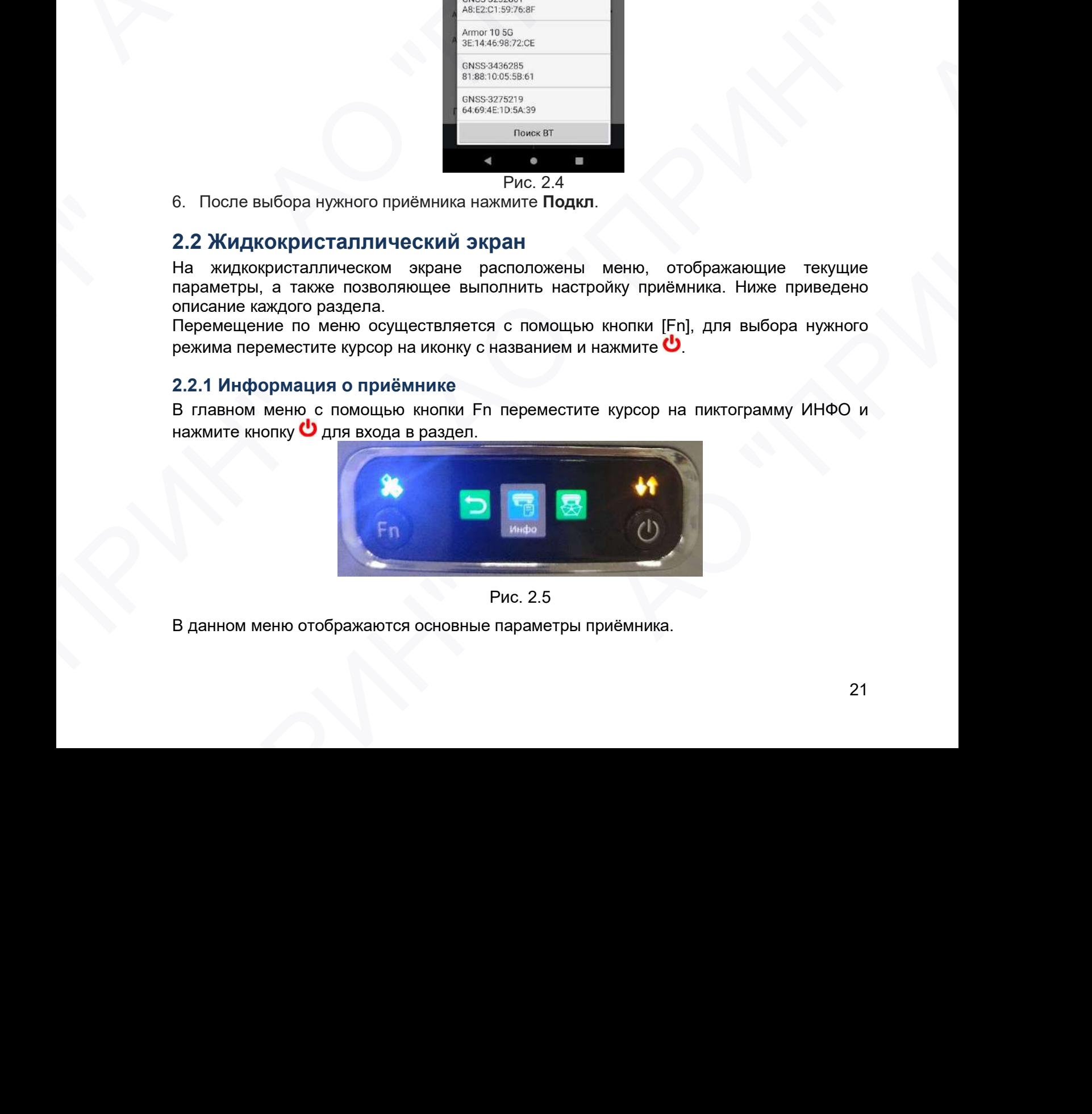

Рис. 2.5

В данном меню отображаются основные параметры приёмника.

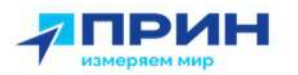

**SN: серийный номер приёмника.** 

PN: партийный номер приёмника.

Регистр.: окончания регистрации приёмника.

Примечание. При закончившейся регистрации приёмник не будет отслеживать спутниковые сигналы. Для восстановления регистрации приёмника обратитесь в службу технической поддержки АО «ПРИН».

Нажмите кнопку **U** или Fn для перехода на следующую страницу, на которой отображаются:

RTK: версия МПО приемника.

ОЕМ: версия МПО ОЕМ-платы.

UHF: версия МПО УКВ-модема

Для выхода нажмите кнопку **U** или Fn.

## 2.2.2 Запись статики

По нажатию иконки Запись можно запустить запись статических измерений с настройками, которые были использованы при последнем запуске статики.

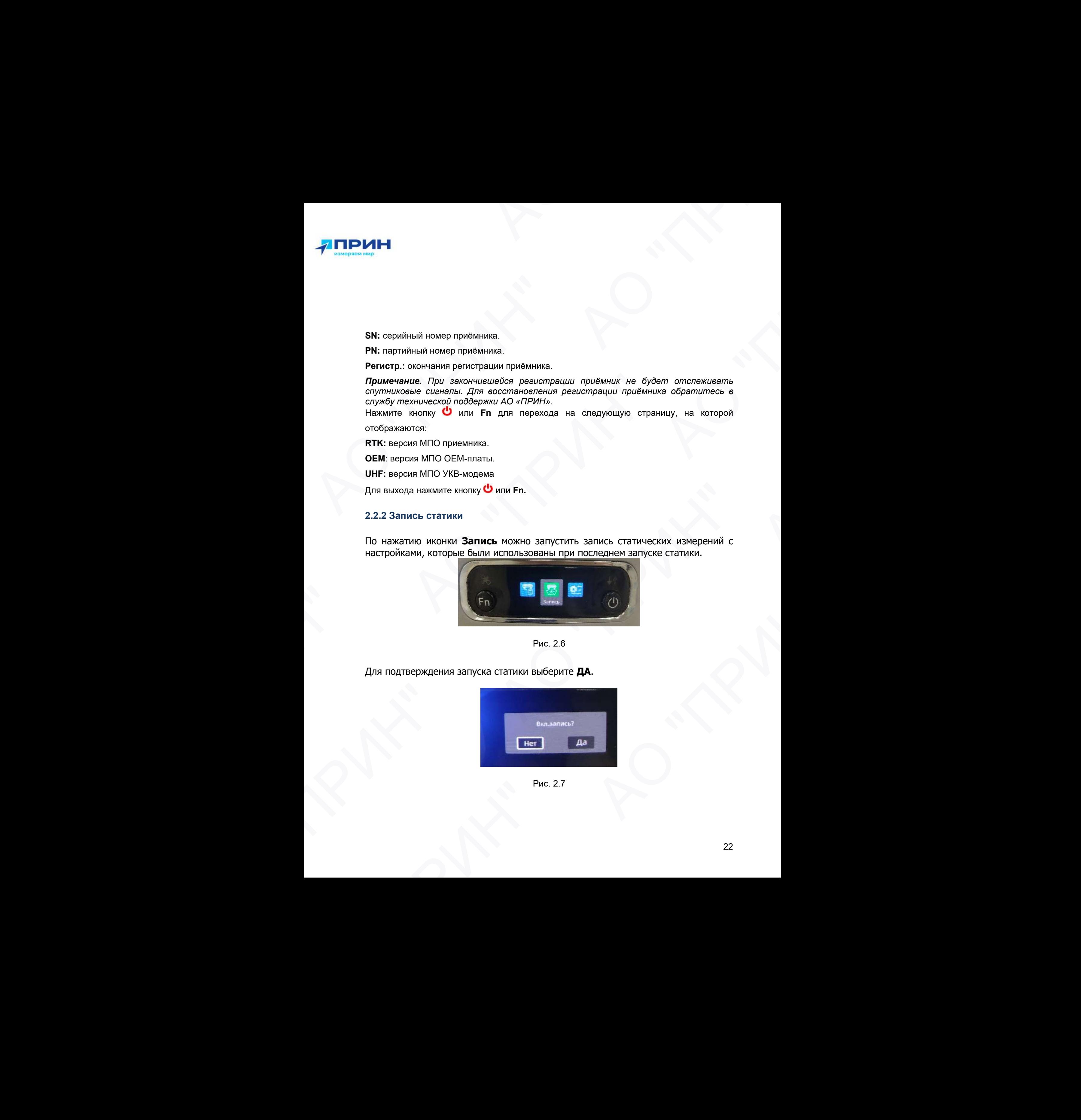

Рис. 2.6

Для подтверждения запуска статики выберите ДА.

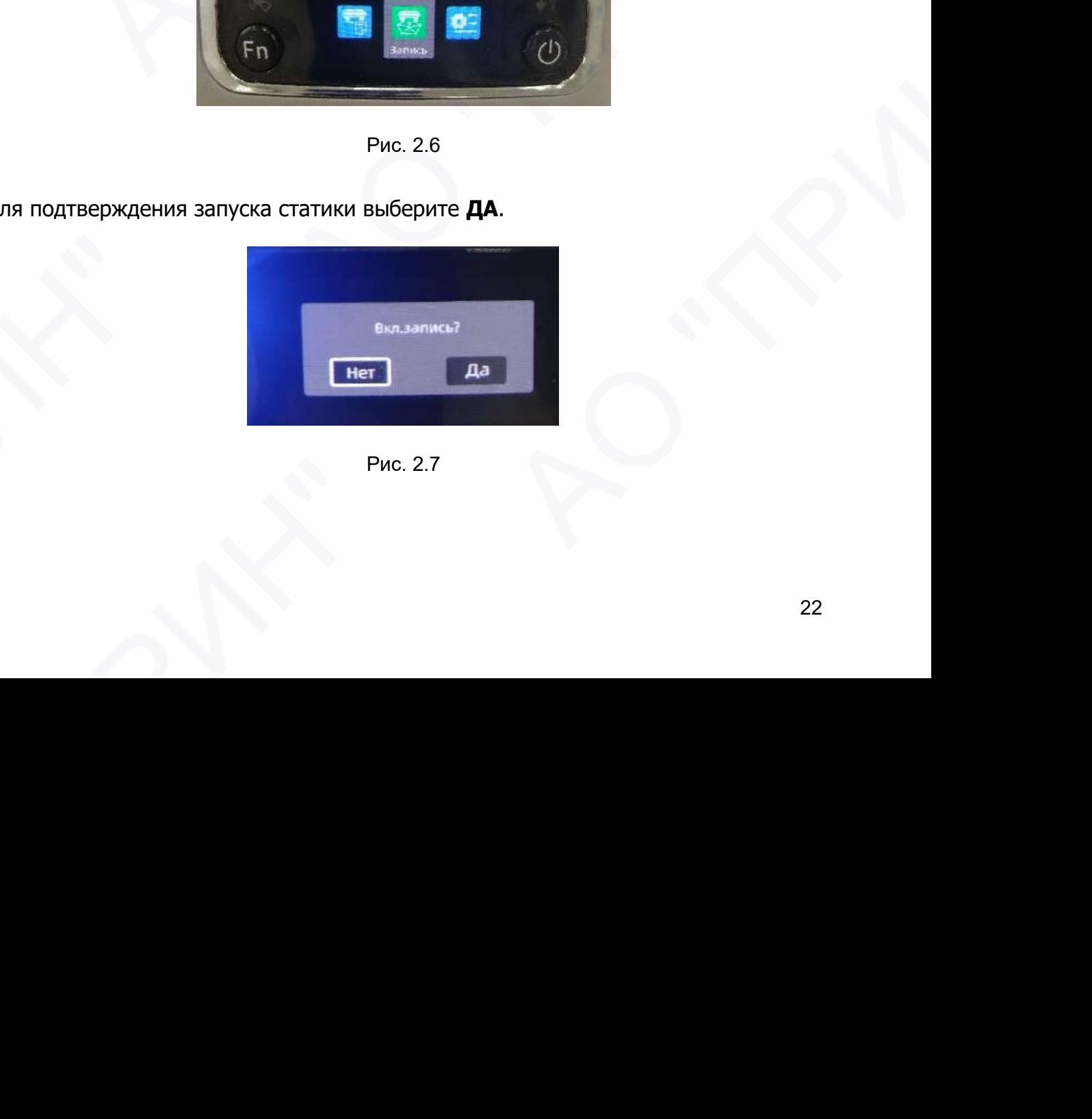

Рис. 2.7

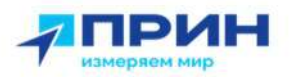

## 2.2.3 Настройка

В главном меню с помощью кнопки Fn переместите курсор на пиктограмму Настр.

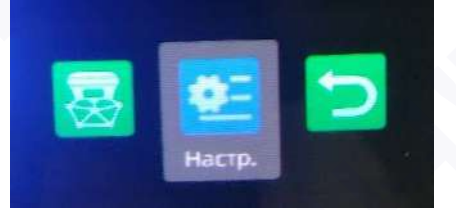

Рис. 2.8

и нажмите кнопку **•** для входа в раздел. В данном меню можно выполнить следующие настройки.

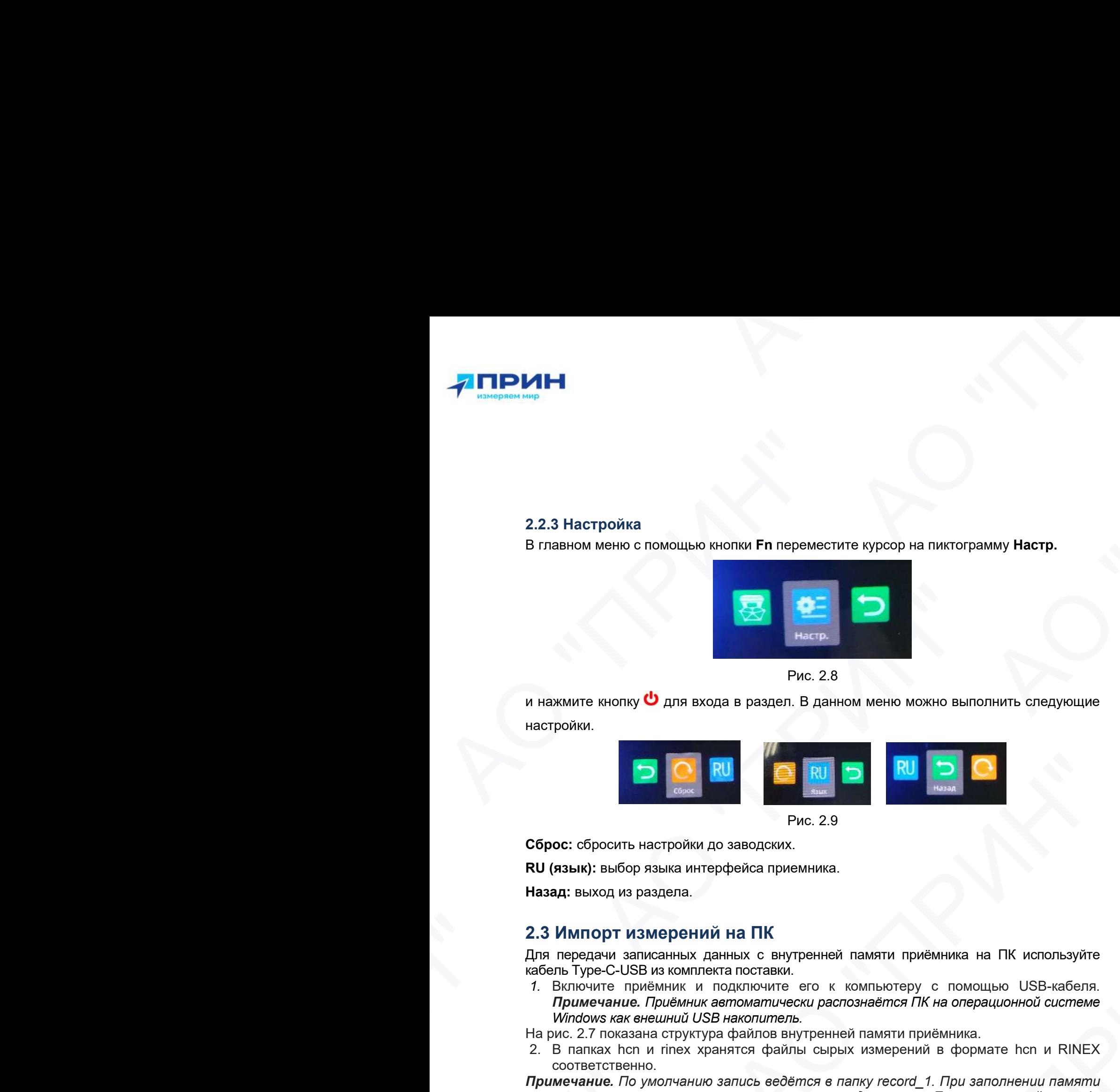

Рис. 2.9

Сброс: сбросить настройки до заводских.

RU (язык): выбор языка интерфейса приемника.

Назад: выход из раздела.

## 2.3 Импорт измерений на ПК

Для передачи записанных данных с внутренней памяти приёмника на ПК используйте кабель Type-C-USB из комплекта поставки.

1. Включите приёмник и подключите его к компьютеру с помощью USB-кабеля. Примечание. Приёмник автоматически распознаётся ПК на операционной системе Windows как внешний USB накопитель.

На рис. 2.7 показана структура файлов внутренней памяти приёмника.

2. В папках hcn и rinex хранятся файлы сырых измерений в формате hcn и RINEX соответственно.

Примечание. По умолчанию запись ведётся в папку record\_1. При заполнении памяти приёмника старые измерения автоматически удаляются. Если в настройках webинтерфейса отключено удаление старых файлов, то при заполнении памяти запись измерений прекращается. 2.2.3 Настройка<br>
В главном меню с помощью кнопки Еп перемести<br>
Рис. 2.8<br>
и нажимте кнопку Ф для входа в раздел. В данн<br>
настройки.<br> **1979 - В Для ПРИНЕ В С ДЛЯ ВИЗАРИ В С ДЛЯ В С ДЛЯ В ГРИС.**<br>
Рис. 2.9<br>
С Сброс: сбросить **THE SET AND THE CONFIDENTIAL CONFIDENTIAL CONFIDENTIAL CONFIDENTIAL CONFIDENTIAL CONFIDENTIAL CONFIDENTIAL CONFIDENTIAL CONFIDENTIAL CONFIDENTIAL CONFIDENTIAL CONFIDENTIAL CONFIDENTIAL CONFIDENTIAL CONFIDENTIAL CONFIDENT EXAMPLE SECTION CONTROL** PRODUCTS THE SECTION CONTROL CONTROL CONTROL CONTROL CONTROL CONTROL CONTROL CONTROL CONTROL CONTROL CONTROL CONTROL CONTROL CONTROL CONTROL CONTROL CONTROL CONTROL CONTROL CONTROL CONTROL CONTR **A THE CONFIDENTIAL CONTINUES AND ACCUPATIONS CONFIDENTIAL CONTINUES AND ACCUPATIONS CONFIDENTIAL CONTINUES AND ACCUPATIONS CONFIDENTIAL CONTINUES AND ACCUPATIONS CONFIDENTIAL CONTINUES AND ACCUPATIONS CONFIDENTIAL CONTIN Example 2018**<br>
PR. 2.9<br>
PR. 2.9<br>
PR. 2.9<br>
PR. 2.9<br>
C6 (Saburial Hassachi Appendix And Saburation And Saburation And Saburation And Saburation And Saburation And Saburation And Saburation And Saburation And Saburation And 2.2.3 Настрона<br>
В главном монос стомоцью монты Fn repeater thro system is a reason where  $\frac{1}{2}$ <br>  $\frac{1}{2}$ <br>  $\frac{1}{2}$ <br>  $\frac{1}{2}$ <br>  $\frac{1}{2}$ <br>  $\frac{1}{2}$ <br>  $\frac{1}{2}$ <br>  $\frac{1}{2}$ <br>  $\frac{1}{2}$ <br>  $\frac{1}{2}$ <br>  $\frac{1}{2}$ <br>  $\frac{1}{2}$ <br> **3 Импорт измерений на ПК**<br>
ты передачи записанных данных с внутренней памяти приёмника на ПК используйте<br>
оболь Туре-С-USB из компьекта поставил<br> *Rundweathe. Distribution в поставили подключитески распознается ПК на оп* PHo. 2.8<br>
ANTERNATION CONTRACT DESCRIPTION AND ACTION CONTRACT DESCRIPTION CONTRACT DESCRIPTION CONTRACT DESCRIPTION CONTRACT DESCRIPTION CONTRACT DESCRIPTION CONTRACT DESCRIPTION CONTRACT DE CONTRACT DE CONTRACT DE CONT

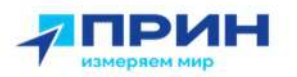

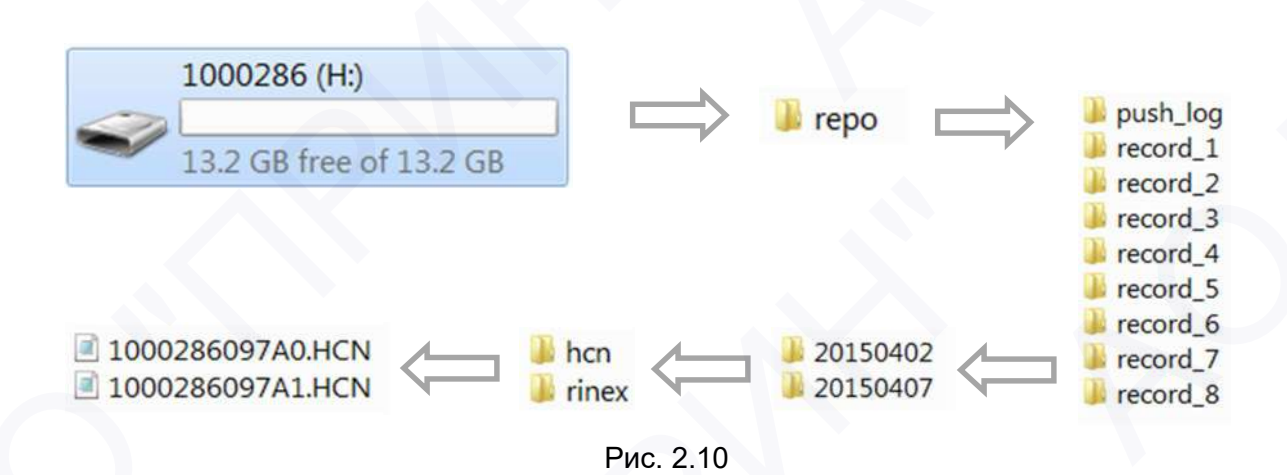

## 2.4 Запуск web-интерфейса

1. Выполните поиск устройств по Wi-Fi на ПК, затем выполните подключение к приёмнику (пароль: 12345678).

Примечание. SSID приёмника – GNSS-xxxxxx, где xxxxxx – серийный номер приёмника.

- 2. Откройте браузер и в адресной строке введите 192.168.1.1. Перейдите на страницу.
- 3. В появившемся окне введите имя пользователя: admin, пароль: password и нажмите [Вход].

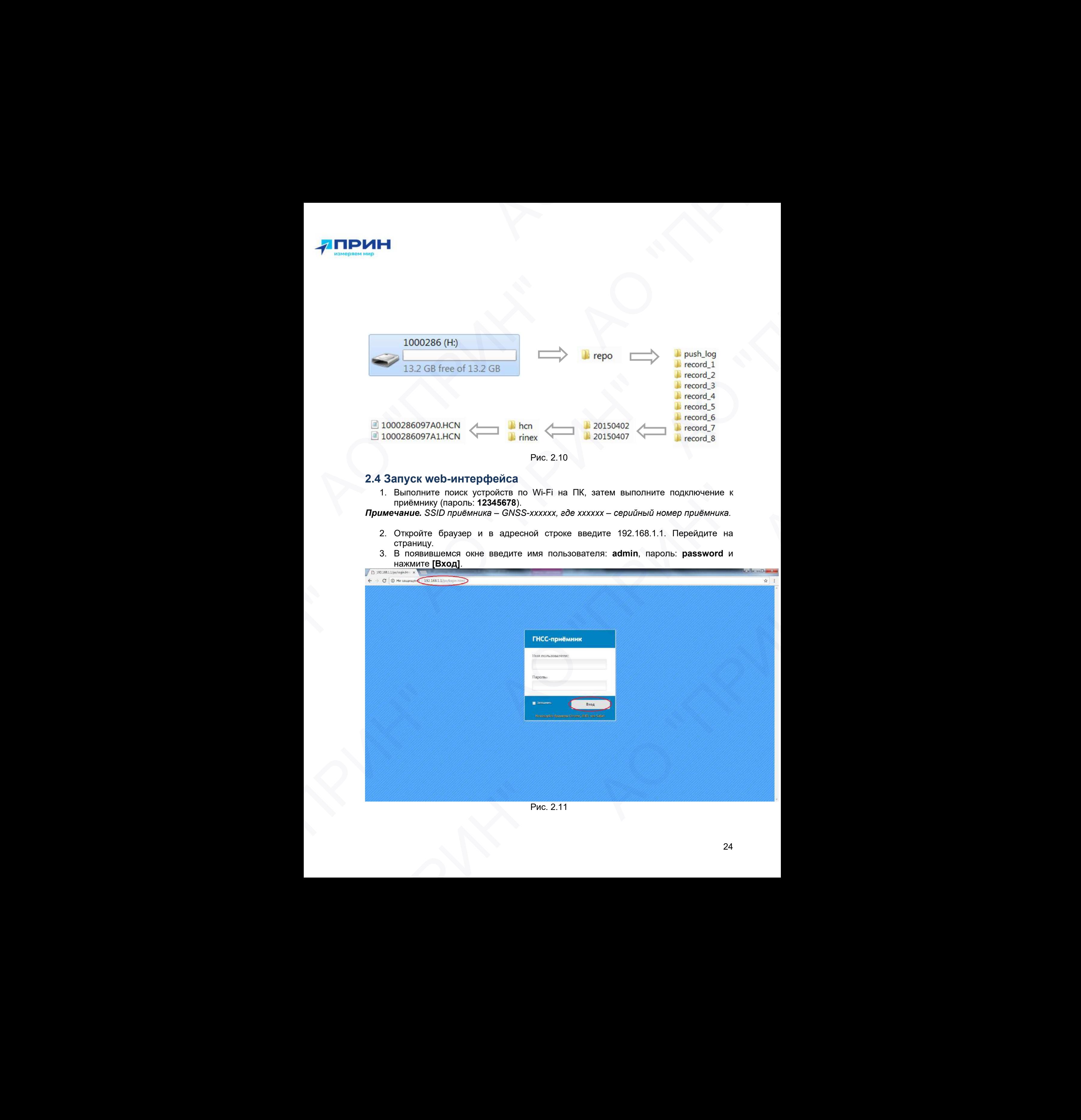

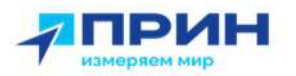

## 2.5 Настройка приёмника через web-интерфейс

После запуска web-интерфейса открывается web-страница:

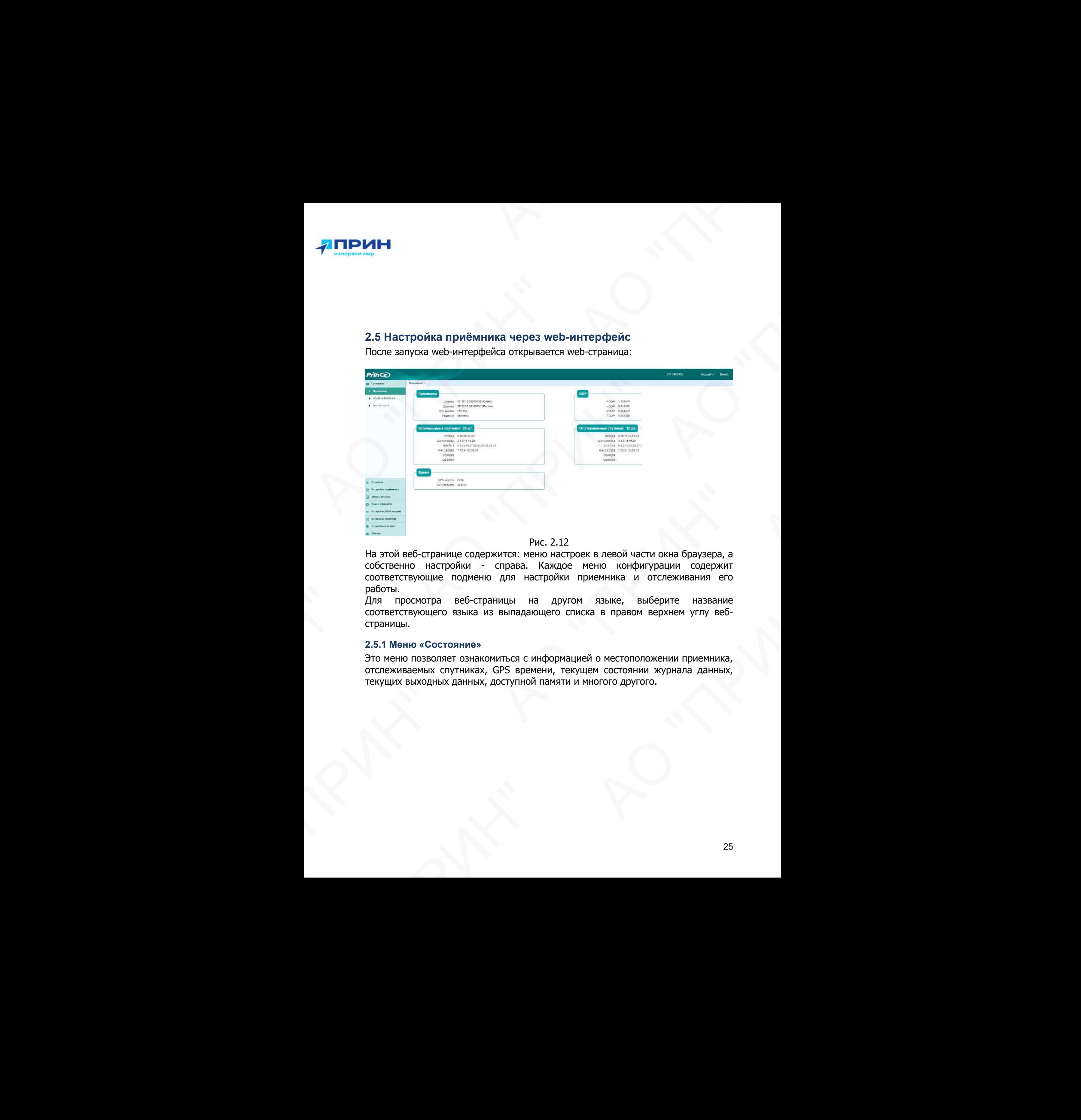

Рис. 2.12

На этой веб-странице содержится: меню настроек в левой части окна браузера, а собственно настройки - справа. Каждое меню конфигурации содержит соответствующие подменю для настройки приемника и отслеживания его работы.

Для просмотра веб-страницы на другом языке, выберите название соответствующего языка из выпадающего списка в правом верхнем углу вебстраницы. -<br>- ПРИНЦЫ МОТИ ВОСТРАНИЦЫ НА ДРУГОМ ЯЗЫКЕ, ВЫберите название<br>- ПРИНЦЫ.<br>- ПРИНИЦЫ.<br>- СТРИНИЦЫ МОТИ СОСТОЯНИЕ В ВЫПАДАЮЩИЕ О МЕСТОПОЛОЖЕНИИ ПРИЕМНИКА, СРБ ВРЕМЕНИ, ТЕКУЩЕМ СОСТОЯНИИ ЖУРНАЛА ДАННЫХ,<br>- ПРИНИМАТЬ МОТОВОЛЯЕТ О

## 2.5.1 Меню «Состояние»

Это меню позволяет ознакомиться с информацией о местоположении приемника, отслеживаемых спутниках, GPS времени, текущем состоянии журнала данных, текущих выходных данных, доступной памяти и многого другого.

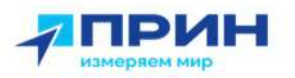

## 2.5.1.1 Подменю «Положение»

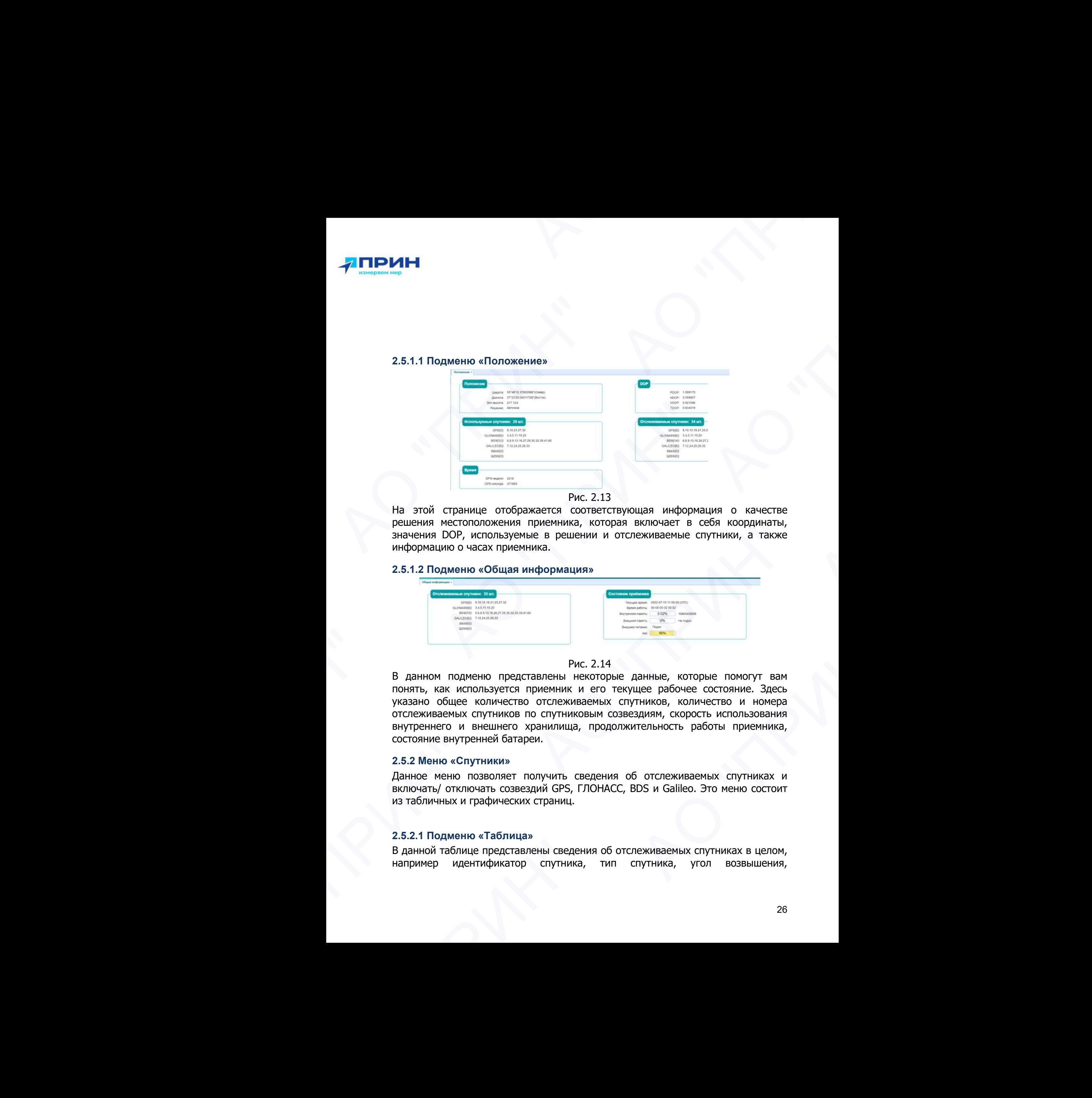

Рис. 2.13

На этой странице отображается соответствующая информация о качестве решения местоположения приемника, которая включает в себя координаты, значения DOP, используемые в решении и отслеживаемые спутники, а также информацию о часах приемника.

## 2.5.1.2 Подменю «Общая информация»

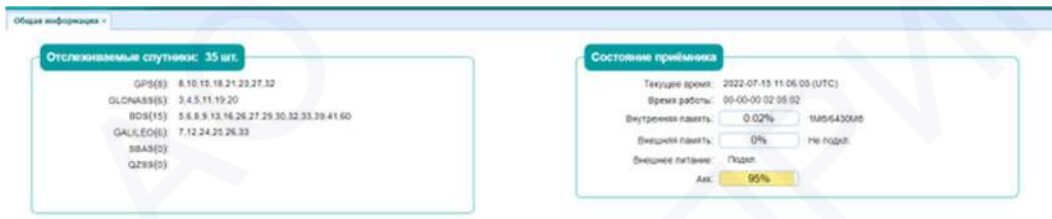

Рис. 2.14

В данном подменю представлены некоторые данные, которые помогут вам понять, как используется приемник и его текущее рабочее состояние. Здесь указано общее количество отслеживаемых спутников, количество и номера отслеживаемых спутников по спутниковым созвездиям, скорость использования внутреннего и внешнего хранилища, продолжительность работы приемника, состояние внутренней батареи. На этой странице отображается соответствующая информацие<br>
На этой странице отображается соответствующая информации<br>
дешения МОР, используемые в решении и отлеживаемые спут<br>
информацию о часах приемника.<br>
2.5.1 Подменно об и и и и и и и выполножения приемника, которая включает в себя координаты, начачния по при меломожения при вынии и отлеживаемые слутники, а также информацию о часах приемника.<br>
2.5.1.2 Подменно «Общая информация»<br>
Рис. 2.1 и и подменно представлены некоторые данные, которые помогут вам данном подменно представлены некоторые данные, которые помогут вам неконь здесь для нескольку струпников отслехиваемых слутников по слутниковым созвездиям, Рис. 2.13<br>
Той странице отображается соответствующая информация о качестве<br>
ия местоположения приемника, которая вилочает в себя координата,<br>
ини DOP, используемые в решении и отслеживаемые спутники, а также<br>
Мацию о час

## 2.5.2 Меню «Спутники»

Данное меню позволяет получить сведения об отслеживаемых спутниках и включать/ отключать созвездий GPS, ГЛОНАСС, BDS и Galileo. Это меню состоит из табличных и графических страниц.

## 2.5.2.1 Подменю «Таблица»

В данной таблице представлены сведения об отслеживаемых спутниках в целом, например идентификатор спутника, тип спутника, угол возвышения,

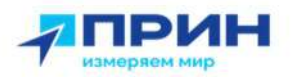

азимутальный угол, соотношение сигнал/шум для различных частот (L1, L2, L5 и пр.) и статус вкл/выкл каждого из них.

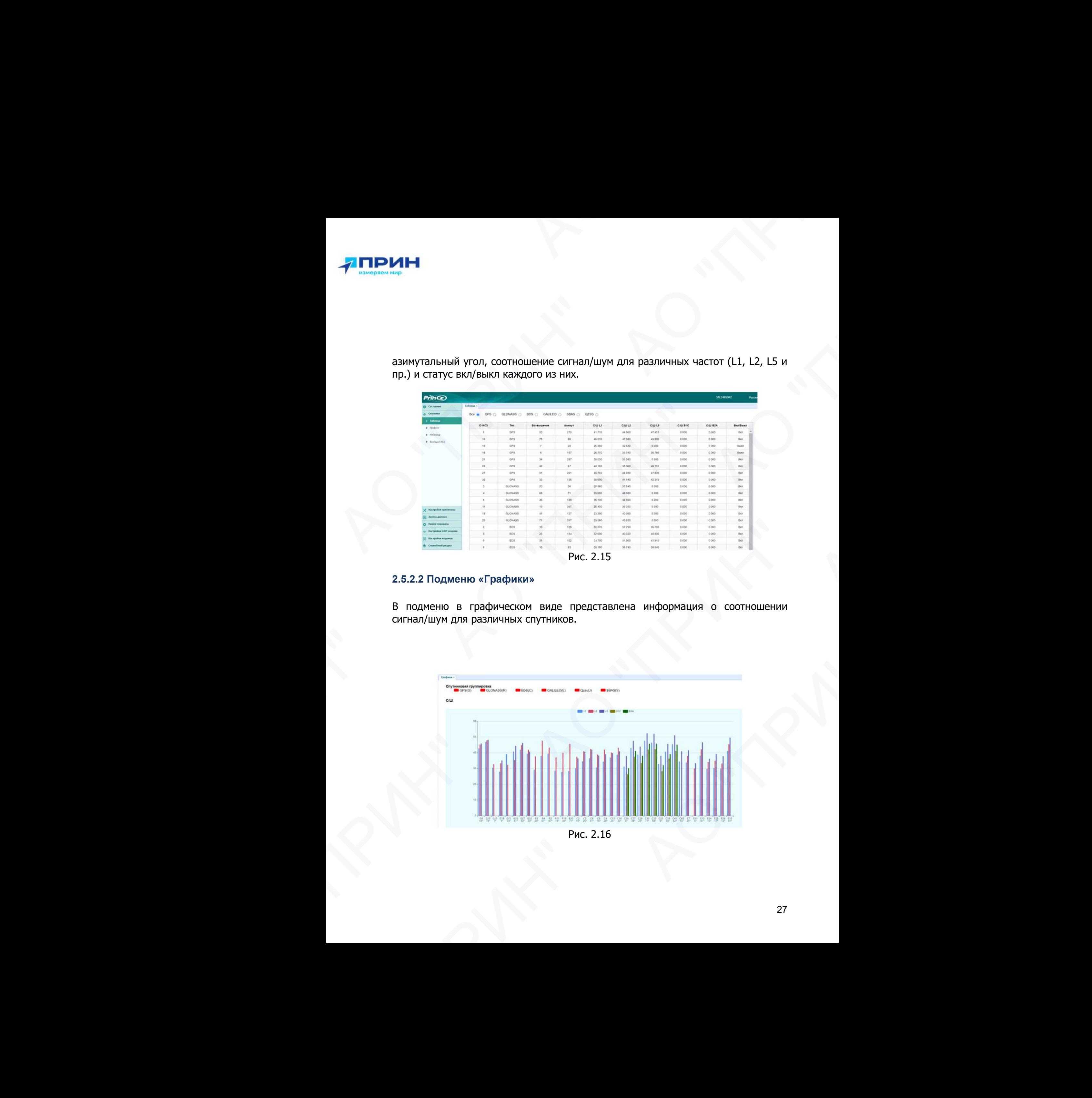

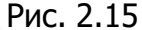

## 2.5.2.2 Подменю «Графики»

В подменю в графическом виде представлена информация о соотношении сигнал/шум для различных спутников.

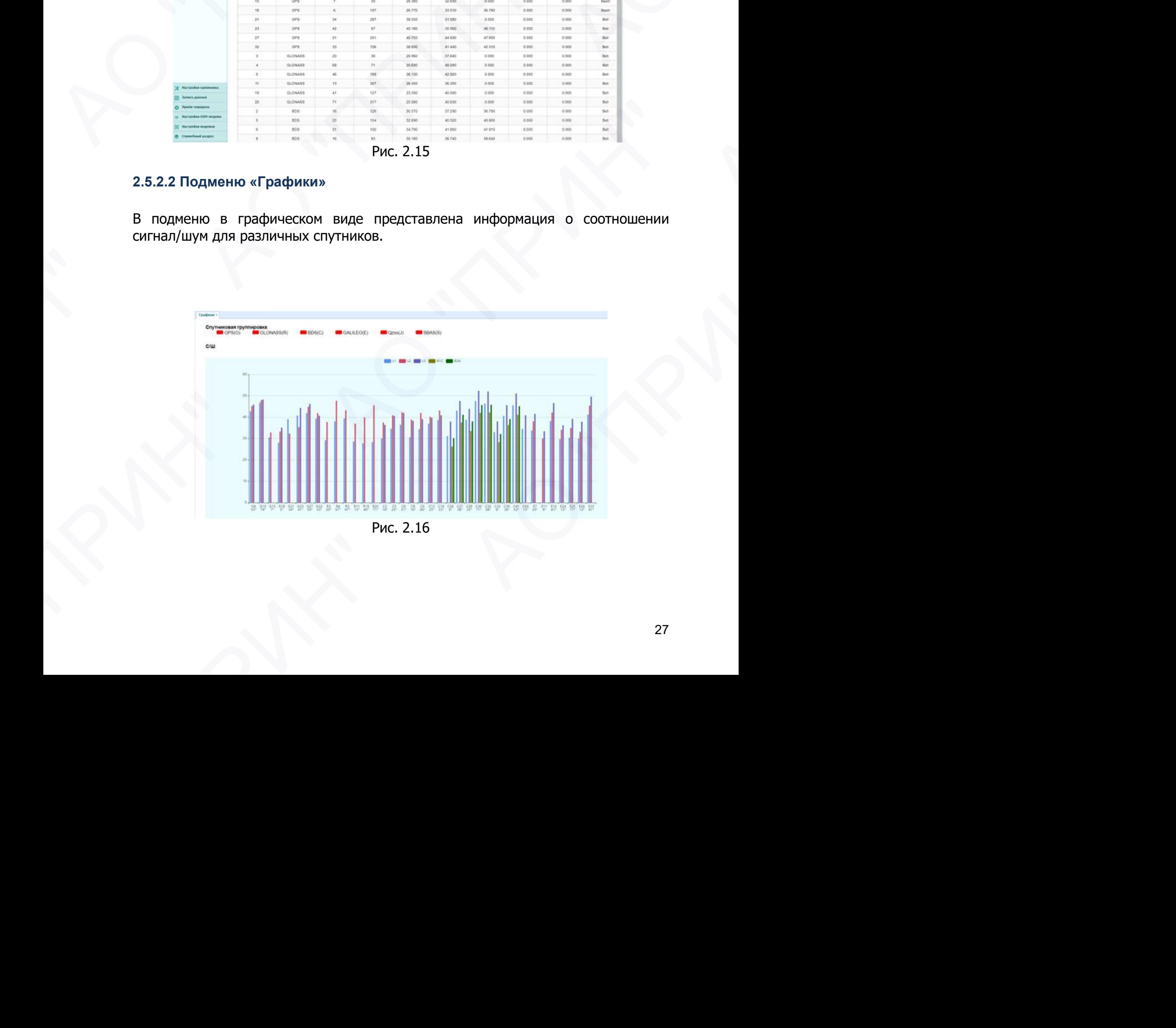

Рис. 2.16

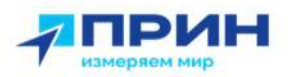

## 2.5.2.3 Подменю «Небосвод»

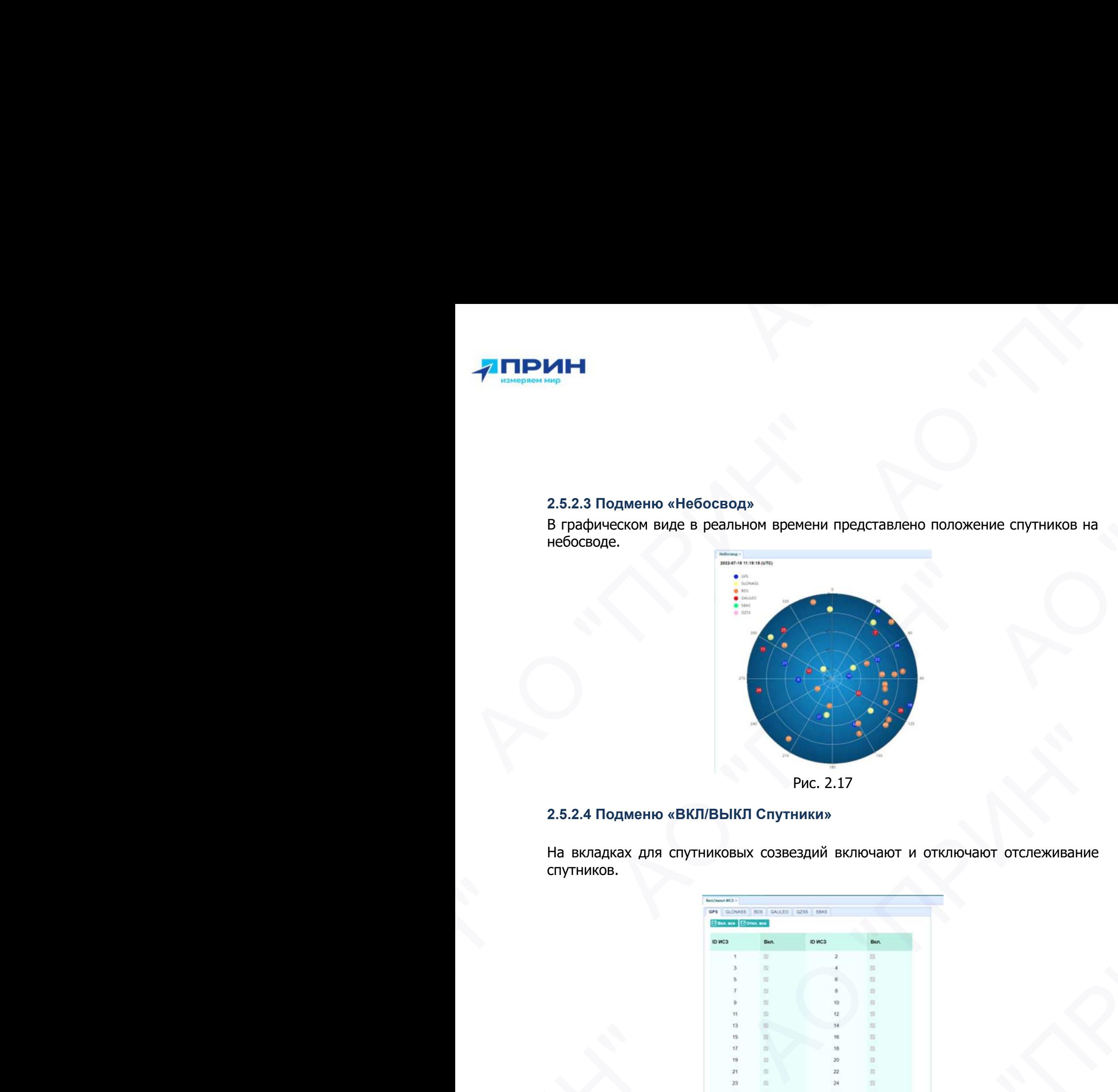

Рис. 2.17

## 2.5.2.4 Подменю «ВКЛ/ВЫКЛ Спутники»

| <b>TIPMH</b> |                                                                                                    |    |  |
|--------------|----------------------------------------------------------------------------------------------------|----|--|
|              |                                                                                                    |    |  |
|              |                                                                                                    |    |  |
|              | 2.5.2.3 Подменю «Небосвод»                                                                             |    |  |
| небосводе.   | В графическом виде в реальном времени представлено положение спутников на                              |    |  |
|              | Hefocang +<br>2022-07-18 11:19:19 (UTC)<br>$\bullet$ sec<br><b>GLONAIS</b>                             |    |  |
|              | $-100$<br>$\bullet$ CALLED<br>0.1845<br>0.0211                                                         |    |  |
|              | Рис. 2.17<br>2.5.2.4 Подменю «ВКЛ/ВЫКЛ Спутники»                                                       |    |  |
|              | На вкладках для спутниковых созвездий включают и отключают отслеживание                                |    |  |
|              | Bot/samn BC3 +<br>OPS GLONASS BDS GALILED QZSS SSAS<br>Ban ace <b>Moren</b> ace<br>ID NC3<br>Рис. 2.18 |    |  |
|              |                                                                                                    |    |  |
|              |                                                                                                    | 28 |  |

Рис. 2.18

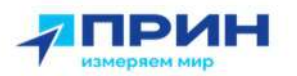

#### 2.5.3 Меню «Настройки приемника»

## 2.5.3.1 Подменю «Общая информация»

| <b>TIPMH</b>                                                                                                    |                                                                                                    |
|----------------------------------------------------------------------------------------------------|----------------------------------------------------------------------------------------------------|
|                                                                                                    |                                                                                                    |
|                                                                                                    |                                                                                                    |
|                                                                                                    |                                                                                                    |
| 2.5.3 Меню «Настройки приемника»                                                                                                    |                                                                                                    |
| В данном меню выполняются настройки таких параметров, как тип и высота<br>антенны, маска отсечки по высоте и настройка максимального PDOP, координаты<br>базовой станции, сброс приемника и язык веб-интерфейса. |                                                                                                    |
| 2.5.3.1 Подменю «Общая информация»                                                                                                    |                                                                                                    |
| В этом подменю отображается информация о местоположении приемника,<br>режиме работы приемника, информация о базовой станции, включая                                                                             |                                                                                                    |
| информацию, связанную с антенной, угол маски возвышения, режим работы и                                                                                                    |                                                                                                    |
| пр.                                                                                                    |                                                                                                    |
| Общая информация «<br>G Cornerer<br>Corneau<br>нформация о станции<br>У Настройки приймника                                                                                                    | <b>«формация о координата</b>                                                                                                    |
| Tell avitorisc. PrinCe (60Pro.)<br>$\epsilon$ . Of man models was as<br>Hourp arreves: 3465942<br>Ten sou succrui OLI avreve<br>> Fortpalio artists<br>Высота антенны: 0.0000(M)                                 | Режим работы приёмника: Авто ровер<br>Цаирета: 01010 000000001 (Восток)<br>Долгота: 01010 000000001(Запад)<br>3hh 86cc1a: 0.0000 |
| P Eng comprom<br>Vich scottura: 1<br>Предельный РООР: 6<br>$\bullet$ Check reviewing<br>$+$ : Royal                                                                                                    |                                                                                                    |
|                                                                                                    |                                                                                                    |
| Рис. 2.19                                                                                                    |                                                                                                    |
| 2.5.3.2 Подменю «Настройки антенны»                                                                                                    |                                                                                                    |
|                                                                                                    |                                                                                                    |
| На этой странице настраиваются параметры, связанные с антенной приёмника.<br>Вы должны ввести правильные значения для всех полей, поскольку эти                                                                  |                                                                                                    |
| параметры и их настройки существенно влияют на точность данных и точность<br>передаваемых поправок.                                                                                                    |                                                                                                    |
| Настройки антинии »<br>G October<br>Настройки антенны<br>Crytmese                                                                                                    |                                                                                                    |
| <b>У Пастройки приймника</b><br>Tell age bucchu: Glavrew<br>$\blacktriangleright$ Objate-independent<br>Производитель: Рунсе                                                                                     |                                                                                                    |
| $\star$ -Harrisonne annumer<br>Tel asteres: Proce dons<br>. Pena compost<br>помер антенны: 3455942<br>$\blacktriangleright$ Check Involvement                                                                    |                                                                                                    |
| Высота внутные 0.0000<br>$+ 200$<br>100 808M2<br>$\blacktriangleright$ . Consideration<br>Предельный РОСР: 6<br>· Nacrosiva NOVIP                                                                                |                                                                                                    |
|                                                                                                    |                                                                                                    |
|                                                                                                    |                                                                                                    |
| Рис. 2.20                                                                                                    |                                                                                                    |
|                                                                                                    |                                                                                                    |
| 2.5.3.3 Подменю «Ввод координат»<br>На этой странице настраиваются такие параметры, как: координаты станции и                                                                                                    |                                                                                                    |
| режим работы приемника. Вы должны ввести точную информацию в эти поля,                                                                                                    |                                                                                                    |
|                                                                                                    |                                                                                                    |
|                                                                                                    |                                                                                                    |
|                                                                                                    |                                                                                                    |

Рис. 2.19

## 2.5.3.2 Подменю «Настройки антенны»

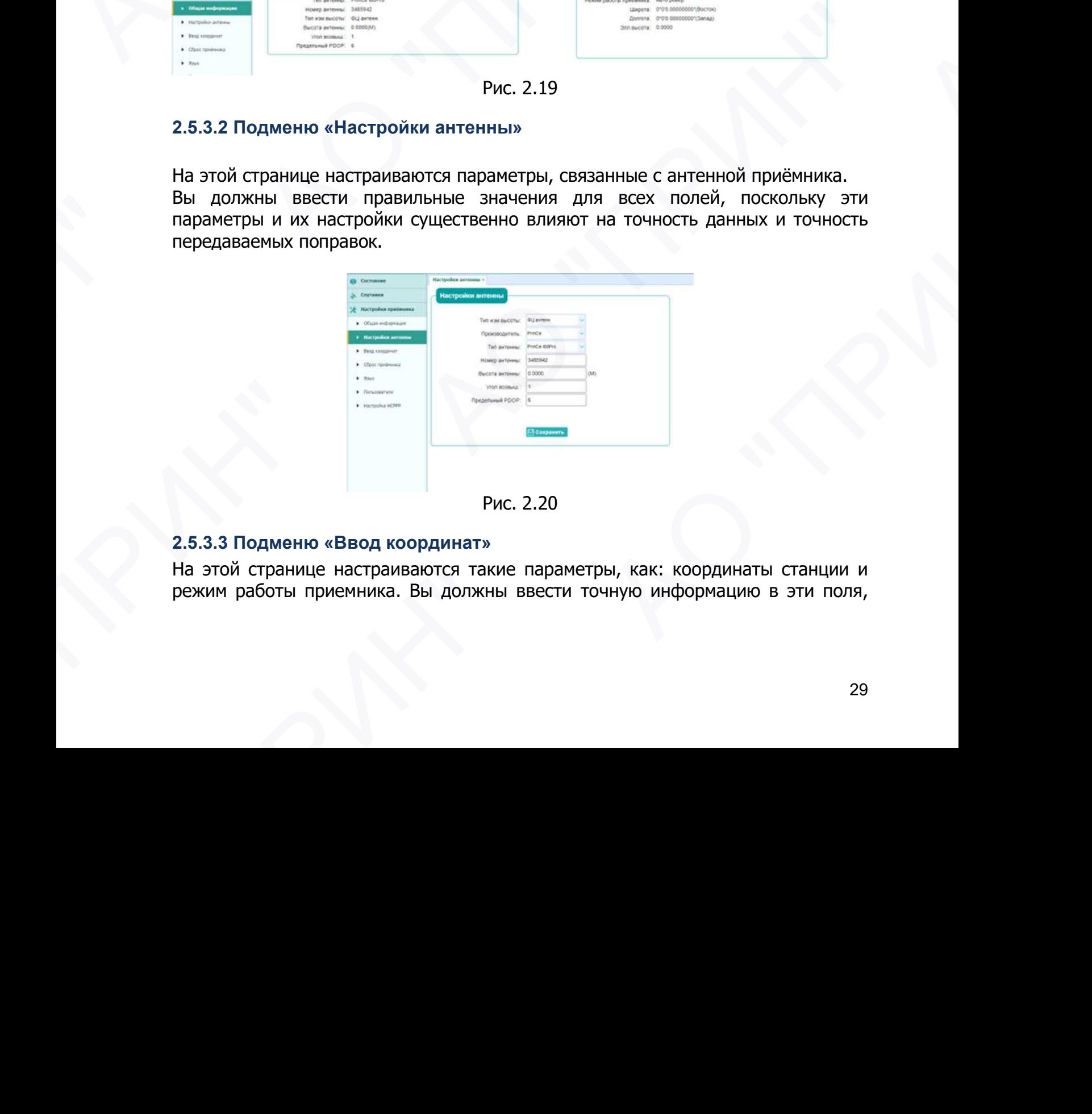

Рис. 2.20

## 2.5.3.3 Подменю «Ввод координат»

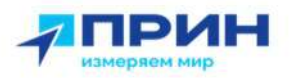

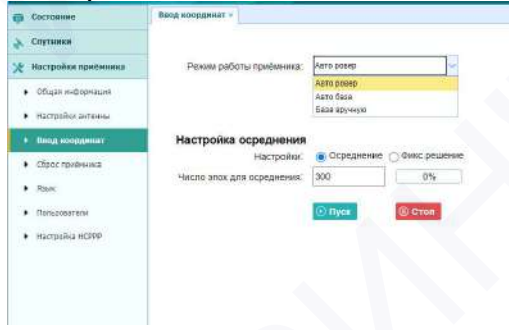

Рис. 2.21

- a) Авто ровер: приёмник будет работать в качестве ровера; настройки получения поправок будут применены такие же, как и в предыдущее включение.
- b) Авто база: приёмник будет работать в качестве базы; корректирующая информация будет транслироваться на основе координат базы, введенных пользователем или полученных автоматически в автономном режиме.

| <b>TPUH</b><br>так как эти данные значительно влияют на точность записываемых данных и на<br>точность передаваемых поправок.<br>Ввод координат<br>Спутники<br>• Настройки приёмника<br>Режим работы приёмника:<br>Arro posep<br>LETO DOBBO<br>• Общая информация<br>Asto Gase<br>Ease apywyre<br>• настрайскантенны<br>• Виод коодинат<br>Настройка осреднения<br>Настройки. • Осреднение © Фикс решение<br>$\bullet$ Chipoc прийника<br>Число эпох для осреднения: 300<br>$P$ Rays:<br>· Monsposareni<br>• Настрайка невтр<br>Рис. 2.21<br>В поле «Режим работы приемника» возможны три варианта:<br>а) Авто ровер: приёмник будет работать в качестве ровера; настройки<br>получения поправок будут применены такие же, как и в предыдущее<br>включение.<br>b) Авто база: приёмник будет работать в качестве базы; корректирующая<br>информация будет транслироваться на основе координат базы, введенных<br>пользователем или полученных автоматически в автономном режиме.<br><b>El Cocnument</b><br>Ввод координит<br>Спутники<br>Рамии работы приймника: Авто бака<br><b>А Настройки пришмини</b><br>Имя базовой станции: 3465945<br>• Общая ниформация<br>Номер базовой станции   1485948<br>• Настройки антлены<br>Elepora: $\begin{vmatrix} 0 & 1 \\ 0 & 1 \end{vmatrix}$ 0.000000000 $\begin{vmatrix} 0 & 1 \\ 0 & 1 \end{vmatrix}$ B<br><b>Вики мнорвинит</b><br>Donrora 0<br>$\bullet$ $C5$ pot maximums<br>Элл высота: 0.0000<br>> Rom<br>$\blacktriangleright$ (Tuckschemens)<br>· Hacroolea HOPP<br>Настройка осреднения<br>Настройки: ● Осреднение ⊙ Фикс решение<br>Число эпох для осреднения 300<br>Допускна точность<br>авток координатом):<br>Координаты базовых станций в памяти приемника<br>• Добавить   Сокренить   Удапить   Изм.<br>Элл.высота<br>$-1$<br>217,8893<br>12 37912134<br>$\bigcap$ $S \oplus N$<br><b>BEOW</b><br>29 00628642<br><b>BEO</b><br>$3 \overline{)176.1110}$<br>$\begin{picture}(180,10) \put(0,0){\line(1,0){10}} \put(10,0){\line(1,0){10}} \put(10,0){\line(1,0){10}} \put(10,0){\line(1,0){10}} \put(10,0){\line(1,0){10}} \put(10,0){\line(1,0){10}} \put(10,0){\line(1,0){10}} \put(10,0){\line(1,0){10}} \put(10,0){\line(1,0){10}} \put(10,0){\line(1,0){10}} \put(10,0){\line(1,0){10}} \put(10,0){\line($<br>21.36645600 BCW<br>4 176.1110<br>932688000 36 N<br><b>DEOW</b><br>$+48$<br>21.36645800<br>3amos gannas<br>5 176.1118<br>19.32688000 3GN<br>TOEOW<br>48<br>12136645800<br>-<br>Приби-передача<br>6 776.1110<br>19.32660000 CSON<br>21,36645600 BCW<br>145<br>- Настройки GSM модела<br>7 175.1110<br>$[9.32888000]^\circ \bigcirc S_{\bigcircledast}N$<br><b>DOFOW</b><br>21:36445600<br> 48<br>123<br>вастройки мадемов<br>$8 - 221.6029$<br>$12.35677679$ 3 6 1<br>29 01294991   BC W<br><b>В.</b> Спунибный раздел<br>$9 \t 212.4318$<br>$12.32072608$ $8.018$<br>29.13448065 PEOW<br>$+48$<br>di Ofinano<br>10 1917 7424<br>12 3658992 P. S. & N<br><b>BEOW</b><br>39 0808215<br>Рис. 2.21<br>с) База вручную: при выборе данного режима настройки вводятся<br>пользователем вручную.<br>30 |  |  |
|----------------------------------------------------------------------------------------------------|--|--|
|                                                                                                    |  |  |
|                                                                                                    |  |  |
|                                                                                                    |  |  |
|                                                                                                    |  |  |
|                                                                                                    |  |  |
|                                                                                                    |  |  |
|                                                                                                    |  |  |
|                                                                                                    |  |  |
|                                                                                                    |  |  |
|                                                                                                    |  |  |
|                                                                                                    |  |  |
|                                                                                                    |  |  |
|                                                                                                    |  |  |
|                                                                                                    |  |  |
|                                                                                                    |  |  |
|                                                                                                    |  |  |
|                                                                                                    |  |  |

Рис. 2.21

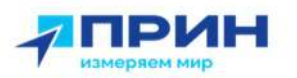

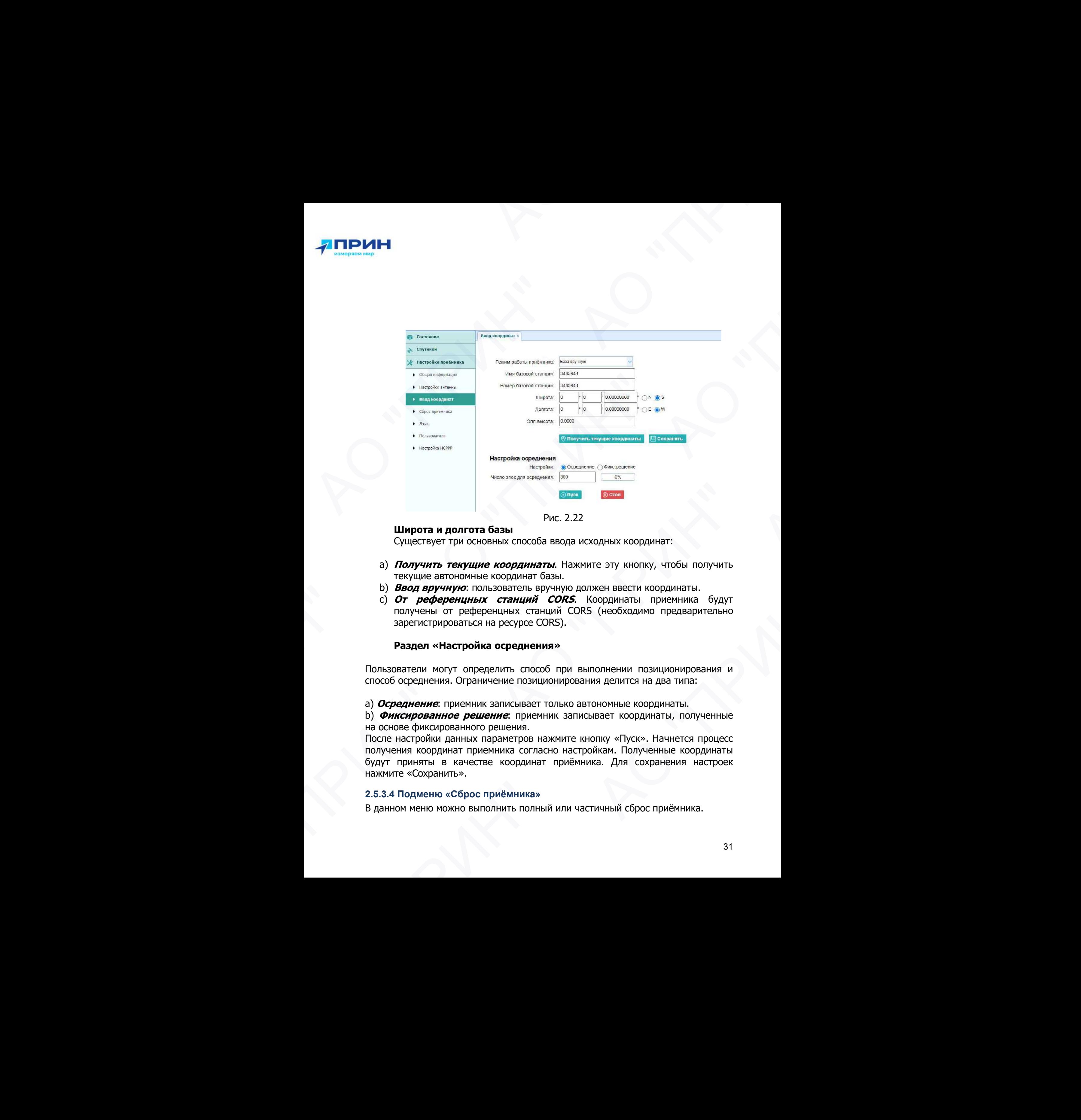

Рис. 2.22

## Широта и долгота базы

Существует три основных способа ввода исходных координат:

- а) **Получить текущие координаты**. Нажмите эту кнопку, чтобы получить текущие автономные координат базы.
- b) Ввод вручную: пользователь вручную должен ввести координаты.
- с) От референцных станций CORS. Координаты приемника будут получены от референцных станций CORS (необходимо предварительно зарегистрироваться на ресурсе CORS).

## Раздел «Настройка осреднения»

Пользователи могут определить способ при выполнении позиционирования и способ осреднения. Ограничение позиционирования делится на два типа:

а) Осреднение: приемник записывает только автономные координаты.

b) Фиксированное решение: приемник записывает координаты, полученные на основе фиксированного решения.

После настройки данных параметров нажмите кнопку «Пуск». Начнется процесс получения координат приемника согласно настройкам. Полученные координаты будут приняты в качестве координат приёмника. Для сохранения настроек нажмите «Сохранить». и и и и и и и самом в следует приёмника в день следует приёмника в день следует приёмных способа веода исходных координат:<br>
• Э. Получить темущие моординаты. Накимте эту кнопку, чтобы получить  $\theta$  3 Получить темущие аст **b) Ввод аручную**: пользователь вручную должен ввести координаты.<br>
c) **От референциных станций CORS** Координаты приемника будут<br>
получены от референциных станций CORS (необходимо предварительно<br>
зарегистрироваться на ресу

## 2.5.3.4 Подменю «Сброс приёмника»

В данном меню можно выполнить полный или частичный сброс приёмника.

![](_page_31_Picture_0.jpeg)

![](_page_31_Picture_202.jpeg)

#### Рис. 2.23

## 2.5.3.5 Подменю «Язык»

Данное подменю используется для настройки языка web-интерфейса.

![](_page_31_Figure_5.jpeg)

![](_page_31_Figure_6.jpeg)

## 2.5.3.6 Подменю «Пользователи»

Используется для настройки доступа пользователям.

![](_page_31_Picture_203.jpeg)

Рис. 2.25

## 2.5.4 Меню «Запись данных»

Это меню используется для настройки приемника на запись статических данных. Вы можете настроить такие параметры как: продолжительность наблюдений, интервал записи, длину сеанса наблюдений и автоматическое удаление старых файлов при нехватке памяти. В этом меню также можно управлять функцией FTP push: 2.5.3.5 Подменю «Язык»<br>
Данное подменю «Язык»<br>
Данное подменю используется для настройки<br>
Pис. 2.24<br>
2.5.3.6 Подменю «Пользователи»<br>
Используется для настройки доступа пользов<br>
2.5.4 Меню «Запись данных»<br>
Это меню использ  $\frac{1}{2}$   $\frac{25.35 \text{ R} \cdot \text{R}}{240 \text{ N} \cdot \text{C}}$   $\frac{25.35 \text{ R} \cdot \text{R}}{240 \text{ N} \cdot \text{C}}$   $\frac{1}{2}$   $\frac{1}{2}$   $\frac{1}{2}$   $\frac{1}{2}$   $\frac{1}{2}$   $\frac{1}{2}$   $\frac{1}{2}$   $\frac{1}{2}$   $\frac{1}{2}$   $\frac{1}{2}$   $\frac{1}{2}$   $\frac{1}{2}$   $\frac{1}{2}$   $\frac$  АО "ПРИН" **THE MANUAL PROPERTY OF SECOND ACTION CONTINUES.**<br>
2.5.3.5 Подменно «Разыв»<br>
Данное пороенно кололь учется для настройки зона *месторическая*<br>
2.5.3.4 Подменно «Принасть справили рести пользователь».<br>
2.5.4 Методъркета дл PAC. 2.24<br>
2.5.3.6 Подменно «Пользователи»<br>
Используется для настройки доступа пользователям.<br>
PAC. 2.25<br>
2.5.4 Менно «Запись данных»<br>
Это менно используется для настройки приемника на запись статических данных<br>
Вы можете AS 3.5 Πομμετίου ενδευθεί και το παραγωγία και το παραγωγία του προσπολείου.<br>
Αρχιείο εταιρετικό καταιοτικό παραγωγία και το παραγωγία του προσπολείου.<br>
ΑΔ ΑΟ ΠΟΛΑΘΙΑ ΤΟ ΠΟΛΑΘΙΑ ΤΟΥ ΠΑΤΑΘΙΑ ΤΟ ΠΑΤΑΘΙΑ ΤΟ ΠΑΤΑΘΙΑ ΤΟ ΠΑΤΑΘΙ A MeHo «Запись данных»<br>
A Control Control Control Control Control Control Control Control Control Control Control Control Control Control Control Control Control Control Control Control Control Control Control Control Cont В Подменю «Пользователе для настройки языка web-интерфейса.<br>
<br>  $Puc. 2.24$ <br>  $Puc. 2.24$ <br>  $Puc. 2.24$ <br>  $Puc. 2.25$ <br>  $Puc. 2.25$ <br>  $Puc. 2.25$ <br>
Монно «Запись данных»<br>  $Puc. 2.25$ <br>
Монно «Запись данных»<br>  $Pwc. 2.25$ <br>
Монно «Запись д

![](_page_32_Picture_0.jpeg)

![](_page_32_Picture_188.jpeg)

Рис. 2.26

## 2.5.4.1 Подменю «Настройки»

Для изменения настроек сеанса записи статических данных, нажмите кнопку «Изм» в колонке «Настройка параметров», после чего появится экран редактирования записи:

![](_page_32_Picture_189.jpeg)

Рис. 2.27.

Для настройки дополнительных параметров нажмите кнопку «Дополнительные настройки записи»:

![](_page_33_Picture_0.jpeg)

![](_page_33_Picture_261.jpeg)

Рис. 2.28.

На этом экране вы можете настроить все параметры записи статических данных и определить, отправлять ли записанный файлы на FTP-сервер.

Авто запись: ВКЛ/ВЫКЛ – при выбранной опции «ВКЛ». приемник при включении сразу начнёт писать статику с теми настройками, которые были использованыпри последнем сеансе записи.

Интервал записи: выбирается из выпадающего списка.

Угол возвышения (в угловых градусах): устанавливается вручную.

Длительность: устанавливается продолжительность сеанса наблюдений.

Имя точки: задаётся имя станции наблюдений.

Высота антенны: задается измеренная высота антенны.

Тип измерения высоты: задаётся способ измерения антенны (до фазового центра, вертикальная или наклонная).

Сырые данные: выбирается формат производителя для записи сырых статических данных (также можно отказаться от записи в формате производителя). онределина, отпределина и салистативной описание человеком, подавитель по подавитель с ВКЛУВЫКЛ – при выбедникой описание были спользованы при последнем сеансе записи.<br> **Е и предлагая записи:** выбирается из выпадающего сп

RINEX: задаётся версия RINEX (можно отказаться от записи данных в этом формате).

Дата запуска: ВКЛ/ВЫКЛ – при включенной опции следует выставить дату, когда приёмник начнет записывать статику.

Запуск по времени: ВКЛ/ВЫКЛ – установка начала записи статики в определенной время.

![](_page_34_Picture_0.jpeg)

Запись с начала часа: при включенной опции приёмник начнет писать статику только с начала ближайшего целого часа.

Перезапись: при включённой опции приёмник будет продолжать записывать статику даже если память переполнена (старые данные автоматически затираются).

Запись одного файла: в зависимости от установленной продолжительности записи данные будут формироваться в один файл такой продолжительности (при 1440 мин (суточный файл) один файл, при 30 мин тоже один файл). При выключенной опции будут циклически формироваться файлы один за одним установленной продолжительности пока приёмник не будет выключен. **АТПРИН"**<br> **АЗПРИН"**<br> **САКА СНАРИЗ ФЛИЗИРУЕТ ВОЛИЗИРУЕТ ВО СИГУАТ ВО "ПРИНЕ"**<br> **САКА СНАРИЗ СНАРИЗ СНАРИЗ СЛИЗИРУЕТ ВОЛИЗИРУЕТ ВОЛИЗИРУЕТ ВОЛИЗИРУЕТ ВОЛИЗИРУЕТ ВОЛИЗИРУЕТ ВОЛИЗИРУЕТ ВОЛИЗИРУЕТ ВОЛИЗИРУЕТ ВОЛИЗИРУЕТ ВОЛИЗ** Запись с начала часа: при включенной опри<br>
только с начала ближайшего целого часа.<br> **Перезапись:** при включённой опции приё<br>
статику даже если память переполнена<br>
запись одного файла: в зависимости от отдеть<br>
запись данн **27 ПРИН"**<br> **A THOMAS CHEMAN WAS THE MONOMETOD (2001)** WERE THE MONOMETOD CONTINUES IN THE MONOMETOD CONTINUES (TRIP) AND INCORPORATION TO THE MONOMETOD CONTINUES INTERNATIONAL CHEMAN THE MONOMETOD CHEMAN WAS CHEMAN WAS ATTRONATION CONTINUES IN THE CHOINNER CHOINNER CHOINNER CHOINNER CHOINNER CHOINNER CHOINNER CHOINNER CHOINNER CHOINNER CHOINNER CHOINNER CHOINNER CHOINNER CHOINNER CHOINNER CHOINNER CHOINNER CHOINNER CHOINNER CHOINNER CHO **АПРИН"**<br> **АВИМОВ с начала мной поли отношение и выпользование и поли отношение и совершение и с начала мной с начала поли отношения (совершение с поли отношение и поли отношения (совершение и поли отношение и поли отнош Запись с начала часа:** при включениой опции приёмник начиет писать статику<br>
торько с начала бологайшего шапто часа.<br> **ПРИНЕ МАРИ СТО - НАРИ И НЕ МАРИ СТО СТИМАТИ СТО СТИМАТИ С НАРИ СИЛОГАТ В ЗАПИСЬ ОДИТЬ ДАТЕ В ЗАПИСЬ О** 

| Информация о записи |            |             |                    |                      |               |                    |
|---------------------|------------|-------------|--------------------|----------------------|---------------|--------------------|
|                     |            |             |                    |                      |               | Удалить все данные |
| Номер сеанса        | Имя сезиса | Вкл/Выкл    | Состояние записи   | Настройка параметров | Вклівыкл      | Удалить данные     |
|                     | record1    | <b>Выкл</b> | Запись остановлена | <b>Инфо</b>          | <b>Theatr</b> | <b>Удалить</b>     |

Рис. 2.29.

## 2.5.4.2 Подменю «Настройки FTP push»

| Для сохранения настроек нажмите кнопку «Сохранить». Для отказа от введённых<br>изменений нажмите кнопку «Назад».<br>Примечание. Прежде чем настраивать параметры записи статики, убедитесь,<br>что сеанс записи данных выключен.<br>Для включения/отключения любого сеанса записи статических данных, нажмите<br>кнопку ВКЛ или ВЫКЛ справа от сеанса.<br>Для удаления записанных файлов данного сеанса нажмите кнопку «Удалить» в<br>колонке «Удалить данные» справа от нужного сеанса.<br>Для удаления всех записанных файлов нажмите кнопку «Удалить все данные».<br>Информация о записи<br><b>Ве удалить все данны</b><br>Удалить данные<br>Вкл/Выкл<br>Вкл/выкл<br>Номер сеанса<br>Имя сеанса<br>Состояние записи<br>ізстройка параметров<br>Bar Bar<br>Nammers<br>record1<br><b>Выкл</b><br><b>Indio</b><br>Рис. 2.29.<br>2.5.4.2 Подменю «Настройки FTP push»<br>На этой странице настраиваются параметры для передачи записанных файлов на<br>FTP pecypc.<br>Hacrocikes FTP Push -<br><b>Состовник</b><br><b>Спутники</b><br>Информация о записи<br>Настройки пр<br>Имя сервера<br>Viaw.<br>D cepnep<br><b>IP сервера</b><br>Тапка на сервере<br>Запись данных<br>$\mathbf{y}_{\text{inc}}$<br>192.168.3.72<br>figuserver 1<br>$\langle {\rm Rm} \rangle$<br>> Hacrosiler<br>192.168.3.72<br>tip server 2<br>$\mathbb{Z}$<br>reparsecond<br>KM.<br><b>HactpoRen FTP Push</b><br>192.168.3.72<br>$\mathcal{F}$<br>reporthing<br>tp server 3<br>. Hopas wages FTP Push<br>Рис. 2.30.<br>Для настройки параметров нажмите кнопку «Изм». |  |    |
|----------------------------------------------------------------------------------------------------|--|----|
|                                                                                                    |  |    |
|                                                                                                    |  |    |
|                                                                                                    |  |    |
|                                                                                                    |  |    |
|                                                                                                    |  |    |
|                                                                                                    |  |    |
|                                                                                                    |  |    |
|                                                                                                    |  |    |
|                                                                                                    |  |    |
|                                                                                                    |  |    |
|                                                                                                    |  |    |
|                                                                                                    |  |    |
|                                                                                                    |  |    |
|                                                                                                    |  |    |
|                                                                                                    |  |    |
|                                                                                                    |  |    |
|                                                                                                    |  |    |
|                                                                                                    |  |    |
|                                                                                                    |  | 35 |
|                                                                                                    |  |    |
|                                                                                                    |  |    |
|                                                                                                    |  |    |

Рис. 2.30.

![](_page_35_Picture_0.jpeg)

![](_page_35_Picture_138.jpeg)

Рис. 2.31.

## 2.5.4.3 Подменю «Информация FTP push»

![](_page_35_Picture_139.jpeg)

Рис. 2.32.

## 2.5.5 Меню «Приём-передача»

| <b>TIPMH</b><br>Hactpowku FTP Push<br>IP сервера: 192.168.3.72<br>$\text{TopT}$ . $\boxed{21}$<br>Папка на сервере: <mark>/repo/first</mark><br>Локальная [/mnt/repo_3485948]<br>Имя сервера: <mark>Пр server 1</mark><br>Имя пользователя Tpuser1<br>Пароль: <b></b><br><b>/ Сохранить</b> 8 Назад<br>Рис. 2.31.<br>2.5.4.3 Подменю «Информация FTP push»<br>Показывает соответствующую информацию о записанных файлах, которые<br>отправлены на ресурс. Для очистки журнала нажмите кнопку «Удалить лог FTP<br>push».<br>Muchopmauna FTP Push<br>Информация о записи<br>Voanwre nor FTP push<br>ID cepsepa<br>Размер файла<br>Отправляемый файл<br>Время отправки<br>Состояние отправки<br>20 м   Н 4 Страница 1 ка 1   М   О<br>Пресмотр 0 до 6 из 0 записей<br>Рис. 2.32.<br>2.5.5 Меню «Приём-передача»<br>Это меню используется для настроек параметров ввода-вывода различных<br>данных для приёмника. Приемник может выводить CMR, RTCM, сырые данные,<br>эфемериды, GPGGA, GPGSV, через TCP /IP, UDP, последовательный порт или<br>Bluetooth.<br><b>Cocrosse</b><br>Прийн-передача -<br>Cityrinings<br>Общая информация<br>выход<br>Статус подключения<br><b>THO</b><br>Изы<br>Ж Настройки приёмника<br><b>BTK</b> pasep<br>apis.pnn.ru.9912<br>sacs. Ones   Helio<br>He neglipioverlo<br>Запись данных<br>lumn (Inn. Mito<br>TCP/UDP/NTRIP cream1<br>192.168.3.18.9900<br>Не педстания<br><b>Contractor</b><br>Прием-передача<br><b>Nash Dout Mister</b><br>TCP/UDP/NTRIP statest2<br>192.158.3.18.9901<br>Не педстание<br>$\sim$<br><b>F Rowte-Impeging</b><br>192.188.3.18.9902<br>TCP/UDP/NTRIP snaeer3<br>He negotiove to<br>Danes, Orca Bisko<br>TCP/UDP/NTRIP steeler4<br>192.158.3.18.9903<br>$\sim$<br>He helpotoreans<br><b>Reach Creek Hester</b><br>$-1$<br>192.188.3.18.9904<br>Не педоточеко<br>TCPA/DP/NTRIP stweet5<br>these thin these<br>192.168.3.18.9905<br>TCP/UDP/NTRIP iztearts<br>$\sim$<br>He negotiovero<br>$\sim$<br>Burch, Otto Both<br>9901<br>Burmover<br>TCP-cepsep/NTRIP-sacrept<br>Bases, Onn Beto<br>TCP-copsop/NTRIP-cacrep2<br>9902<br>Выслючен<br>$\sim$<br>$\sim$<br>Down Don, Meta<br>TCP-cepeep/NTAIP-cacrep3<br>9903<br>Burgmares<br>18<br><b>Bases</b> Drive Middle<br>TCP-cepseptVTRIP-racrep1<br>9904<br>$\sim$<br><b>B</b> bitching ages<br>$\sim$<br><b>Brombe</b><br>9500<br>COM nept<br>GPGGAS c<br><b>UIDIARE</b><br>GNSS-3485848<br>$\sim 100$<br><b>Eluetooth</b><br><b>Birmann</b><br>433 5000MHz<br>укв радив<br>$\sim$<br>$\frac{1}{2} \left( \frac{1}{2} \frac{1}{2} \right) \left( \frac{1}{2} \frac{1}{2} \right)$<br>14 | Рис. 2.33. |  |
|----------------------------------------------------------------------------------------------------|------------|--|
|                                                                                                    |            |  |
|                                                                                                    |            |  |
|                                                                                                    |            |  |
|                                                                                                    |            |  |
|                                                                                                    |            |  |
|                                                                                                    |            |  |
|                                                                                                    |            |  |
|                                                                                                    |            |  |
|                                                                                                    |            |  |
|                                                                                                    |            |  |
|                                                                                                    |            |  |
|                                                                                                    |            |  |
|                                                                                                    |            |  |
|                                                                                                    |            |  |
|                                                                                                    |            |  |
|                                                                                                    |            |  |
|                                                                                                    |            |  |
|                                                                                                    |            |  |
|                                                                                                    |            |  |
|                                                                                                    |            |  |
|                                                                                                    |            |  |
| 36                                                                                                    |            |  |

Рис. 2.33.
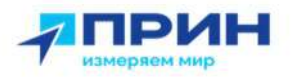

Здесь можно настроить 6 типов вариантов ввода и вывода данных.

## 1. RTK клиент

Нажмите кнопку «Подкл» справа → появится экран настроек ввода-вывода → выберите один из протоколов подключения из NTRIP, APIS\_BASE и APIS\_ROVER, TCP → настройте соответствующие параметры.

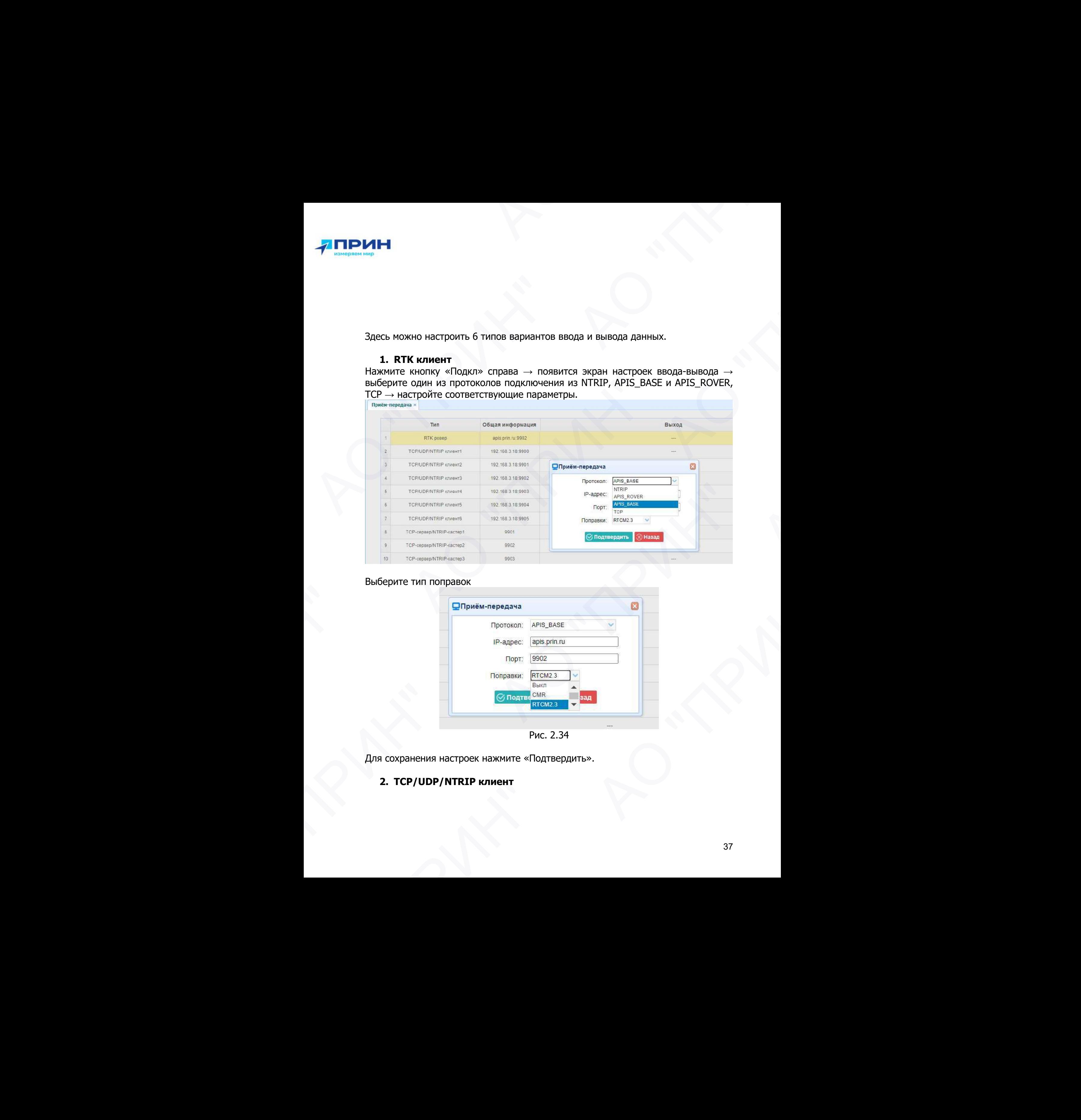

## Выберите тип поправок

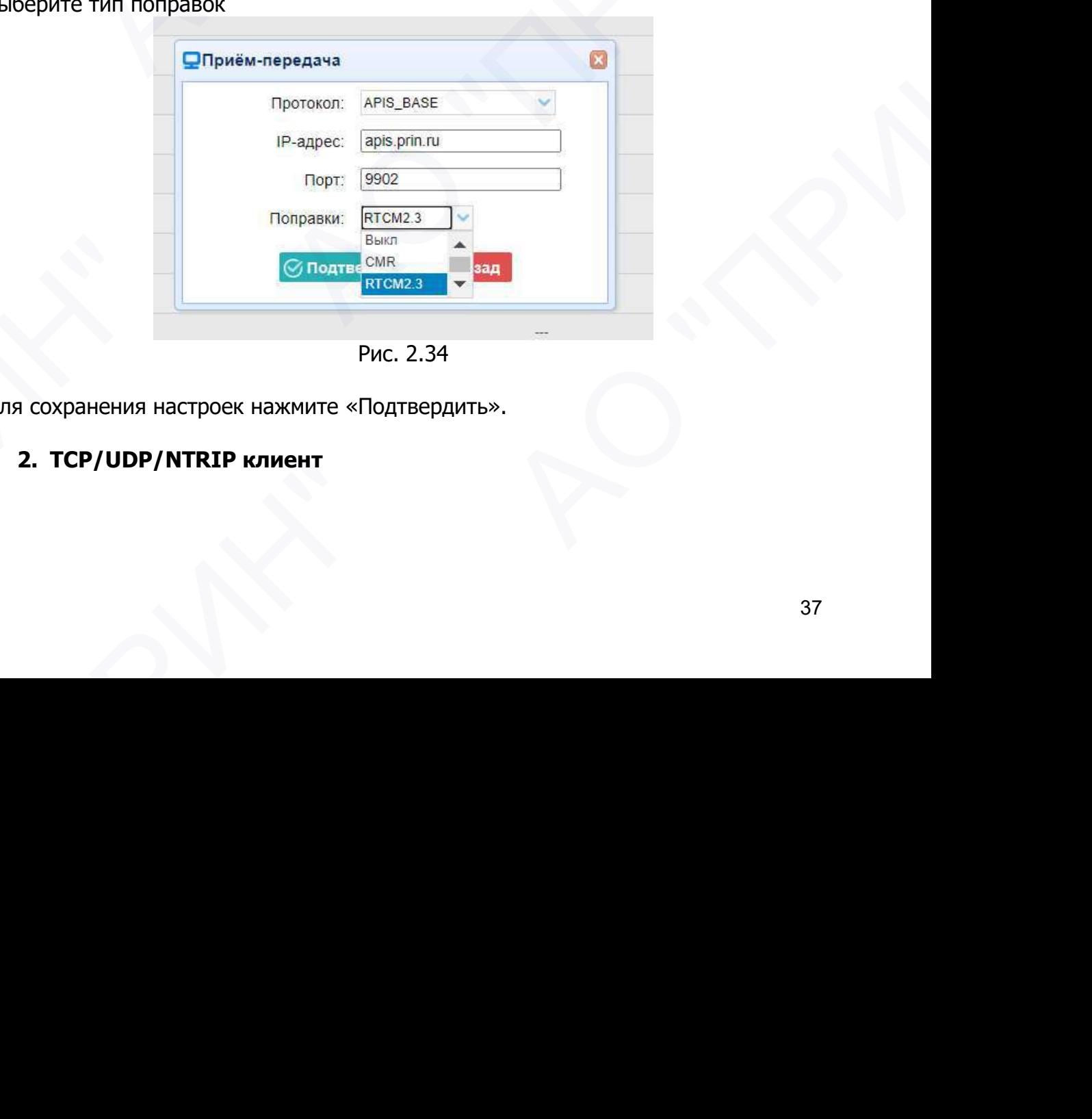

Рис. 2.34

Для сохранения настроек нажмите «Подтвердить».

## 2. TCP/UDP/NTRIP клиент

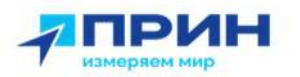

| <b>TPMH</b>                                                                                                    |                                                                               |                                                             |                                                     |                                      |                    |                                    |                                  |
|----------------------------------------------------------------------------------------------------|-------------------------------------------------------------------------------|-------------------------------------------------------------|-----------------------------------------------------|--------------------------------------|--------------------|------------------------------------|----------------------------------|
|                                                                                                    |                                                                               |                                                             |                                                     |                                      |                    |                                    |                                  |
| Нажмите кнопку «Подкл» справа от требуемого клиента TCP/UDP $\rightarrow$ появится<br>экран настроек ввода/вывода $\rightarrow$ выберите протокол подключения из TCP, UDP,<br>NTRIP1.0 и NTRIP2.0 $\rightarrow$ введите IP и порт целевого сервера $\rightarrow$ настройте |                                                                               |                                                             |                                                     |                                      |                    |                                    |                                  |
| сообщения, которые вы хотите выводить на целевой сервер $\rightarrow$ нажмите кнопку<br>«Подтвердить», чтобы сохранить и завершить подключение.                                                                                                    |                                                                               |                                                             |                                                     |                                      |                    |                                    |                                  |
| Приём-передача ×                                                                                                    | Tun<br>RTK ровер                                                              | Общая информация<br>apis.prin.ru.9902                       |                                                     | Выход                                |                    |                                    | Статус подключи<br>Не подключено |
| 2 <br>$\frac{3}{2}$<br>$-4$                                                                                                    | TCP/UDP/NTRIP knivest1<br>TCP/UDP/NTRIP клиент2<br>TCP/UDP/NTRIP Idwest3      | 192.158.3.18.9900<br>192.158.3.18.9901<br>192.158 3.18:9902 | Приём-передача<br>Авто соединение: 0                |                                      |                    | Протокол. ТСР                      | Не подключени                    |
| 6                                                                                                    | TCP/UDP/NTRIP kniest4.<br>TCP/UDP/NTRIP stutentS                              | 192.158.3.15.9903<br>192 185 3 18 9904                      | IP-адрес: 192 168.3.18<br>Порт 9900                 |                                      |                    | <b>UDP</b><br>NTRIP1.0<br>NTRIP2.0 |                                  |
| $\mathbf{g}$                                                                                                    | TCP/UDP/NTRIP I/MeHT5<br>TCP-cepsep/NTRIP-cactep1<br>TCP-cepsep/NTRIP-kacrep2 | 192.158.3.18.9905<br>9901<br>9902                           | Поправки, Выкл<br>Сырые данные: Выкл<br>$HRC$ $BHR$ |                                      | Данные НСРРР: Выкл |                                    |                                  |
|                                                                                                    | TCF-cepsep/NTRIP-kactep3<br>TCP-cepsep/NTRIP-kacrep4                          | 9903<br>9904                                                | GPGGA Buka<br>GPRMC: Buitz                          |                                      |                    | GPGSV Buxn<br>GPZDA Bush           |                                  |
| 143                                                                                                    | COM nopr<br><b>Bluefooth</b>                                                  | 9600<br>GNSS-3485948                                        | GPGST: Bыкл<br>GPGSA: BHHJ                          | Ретранслятор: RTK $\vee$ Выкл $\vee$ |                    | $GPVTG$ : Выкл                     |                                  |
| 74.                                                                                                    | УКВ радио                                                                     | 433.5000MHz                                                 |                                                     | <b>Подтвердить</b>                   | <b>Виазад</b>      |                                    |                                  |
|                                                                                                    |                                                                               |                                                             |                                                     | Рис. 2.35                            |                    |                                    |                                  |
| Нажмите кнопку «Подкл» справа от требуемого сервера TCP/NTRIP кастер $\rightarrow$                                                                                                    |                                                                               | 3. TCP-сервер/NTRIP-кастер                                  |                                                     |                                      |                    |                                    |                                  |
| появится экран настроек ввода-вывода -> выберите один из протоколов<br>подключения между NTRIP и TCP $\rightarrow$ настройте другие связанные параметры $\rightarrow$<br>нажмите «Подтвердить», чтобы сохранить настройки.                                                 |                                                                               |                                                             |                                                     |                                      |                    |                                    |                                  |
|                                                                                                    |                                                                               |                                                             |                                                     |                                      |                    |                                    |                                  |
|                                                                                                    |                                                                               |                                                             |                                                     |                                      |                    |                                    |                                  |
|                                                                                                    | $\rightarrow$                                                                 |                                                             |                                                     |                                      |                    | $\overline{\phantom{a}}$           |                                  |
|                                                                                                    |                                                                               |                                                             |                                                     |                                      |                    |                                    |                                  |
|                                                                                                    |                                                                               |                                                             |                                                     |                                      |                    |                                    |                                  |
|                                                                                                    |                                                                               |                                                             |                                                     |                                      |                    |                                    |                                  |
|                                                                                                    |                                                                               |                                                             |                                                     |                                      |                    |                                    |                                  |
|                                                                                                    |                                                                               |                                                             |                                                     |                                      |                    |                                    | 38                               |
|                                                                                                    |                                                                               |                                                             |                                                     |                                      |                    |                                    |                                  |

Рис. 2.35

## 3. TCP-сервер/NTRIP-кастер

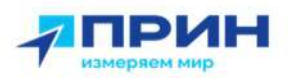

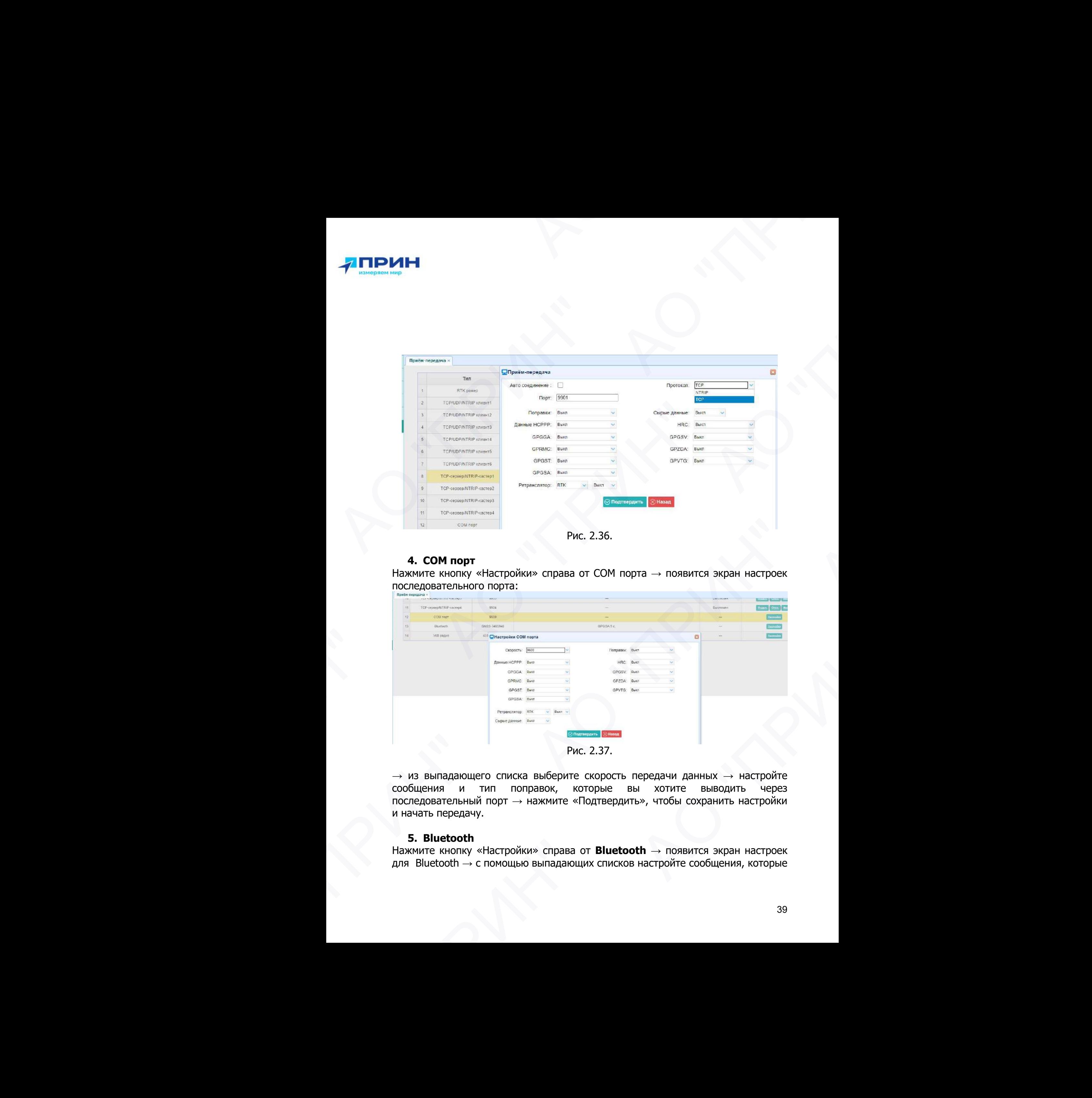

Рис. 2.36.

## 4. COM порт

Нажмите кнопку «Настройки» справа от COM порта → появится экран настроек последовательного порта:

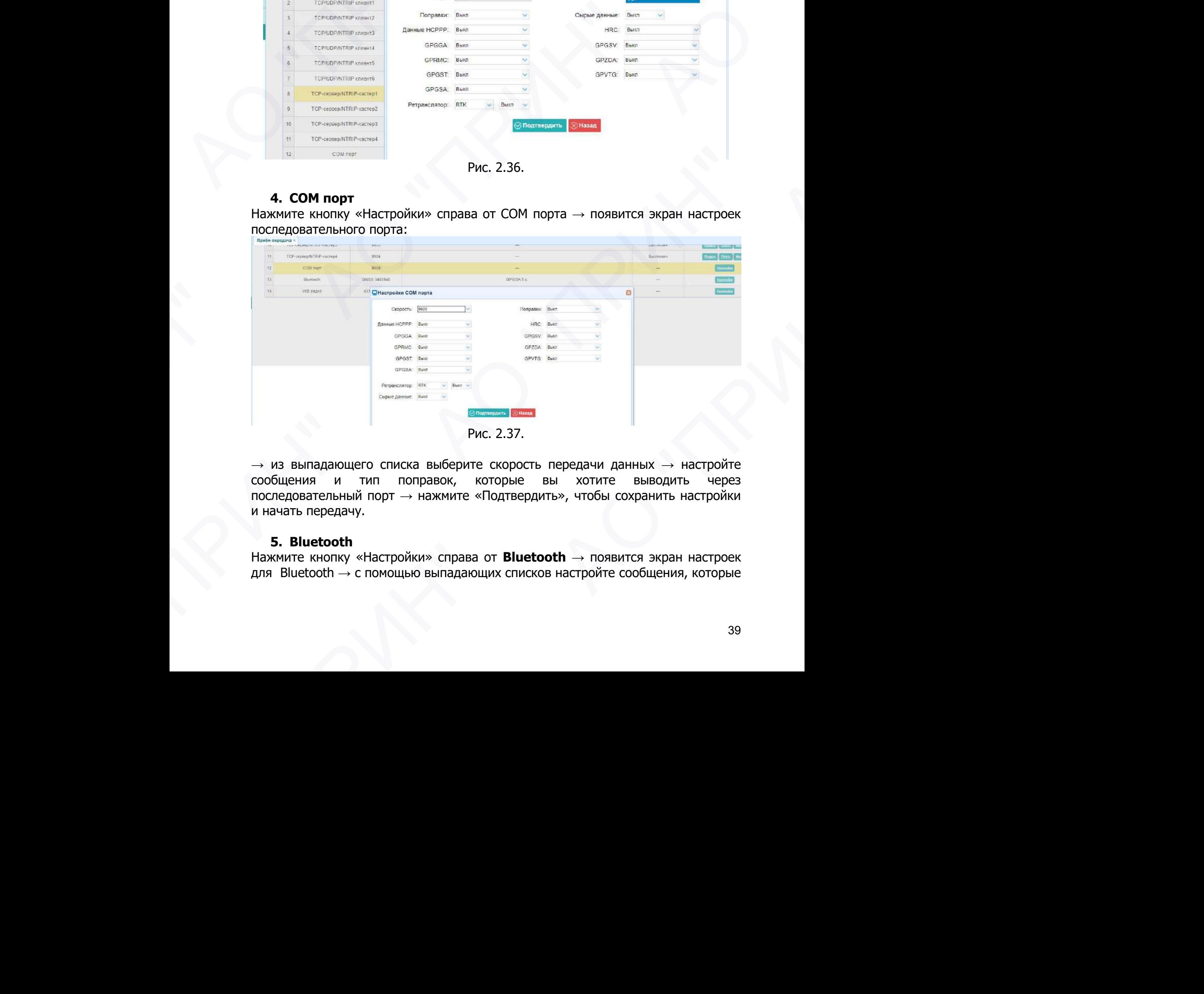

Рис. 2.37.

 $\rightarrow$  из выпадающего списка выберите скорость передачи данных  $\rightarrow$  настройте сообщения и тип поправок, которые вы хотите выводить через последовательный порт → нажмите «Подтвердить», чтобы сохранить настройки и начать передачу.

## 5. Bluetooth

Нажмите кнопку «Настройки» справа от **Bluetooth** → появится экран настроек для Bluetooth  $\rightarrow$  с помощью выпадающих списков настройте сообщения, которые

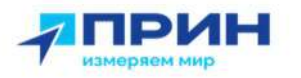

вы хотите передавать через Bluetooth  $\rightarrow$  нажмите «Подтвердить», чтобы сохранить настройки и начать передачу.

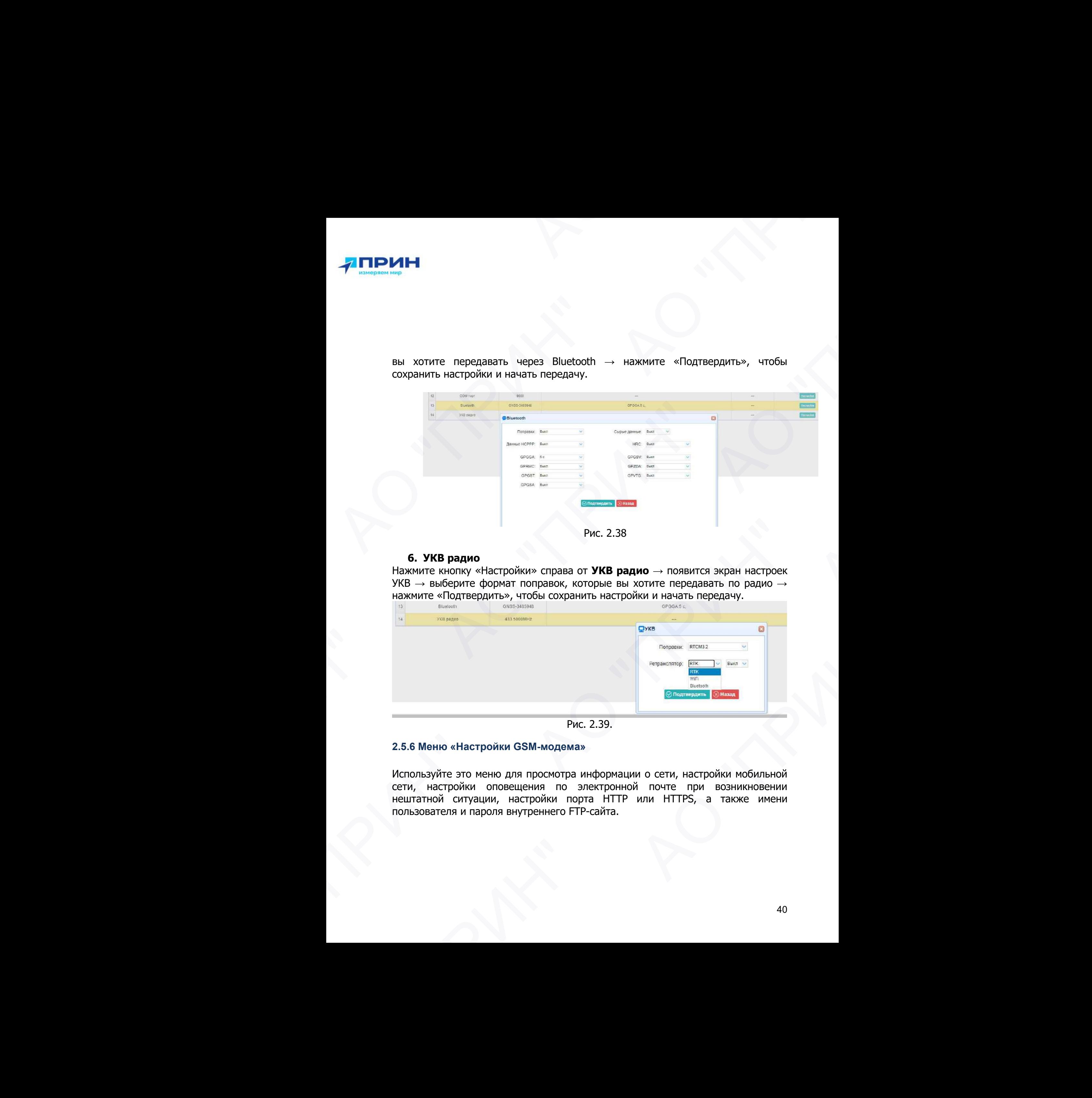

Рис. 2.38

## 6. УКВ радио

Нажмите кнопку «Настройки» справа от УКВ радио  $\rightarrow$  появится экран настроек УКВ  $\rightarrow$  выберите формат поправок, которые вы хотите передавать по радио  $\rightarrow$ нажмите «Подтвердить», чтобы сохранить настройки и начать передачу.

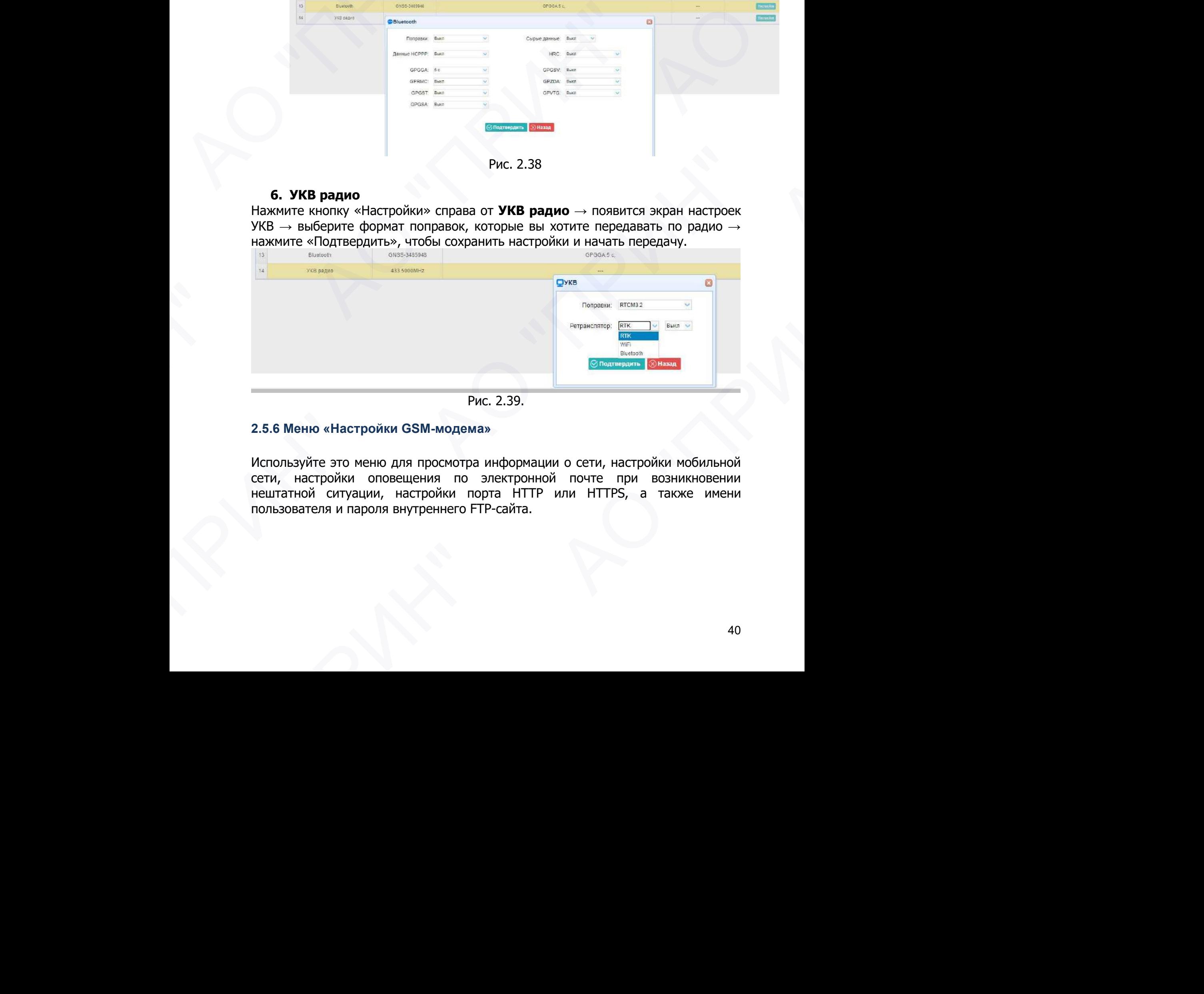

Рис. 2.39.

### 2.5.6 Меню «Настройки GSM-модема»

Используйте это меню для просмотра информации о сети, настройки мобильной сети, настройки оповещения по электронной почте при возникновении нештатной ситуации, настройки порта HTTP или HTTPS, а также имени пользователя и пароля внутреннего FTP-сайта.

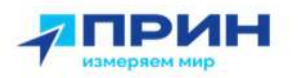

## 2.5.6.1 Подменю «Общая информация»

Здесь отображается общая информация о сети:

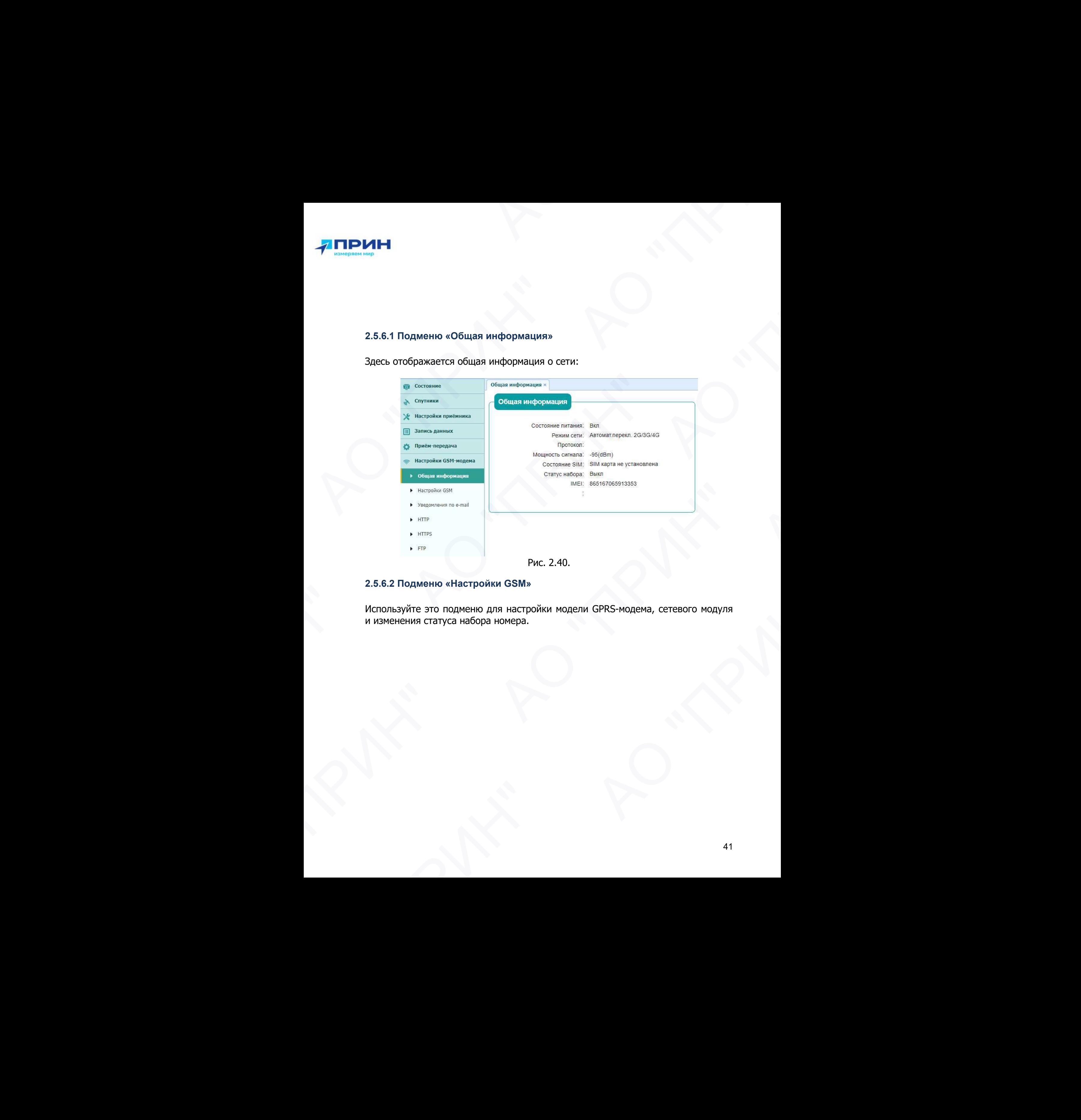

## 2.5.6.2 Подменю «Настройки GSM»

Используйте это подменю для настройки модели GPRS-модема, сетевого модуля и изменения статуса набора номера. АО "ПРИН"

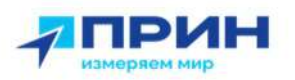

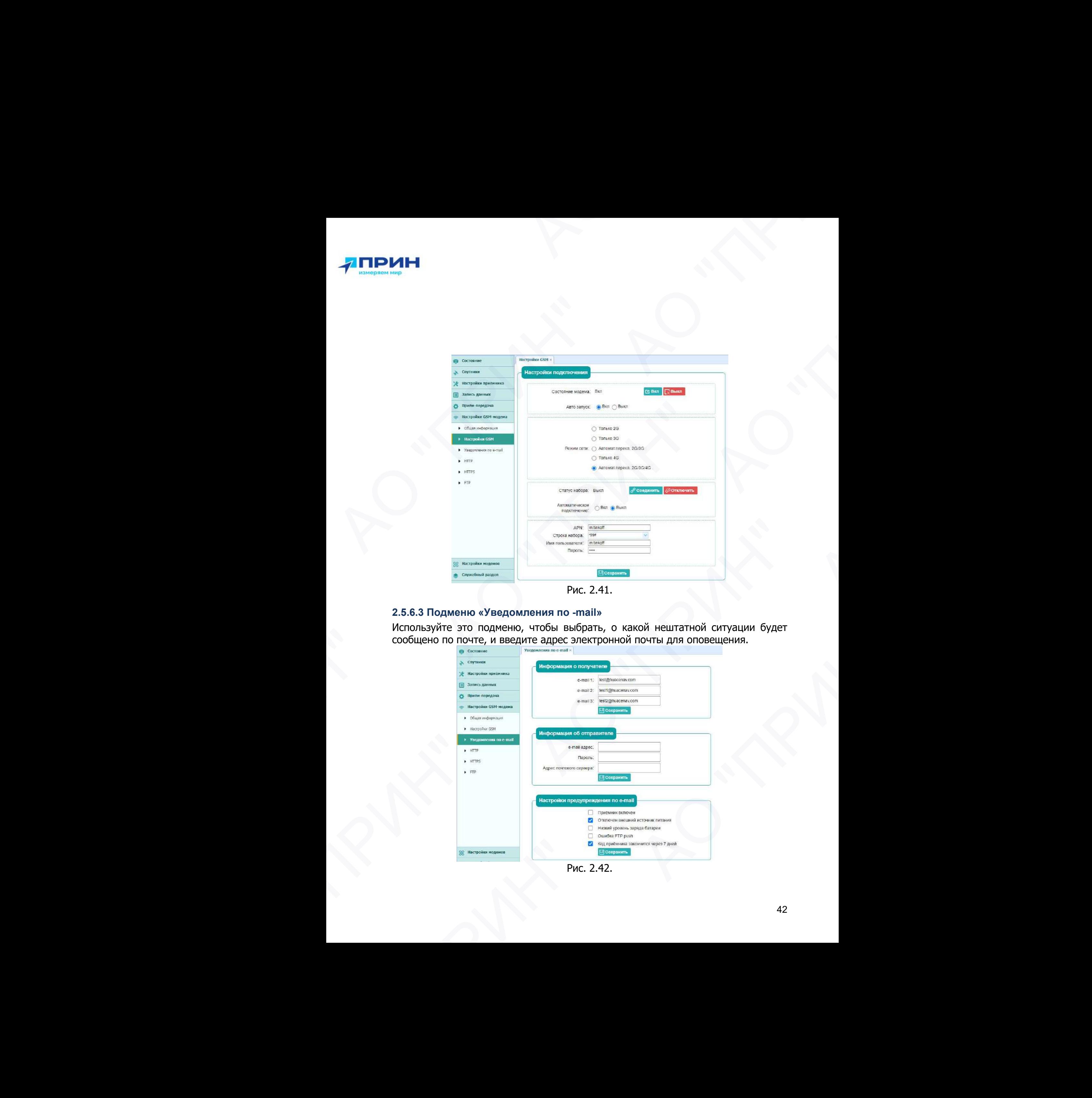

Рис. 2.41.

## 2.5.6.3 Подменю «Уведомления по -mail»

Используйте это подменю, чтобы выбрать, о какой нештатной ситуации будет сообщено по почте, и введите адрес электронной почты для оповещения.

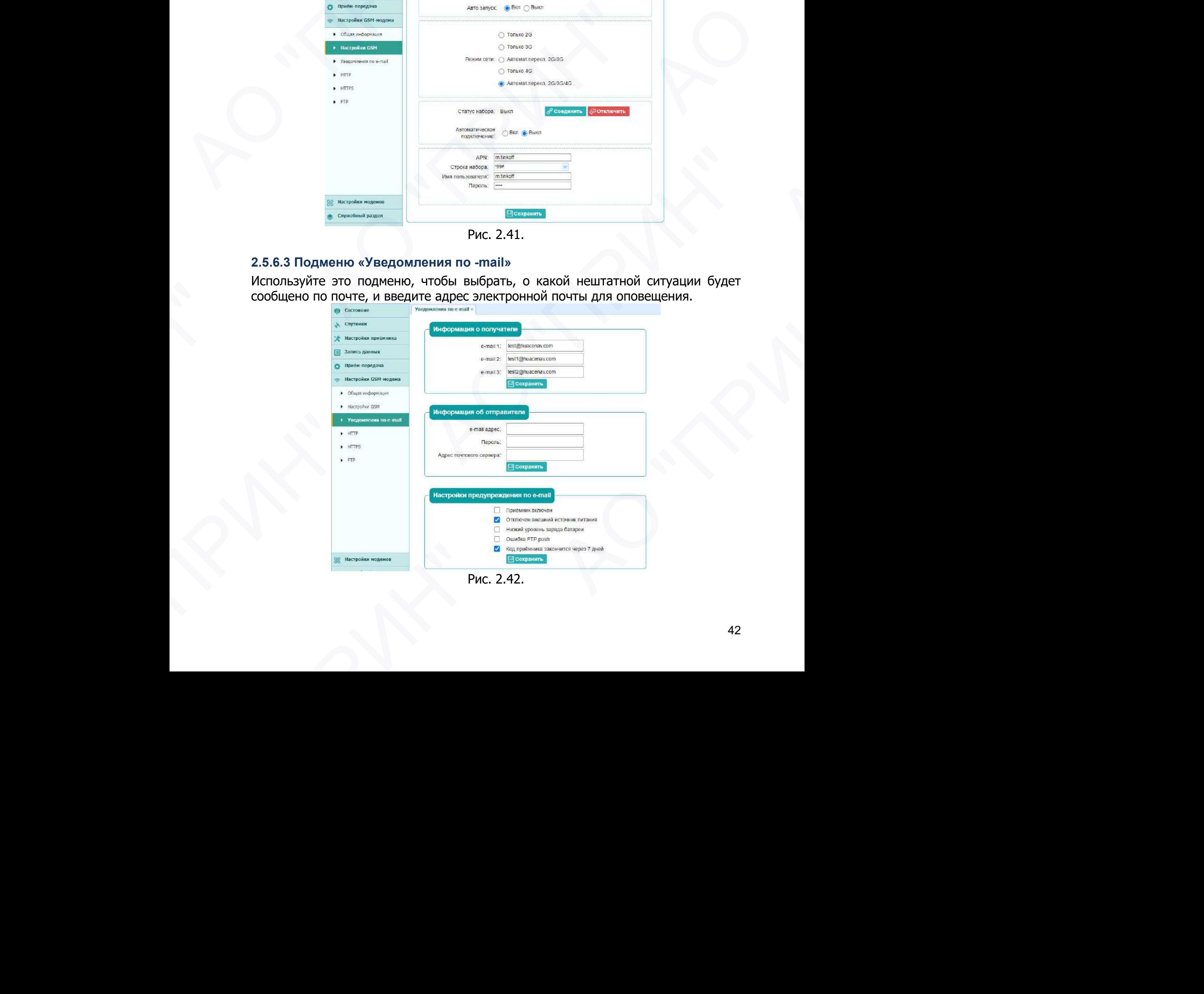

Рис. 2.42.

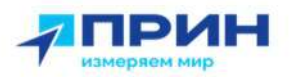

## 2.5.6.4 Подменю «HTTP», «HTTPS» и «FTP»

Данные подменю используются для настроек портов HTTP, HTTPS и сервера FTP соответственно.

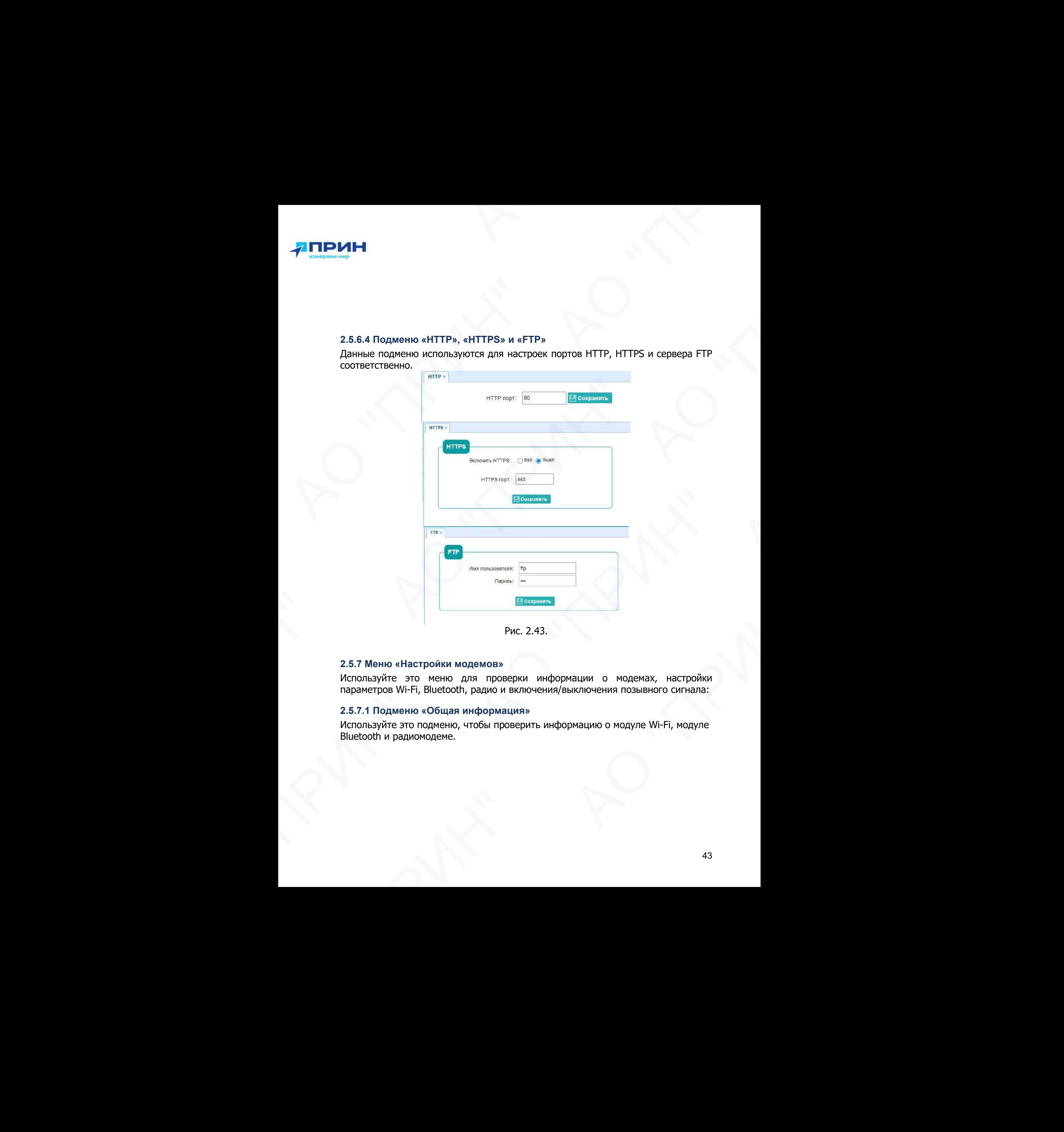

Рис. 2.43.

## 2.5.7 Меню «Настройки модемов»

Используйте это меню для проверки информации о модемах, настройки параметров Wi-Fi, Bluetooth, радио и включения/выключения позывного сигнала:

## 2.5.7.1 Подменю «Общая информация»

Используйте это подменю, чтобы проверить информацию о модуле Wi-Fi, модуле Bluetooth и радиомодеме. **ELECTABLE PROVIDED**<br>
PWC. 2.43.<br>
5.7 Меню «Настройки модемов»<br>
пользуйте это меню для проверки информации о модемах, настройки<br>
праметров Wi-Fi, Bluetooth, радио и включения/выключения позывного сигнала:<br>
5.7.1 Подменю «

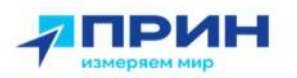

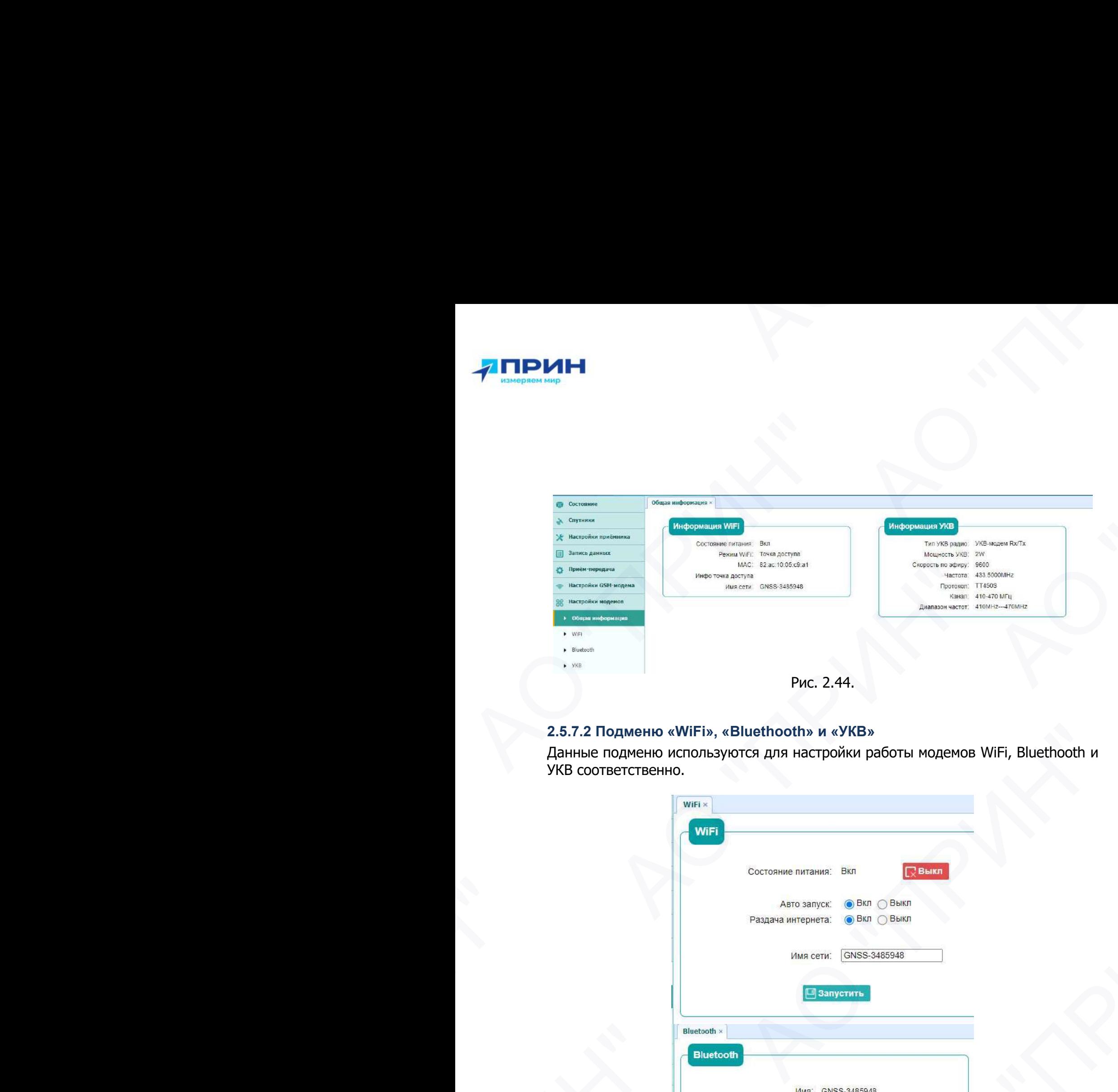

## 2.5.7.2 Подменю «WiFi», «Bluethooth» и «УКВ»

Данные подменю используются для настройки работы модемов WiFi, Bluethooth и УКВ соответственно.

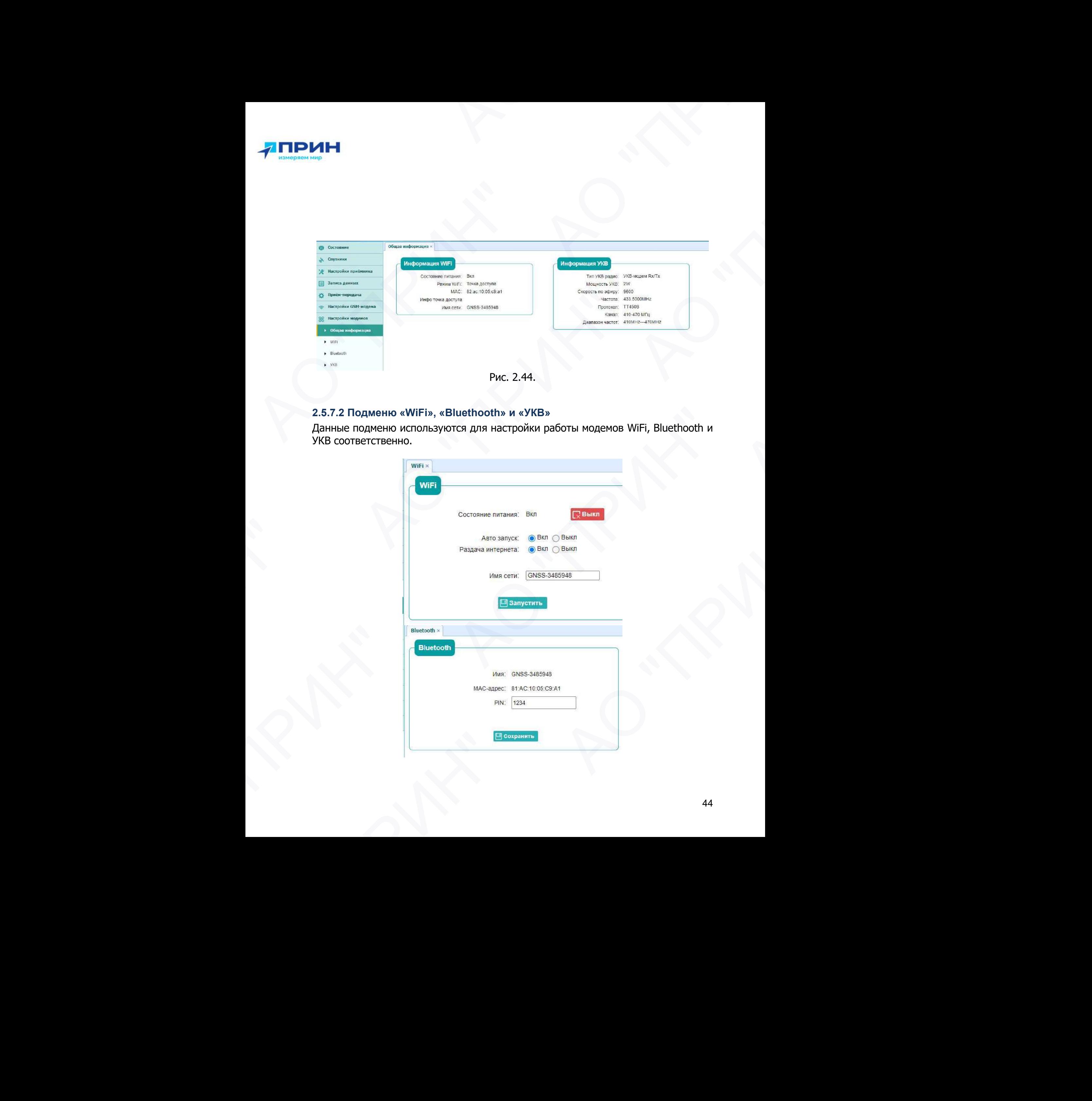

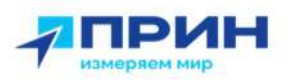

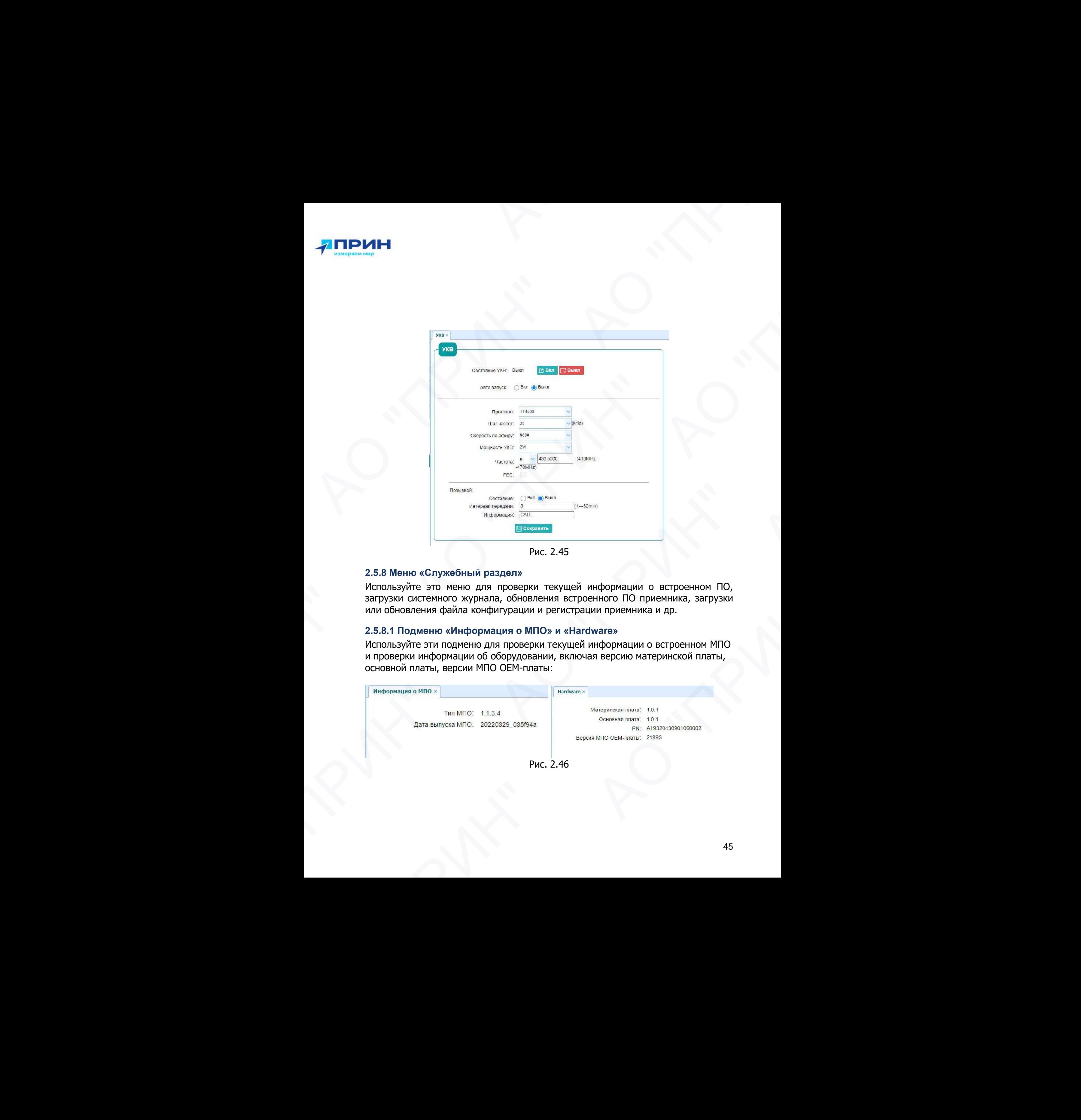

Рис. 2.45

## 2.5.8 Меню «Служебный раздел»

Используйте это меню для проверки текущей информации о встроенном ПО, загрузки системного журнала, обновления встроенного ПО приемника, загрузки или обновления файла конфигурации и регистрации приемника и др.

## 2.5.8.1 Подменю «Информация о МПО» и «Hardware»

Используйте эти подменю для проверки текущей информации о встроенном МПО и проверки информации об оборудовании, включая версию материнской платы, основной платы, версии МПО ОЕМ-платы:

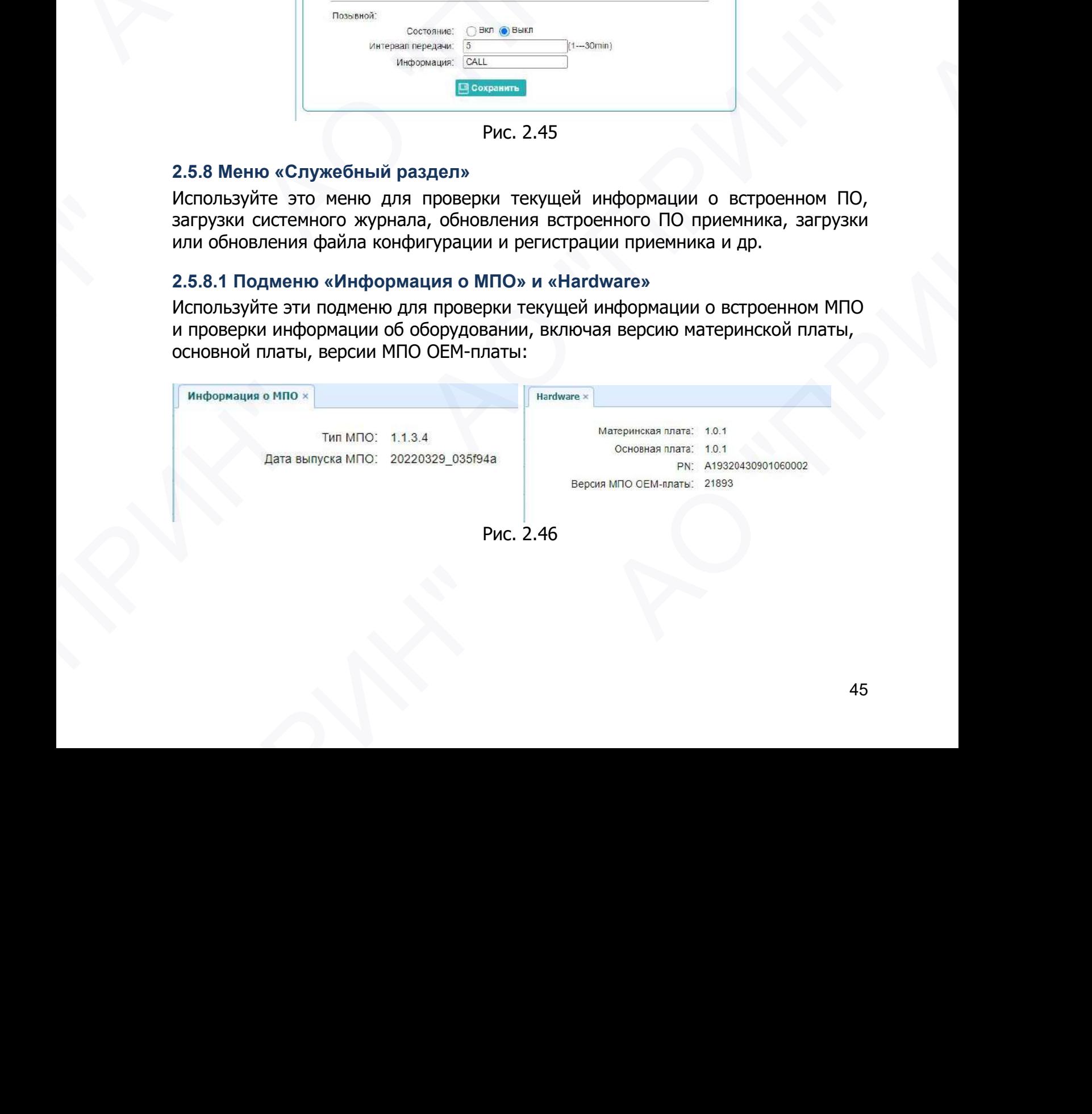

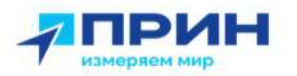

## 2.5.8.2 Подменю «Файл настроек»

Используется для выгрузки/загрузки файла конфигурации с настройками приёмника (формат файла \*.cfg).

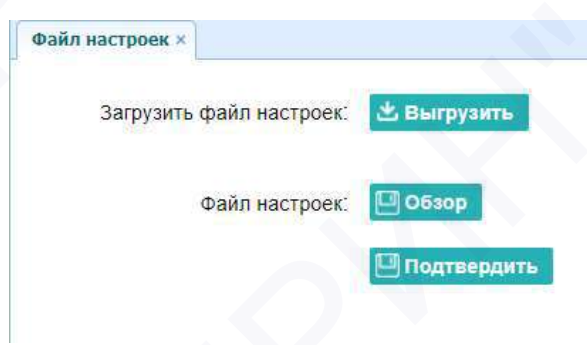

Рис. 2.47

## 2.5.8.3 Подменю «Системный лог» и «Пользовательский лог»

Используются для выгрузки лог-файлов системного и пользовательского соответственно.

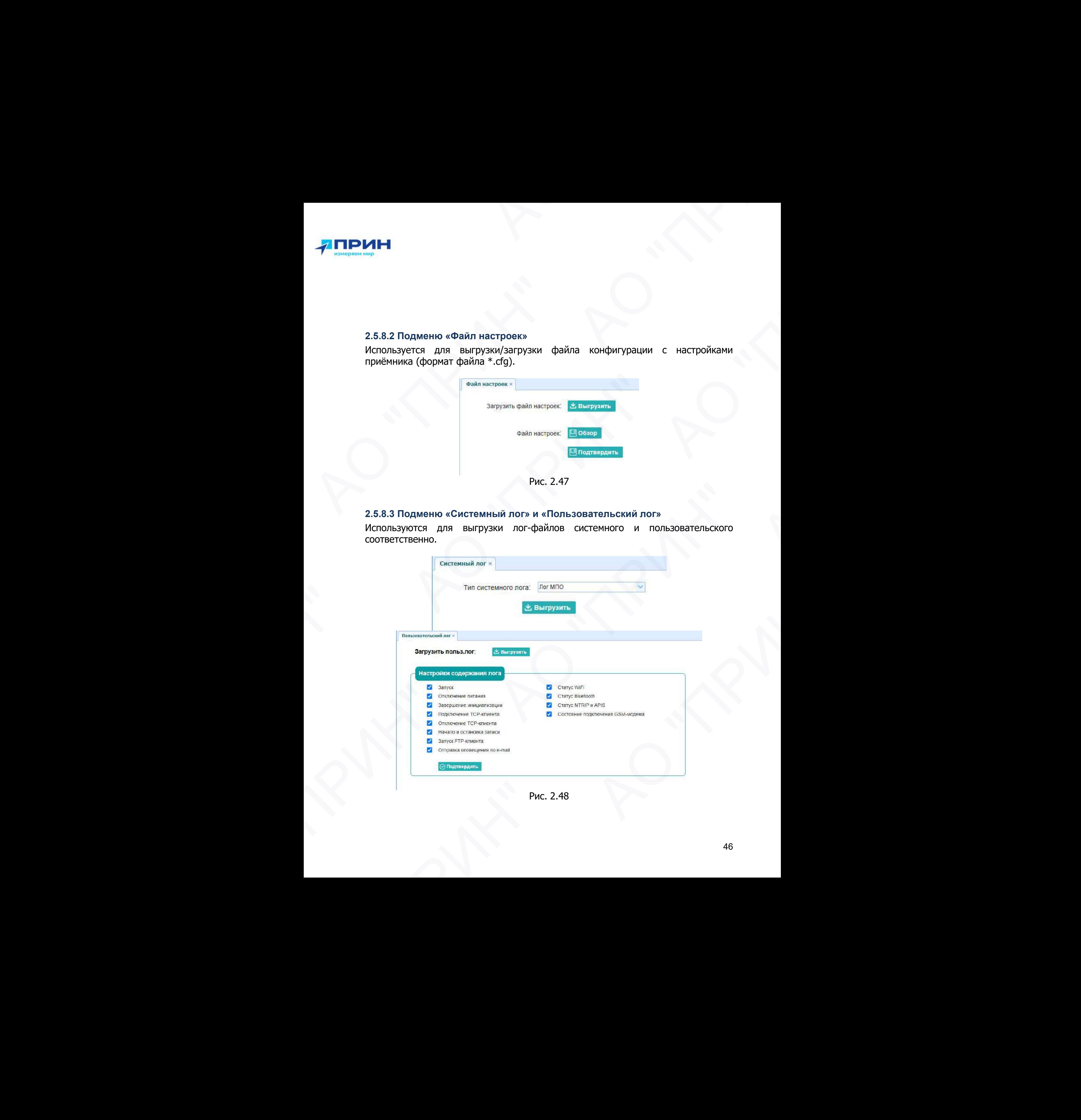

Рис. 2.48

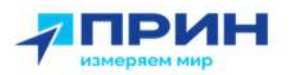

## 2.5.8.4 Подменю «Обновление МПО», «Обновление МПО ОЕМ-платы» и «Обновление МПО УКВ»

В данных подменю выполняется обновление указанных МПО через загрузку файлов актуальных МПО.

## Обновление МПО приёмника

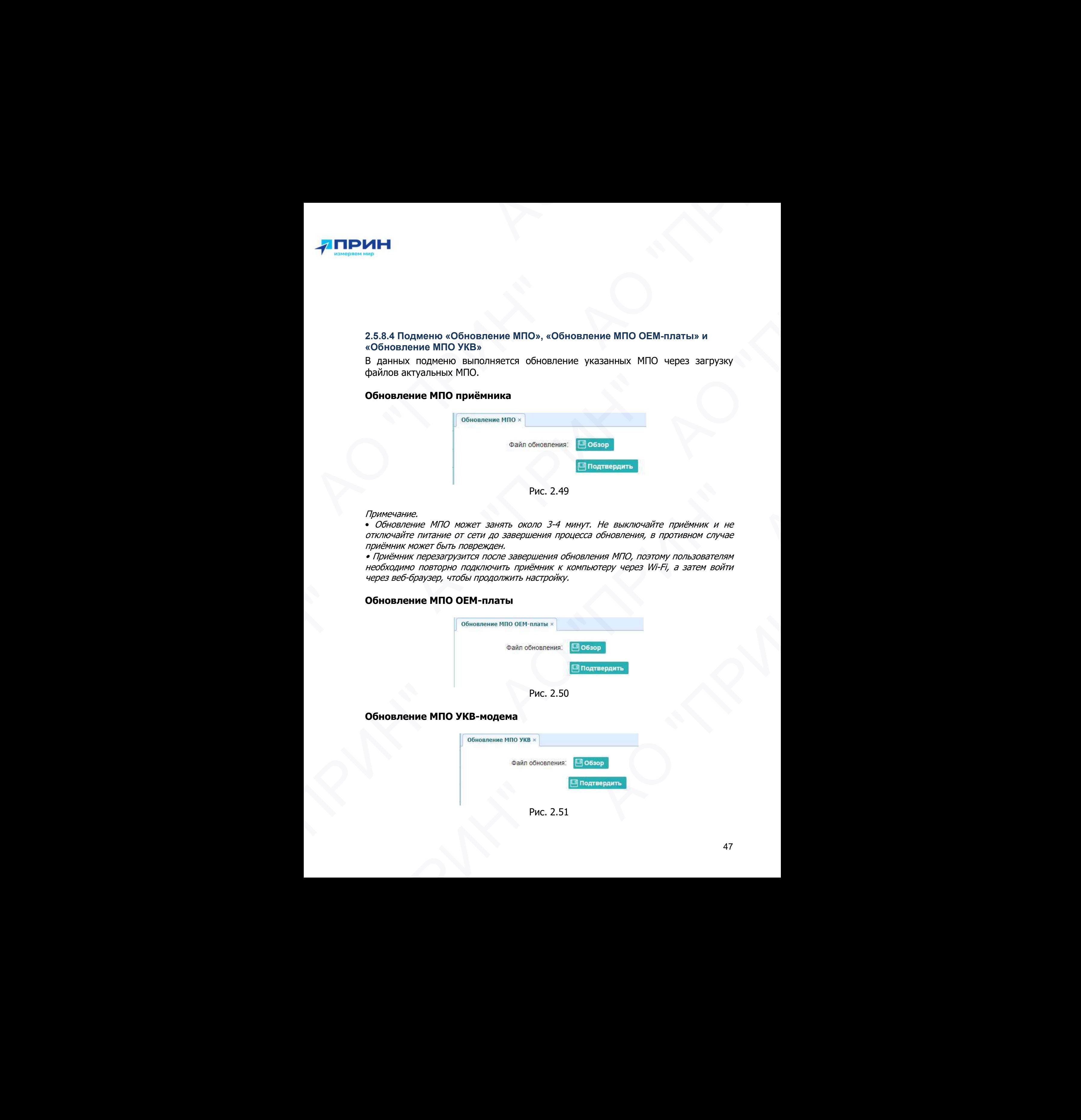

Рис. 2.49

#### Примечание.

• Обновление МПО может занять около 3-4 минут. Не выключайте приёмник и не отключайте питание от сети до завершения процесса обновления, в противном случае приёмник может быть поврежден.

• Приёмник перезагрузится после завершения обновления МПО, поэтому пользователям необходимо повторно подключить приёмник к компьютеру через Wi-Fi, а затем войти через веб-браузер, чтобы продолжить настройку.

## Обновление МПО ОЕМ-платы

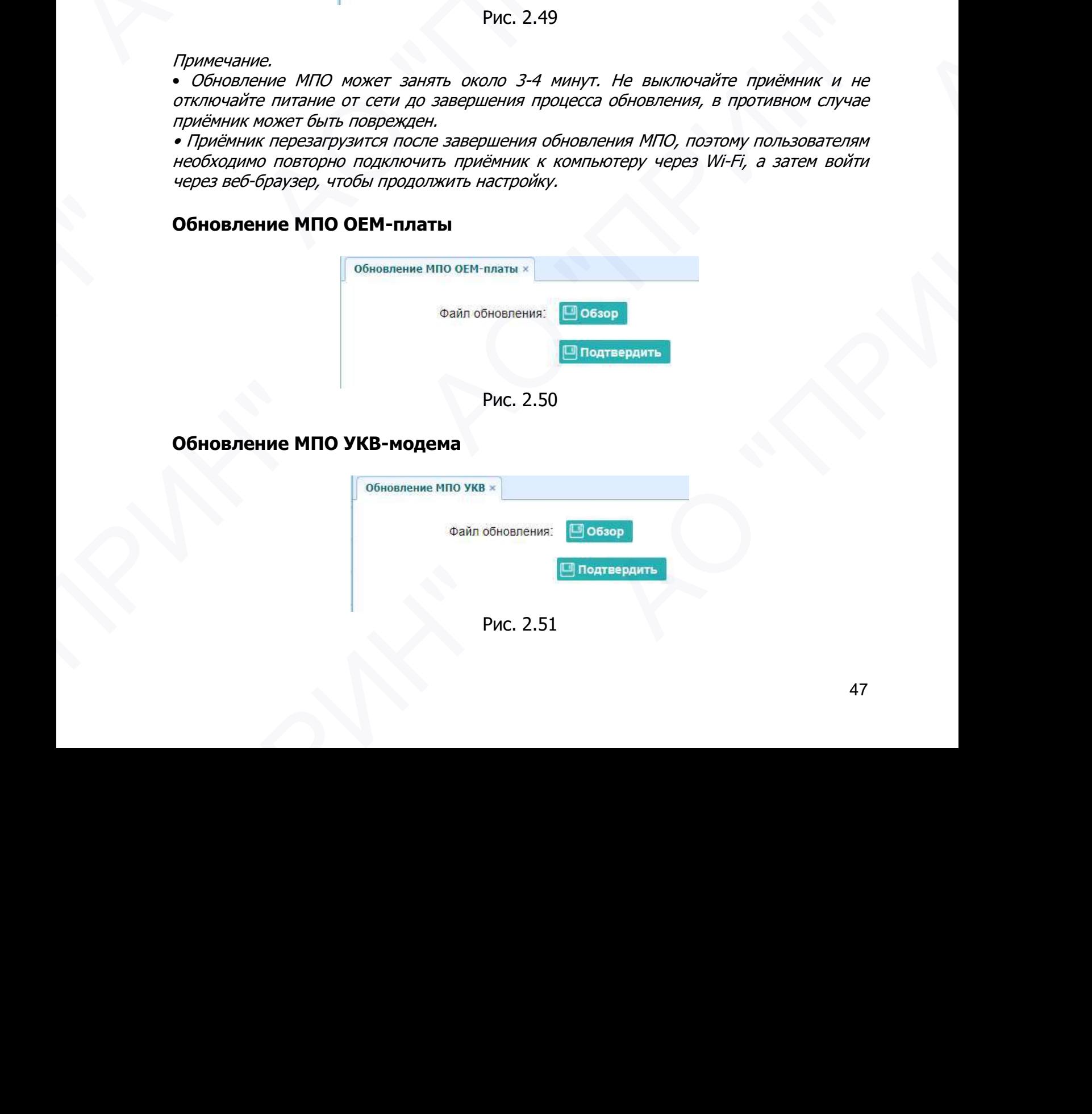

Рис. 2.50

## Обновление МПО УКВ-модема

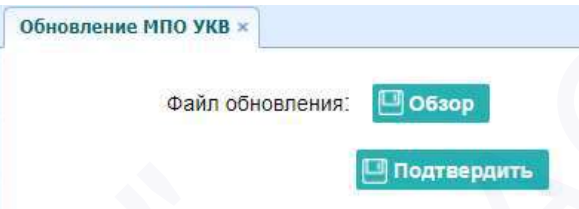

Рис. 2.51

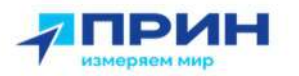

## 2.5.8.5 Подменю «Регистрация приемника»

Используется для регистрации приёмника. Введите код в поле «Код регистрации».

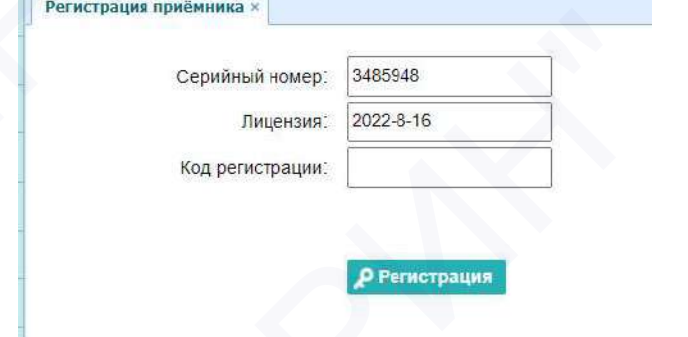

Рис. 2.52

## 2.5.9 Меню «Облако»

Используйте это меню для включения или выключения облачной службы, автозапуска, удаленного управления и настройки других параметров.

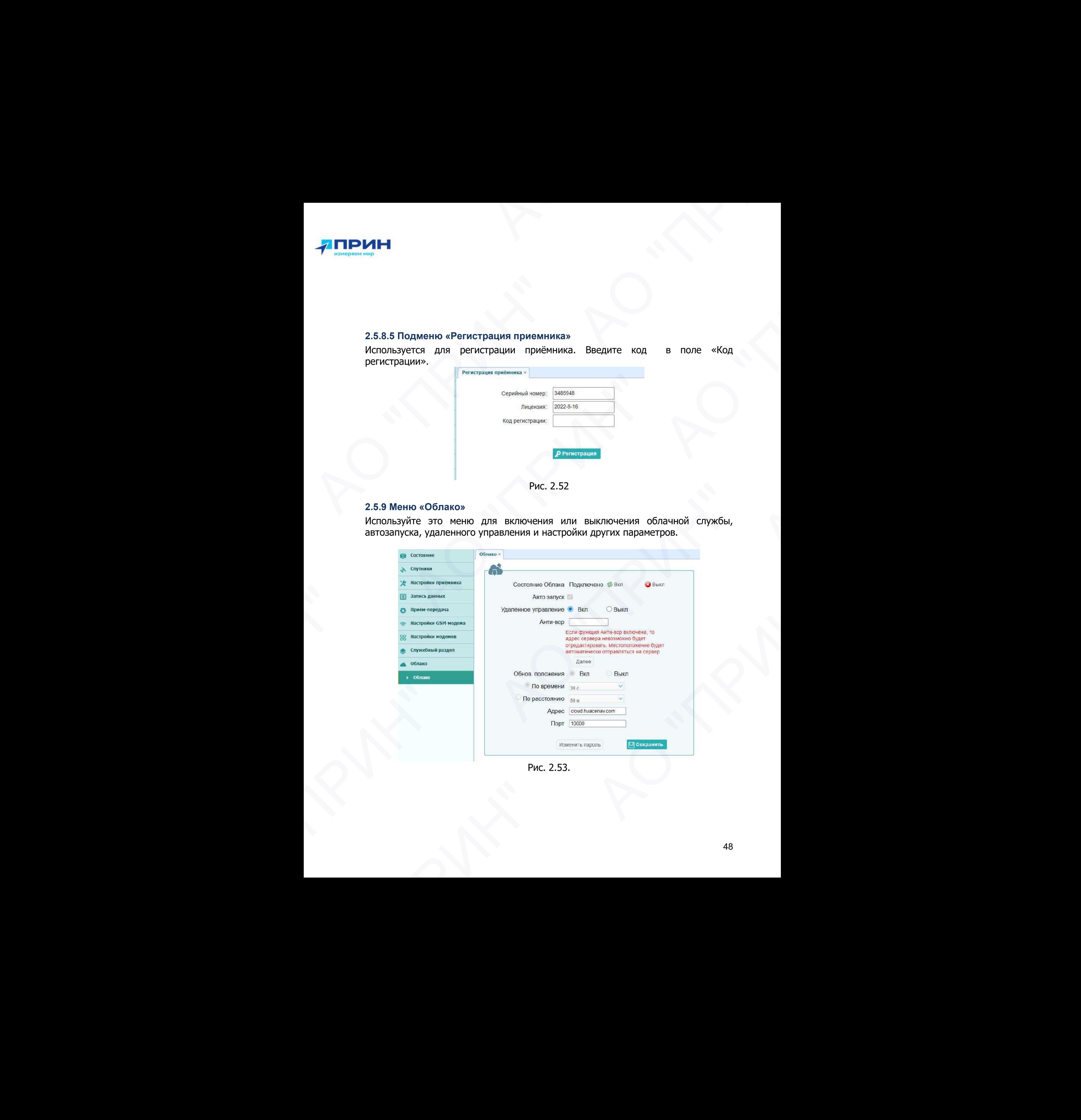

Рис. 2.53.

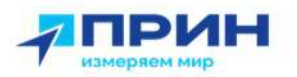

## 2.6 Работа с инерциальной системой

Приёмник PrinCe i80Pro оснащён встроенной инерциальной системой IMU, которая позволяет отображать и использовать данные о наклоне и ориентации прибора в пространстве в режиме «ровер» аппаратурой, установленной на вехе. Функционал датчиков инерциальной системы (акселерометры, гироскопы) доступен после включения аппаратуры и не использует при вычислениях данные об электромагнитном поле.

Активация и работа с инерциальной системой производится в ПО LandStar7.

- 1. Установите соединение между контроллером, с установленным ПО LandStar7, и приёмником через Bluetooth или WiFi (см. разд. 2.1.1 и 2.1.2).
- 2. Перейдите в меню [Настройки] → [Подкл.]. Выберите устройство: PrinCe, тип: iсерия, соединение: BT или WiFi, антенна CHCI83 (см. рис. 2.54). Нажмите кнопку [Подкл.], чтобы выполнить подключение.

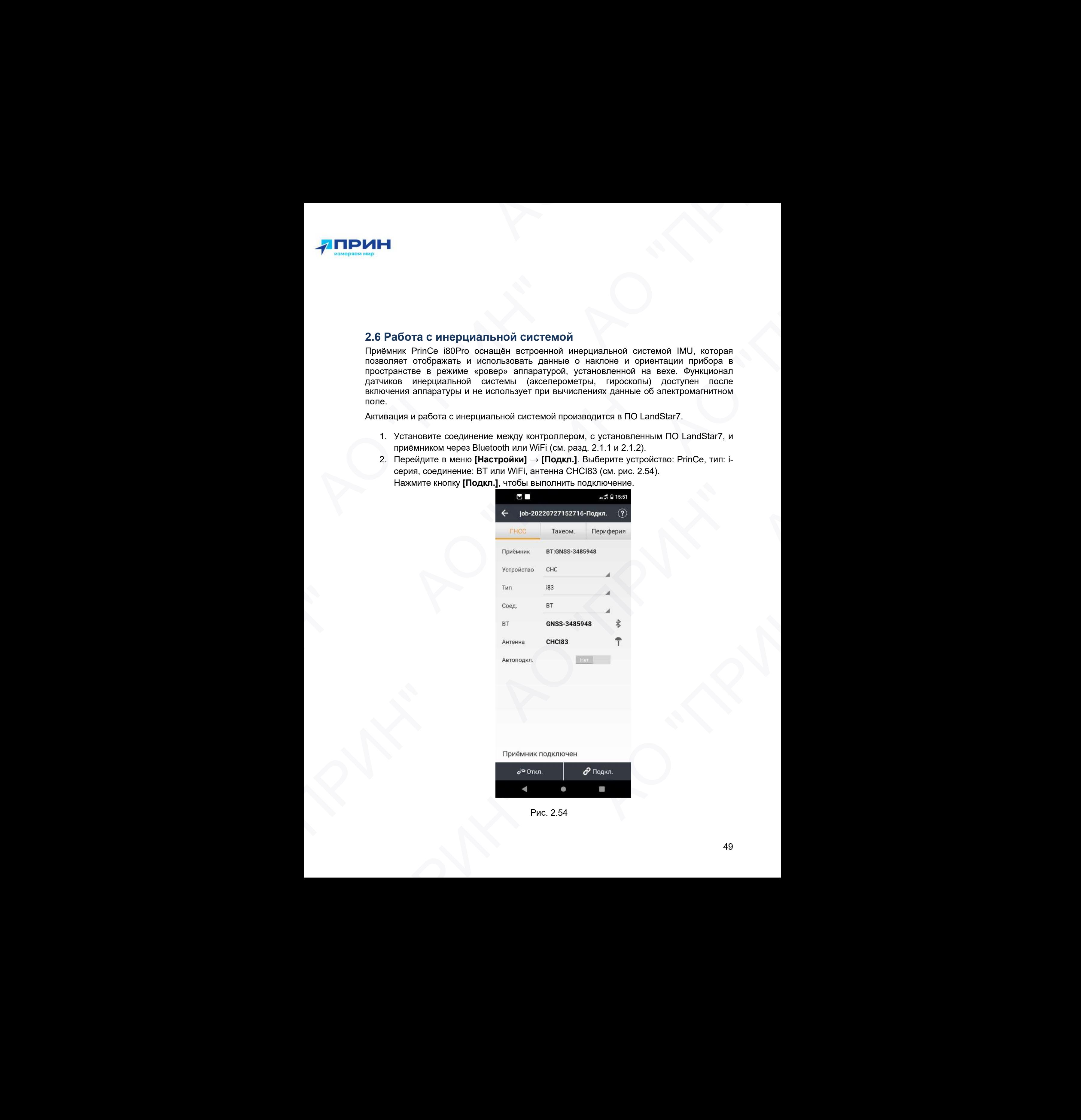

Рис. 2.54

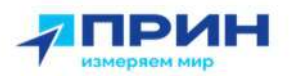

- 3. Перейдите в меню [Настройки] → [Стили]. Выберите подходящий стиль съёмки для ровера, нажмите кнопку [Исп.], чтобы активировать выбранный стиль съёмки.
- 4. Перейдите в меню [Работа]  $\rightarrow$  [Карта] или [Работа]  $\rightarrow$  [Съёмка] (см. рис. 2.55),

дождитесь получения фиксированного решения и нажмите кнопку запуска инерциальной системы. Следуя подсказкам на экране, выполните инициализацию инерциальной системы.

В процессе съёмки данные о наклоне вехи учитываются для автоматического редуцирования измерений в вертикальное положение приёмника.

Примечание. Для стабильной работы инерциальной системы придерживайтесь следующих рекомендаций:

1. Следует инициализировать IMU на открытой местности после получения фиксированного решения.

2. В процессе инициализации держите веху вертикально. Затем покачайте веху 3-4 раза вперед-назад (с наклоном около 30 градусов), чтобы завершить инициализацию IMU. Придерживайтесь скорости покачивания вехи, отображаемой на анимированной заставке в интерфейсе LS7. Не качайте его слишком медленно или слишком быстро.  $\overline{A}$  **ПРИН"**  $\overline{A}$ <br>  $\overline{A}$  **ПРИН"**  $\overline{A}$ <br>  $\overline{A}$  . Перведите в меню [Настройки] — [Стити] Выберите подходящий стиль сымика<br>  $\overline{A}$  проверя, накамиче воляу [Исп.] чтобы астивировать выберите по несколько д 3. Перейдите в меню [**Настройки]**  $\rightarrow$  [Стили для ровера, нажилите кнопку [Исп.], что-вики.<br>4. Перейдите в меню [Работа]  $\rightarrow$  [Карта] ил съемки.<br>4. Перейдите в меню [Работа]  $\rightarrow$  [Карта] ил содими содими содими даже инер АО "ПРИН" АО "ПРИН" подиритель получения фиксированного решения и нажите в наимете в дапустель получения фиксированного решения и нажите в дапуса инециальнай системы. Спецуа подсазкам на экреминика системы.<br>
В процессе съёмки данные о наклон  $\overline{F}$  **ПРИН"**<br>
3. Перведется вывое (Hermodeal — ICTune). Выблекте последный стать сневный сливации для невольно и собитал и собитал с собитал с собитал с собитал с собитал с собитал с собитал с собитал с собитал с соб л. Следует инициализировать IMU не открытой местности после получения<br>фиксированного решения.<br>2. В процессе инициализации держите веху вертикально. Затем покачайте веху 3-4<br>pasa eneped-назад (с неклоном около 30 вредусов, 3. Перейските в меню [Настройма] - [Стима] Быберис передляний стиль выема<br>
для поверно, названия опологу [Нела], чтобы астистований стиль выберистический систем<br>
- собеннали с меню [Работа] — [Сартитель собенник собенник ипилимамими и ненричимими и ненричими.<br>Видео с съемки данные о наклоне вехи учитываются для автоматического<br>крования измерений в вертикальное положение приёмника.<br>Одицк рекомендеций:<br>ненрие. Для сложенно рекоменно работы

3. В процессе работы рекомендуется использовать IMU при компенсации наклона вехи не более 45 градусов для обеспечения лучшей точности определения координат. в процессе равотны рекоменоуется использовать тим при компенсации наклонай и не более 45 градусов для обеспечения лучшей точности определения<br>пординат.<br>Инициализацию IMU необходимо выполнить повторно после перезагрузки<br>и

4. Инициализацию IMU необходимо выполнить повторно после перезагрузки приёмника.

5. Инициализацию IMU необходимо выполнить повторно после отключения режима измерения с компенсацией наклона.

6. Инициализацию IMU необходимо выполнить повторно после падения приёмника.

7. Не наклоняйте веху более чем на 130 градусов. В противном случае потребуется повторная инициализация IMU.

8. Инициализацию IMU необходимо выполнить повторно при быстром вращении вехи (2 об/сек и быстрее).

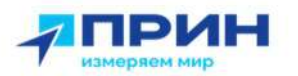

## 3. УСЛОВИЯ ГАРАНТИЙНОГО ОБСЛУЖИВАНИЯ

Срок гарантии на оборудование составляет 2 года с даты, указанной в товарной накладной.

Заказчик теряет право на бесплатное гарантийное обслуживание в следующих случаях:

- 1. При наличии следов вскрытия, либо механического повреждения маркировочных табличек и наклеек, следов их переклеивания.
- 2. При внутренних или внешних механических и электромеханических повреждениях оборудования (трещины, сколы, вмятины, вздутие элементов, следы гари, копоти и т.п.).
- 3. При повреждениях, возникших в результате воздействия стихии, пожара, агрессивных сред, высоких температур; а также, вследствие транспортировки и неправильного хранения.
- 4. При внесении любых конструктивных изменений, либо при потере работоспособности оборудования в результате вмешательства пользователя в программно-аппаратную часть оборудования, входящую в комплект поставки;
- 5. При нарушении стандарта питания сети, либо при использовании оборудования в нештатном режиме.
- 6. При повреждении оборудования, возникшем в процессе установки, монтажа или эксплуатации. Типичные случаи несоответствия правилам монтажа и эксплуатации оборудования: Отрезаны штатные разъёмы, штекеры, и прочие коммутационные компоненты. 3. УСЛОВИЯ ГАРАНТИЙНОГО ОБСЛУЖИВАНИЯ<br>
срох правитель на обсрудение составляет 2 года с даты, указыное в товароей<br>
накадем свет приня на обсрудение составляет 2 года с даты, указыное в товароем<br>
вышевание, при национально 3. УСЛОВИЯ ГАРАНТИЙНОГО ОЕ срок тарантии на оборудование составляет 2<br>едикациой.<br>Ваказчик теряет право на бесплатное гарантийно<br>1. При наличии следов вскрытий, либо меха такий телесии, либо меха такий следов их перекленн **THE PERIMPHENT (2001)**<br>
3. УСЛОВИЯ ГАРАНТИЙНОГО ОБСЛУЖИВАНИЯ<br>
соет первые техники соетеристических и соет с лини- и малы (меся и соетеристических и техники)<br>
3. УСЛОВИЯ ГАРАНТИЙНОГО ОБСЛУЖИВАНИЯ<br>
3. В принимах соединя п Заказник терет право на бесплатного правительно собструживание с опереднения (1995)<br>
1. При наличии спедсов кисло клиенских положение состо пре редистения (1996)<br>
2. При витуренних или внешних механических и элект<br>
2. Пр АО "ПРИН" АО "ПРИН" реороспособности осорудования в рекультате вмешательство пользователи в принимальное и при персии осорудования, после при стольком после дели и при персии с при персии с при персии с при персии с при персии с при персии с 3. УСЛОВИЯ ГАРАНТИЙНОГО ОБСЛУЖИВАНИЯ<br>
сда гарантии на оберудении е саставлен 2 года в даты, указанной в товарный<br>
заким теривую принимал соколько порти при несколько порти при несколько порти при несколько соголько порти повремения обродования принены, сволы, внитник, вздутне элементов, пользание пользание принения и состои и при<br>
При повременниях возможник в результате воздействия сталки, пользание сталки, пользание с принения с принения
	- 7. Выход из строя при завышенном напряжении питания сверх указанного в технической документации.
	- 8. Выход из строя элементов прибора в результате грозы (электромагнитного импульса).
	- 9. Гарантийные обязательства не распространяются на комплектующие, не являющиеся частью оборудования (рейки, вехи, штативы, отражатели, аккумуляторы, кабели, зарядные устройства и расходные материалы). В. Выход из строя элементов прибора в результате грозы (электромагнитного)<br>
	импульса).<br>
	Э. Гарантийные обязательства не распространяются на комплектующие, не<br>
	являющиеся частью оборудования (рейки, веки, штативы, отражате

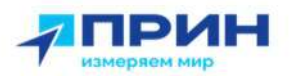

## ПРИЛОЖЕНИЯ

## ПРИЛОЖЕНИЕ А. ВЫДАЧА NMEA-0183

В данном приложении описываются форматы подмножества сообщений NMEA-0183, выдаваемые приёмником. Копию описания стандарта NMEA-0183 можно найти на сайте NMEA (National Marine Electronics Association) по адресу www.nmea.org.

Когда включена выдача NMEA-0183, подмножество сообщений NMEA-0183 может быть выведено на внешнее оборудование, подсоединяемое к последовательным портам приёмника. Данные сообщения NMEA-0183 позволяют внешнему устройству использовать информацию, собранную или обработанную спутниковым геодезическим приёмником.

Все сообщения соответствуют формату NMEA-0183 версии 3.01. Все сообщения начинаются символом \$ и заканчиваются символами возврата каретки и перевода строки. Поля данных разделены запятой (,) и имеют переменную длину. Пустые поля также разделены запятой (,), но не содержат информации.

Ограничитель «звездочка» (\*) и контрольная сумма следуют за последним полем данных, содержащимся в сообщении NMEA-0183. Контрольная сумма вычисляется операцией «исключающее или» 8-битных символов сообщения, включая запятые между полями, но не включая символ \$ и ограничитель «\*». Шестнадцатеричный результат переводится в два символа ASCII (0-9, А-F). Старший разряд числа отображается первым.

В таблице ниже приводится список поддерживаемых приёмником сообщений NMEA и указаны страницы, на которых приводится подробная информация по каждому из них.

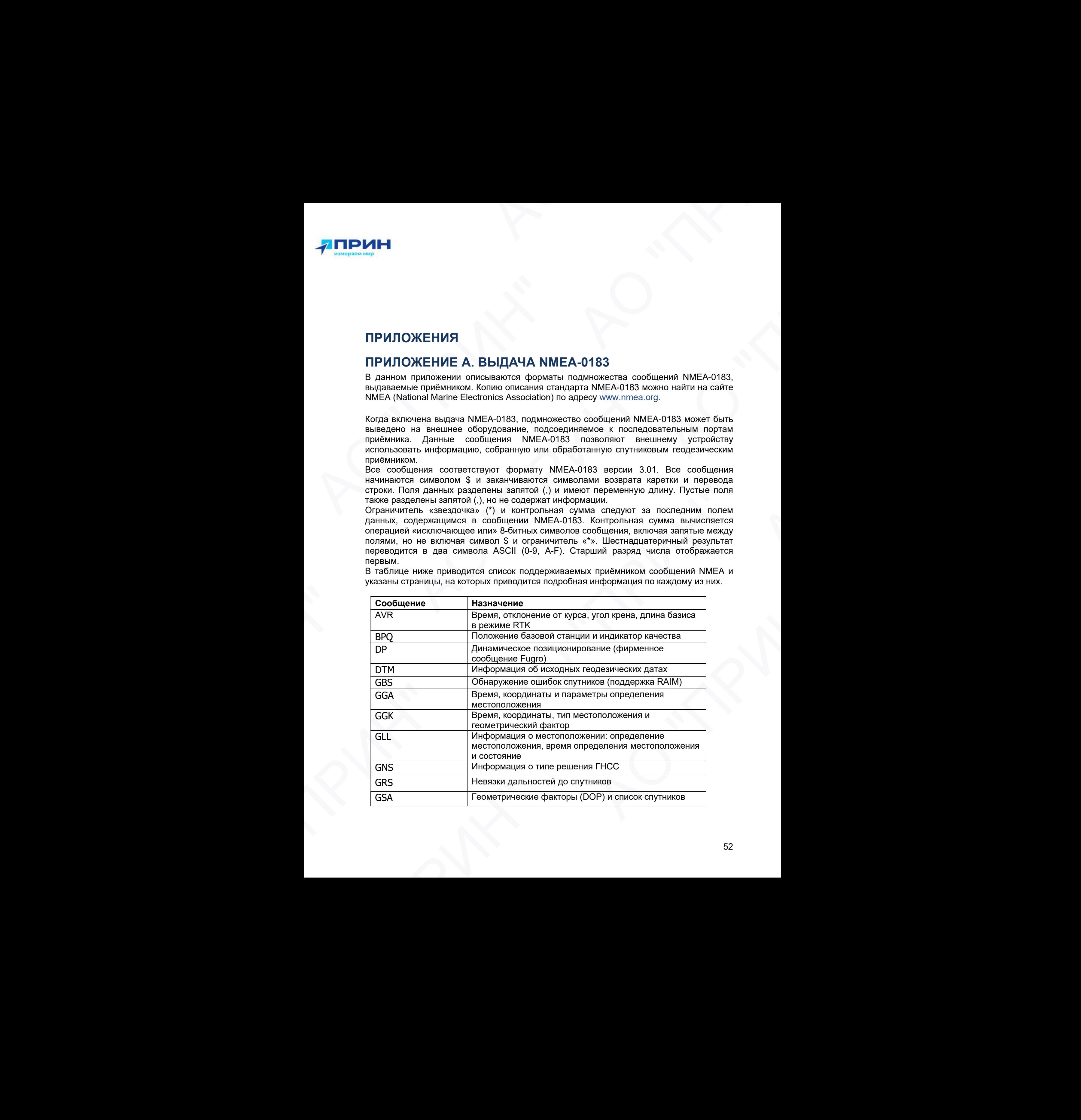

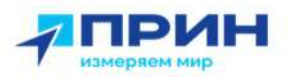

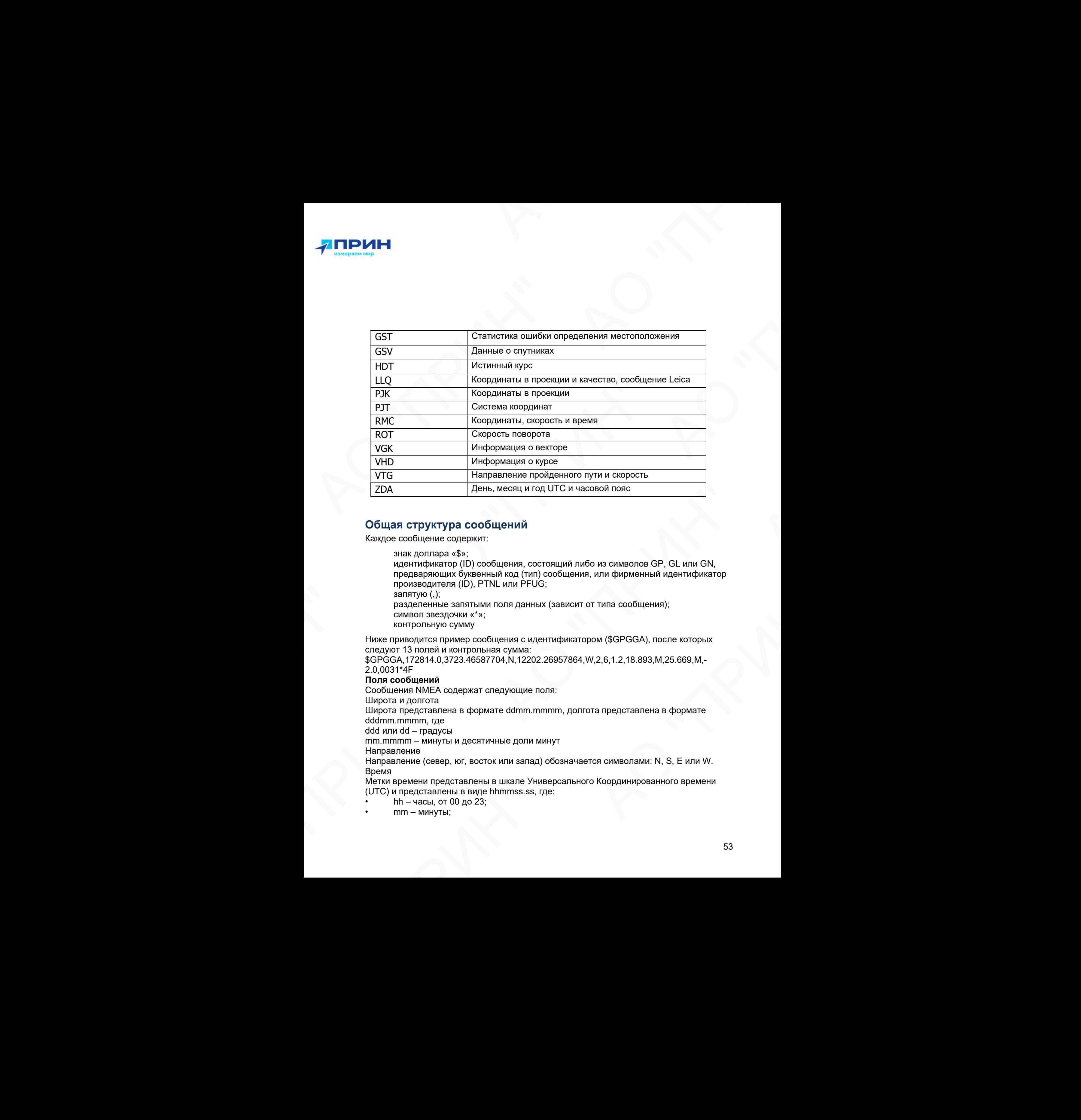

## Общая структура сообщений

Каждое сообщение содержит:

```
 знак доллара «$»;
```

```
 идентификатор (ID) сообщения, состоящий либо из символов GP, GL или GN, 
                            предваряющих буквенный код (тип) сообщения, или фирменный идентификатор 
                            производителя (ID), PTNL или PFUG; 
                             запятую (,); 
                             разделенные запятыми поля данных (зависит от типа сообщения); 
                             символ звездочки «*»; 
                             контрольную сумму 
 АО "ПРИН" 
                       производителя (ID), PTNL или PFUG;<br>
запятую (,);<br>
разделенные запятыми поля данных (зависит от типа сообщения);<br>
символ звездочки «*»;<br>
символ звездочки «*»;<br>
контрольную сумму<br>
жиже природится пример сообщения с идентифи
```
Ниже приводится пример сообщения с идентификатором (\$GPGGA), после которых следуют 13 полей и контрольная сумма:

\$GPGGA,172814.0,3723.46587704,N,12202.26957864,W,2,6,1.2,18.893,M,25.669,M,- 2.0,0031\*4F

#### Поля сообщений

Сообщения NMEA содержат следующие поля:

Широта и долгота

Широта представлена в формате ddmm.mmmm, долгота представлена в формате dddmm.mmmm, где

ddd или dd – градусы

mm.mmmm – минуты и десятичные доли минут

Направление

Направление (север, юг, восток или запад) обозначается символами: N, S, E или W. Время

Метки времени представлены в шкале Универсального Координированного времени (UTC) и представлены в виде hhmmss.ss, где:

- hh часы, от 00 до 23;
- $mm M$ инуты;

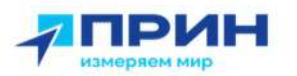

- ss секунды;
- .ss сотые доли секунды.

При включении выдачи NMEA-0183, могут выдаваться следующие сообщения:

#### AVR Время, отклонение от курса, угол крена, длина базиса в режиме RTK Пример сообщения AVR и описание полей приведено в таблице ниже. \$PTNL,AVR,181059.6,+149.4688,Yaw,+0.0134,Tilt,,,60.191,3,2.5,6\*00

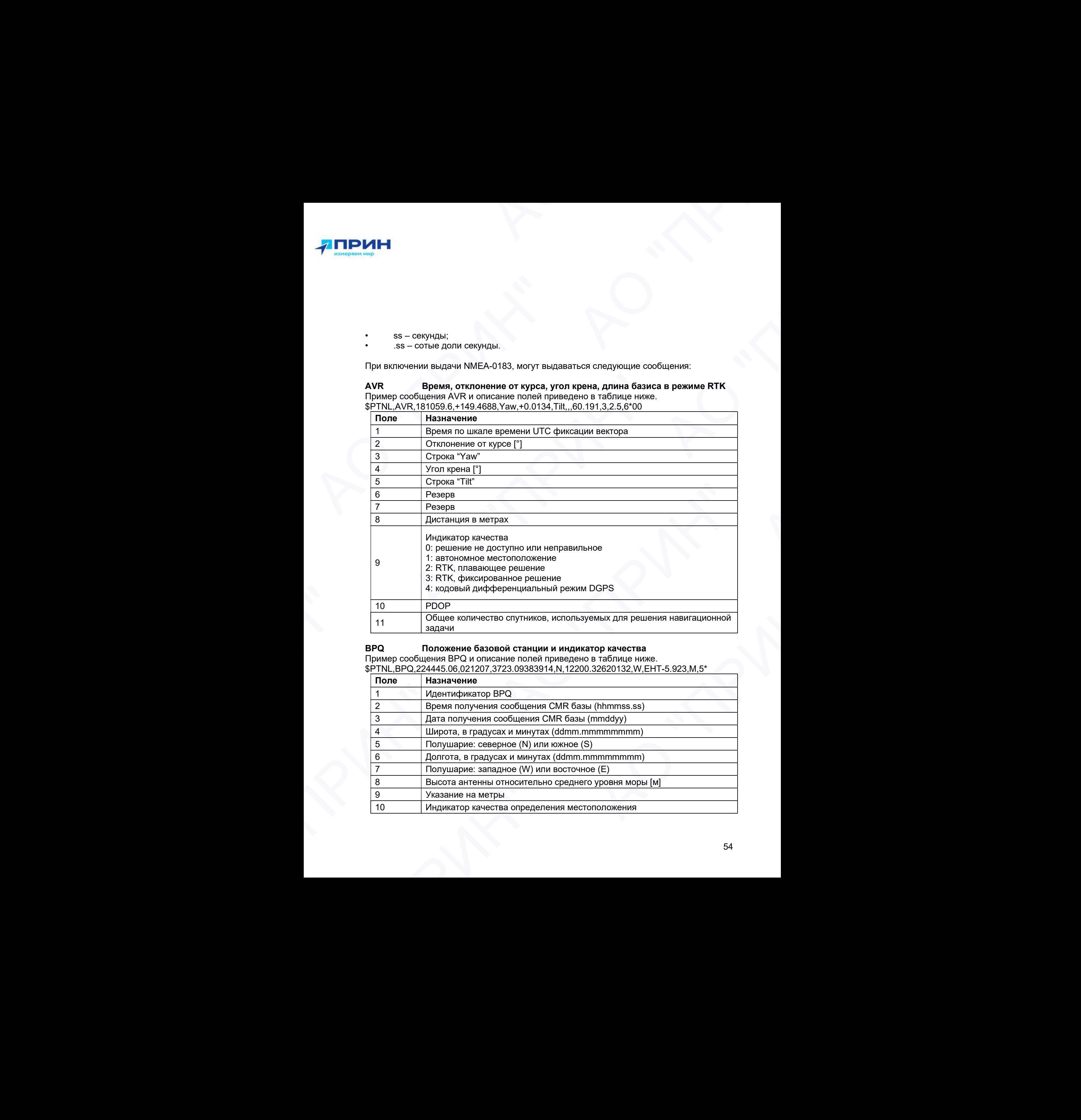

## BPQ Положение базовой станции и индикатор качества

Пример сообщения BPQ и описание полей приведено в таблице ниже.

\$PTNL,BPQ,224445.06,021207,3723.09383914,N,12200.32620132,W,EHT-5.923,M,5\*

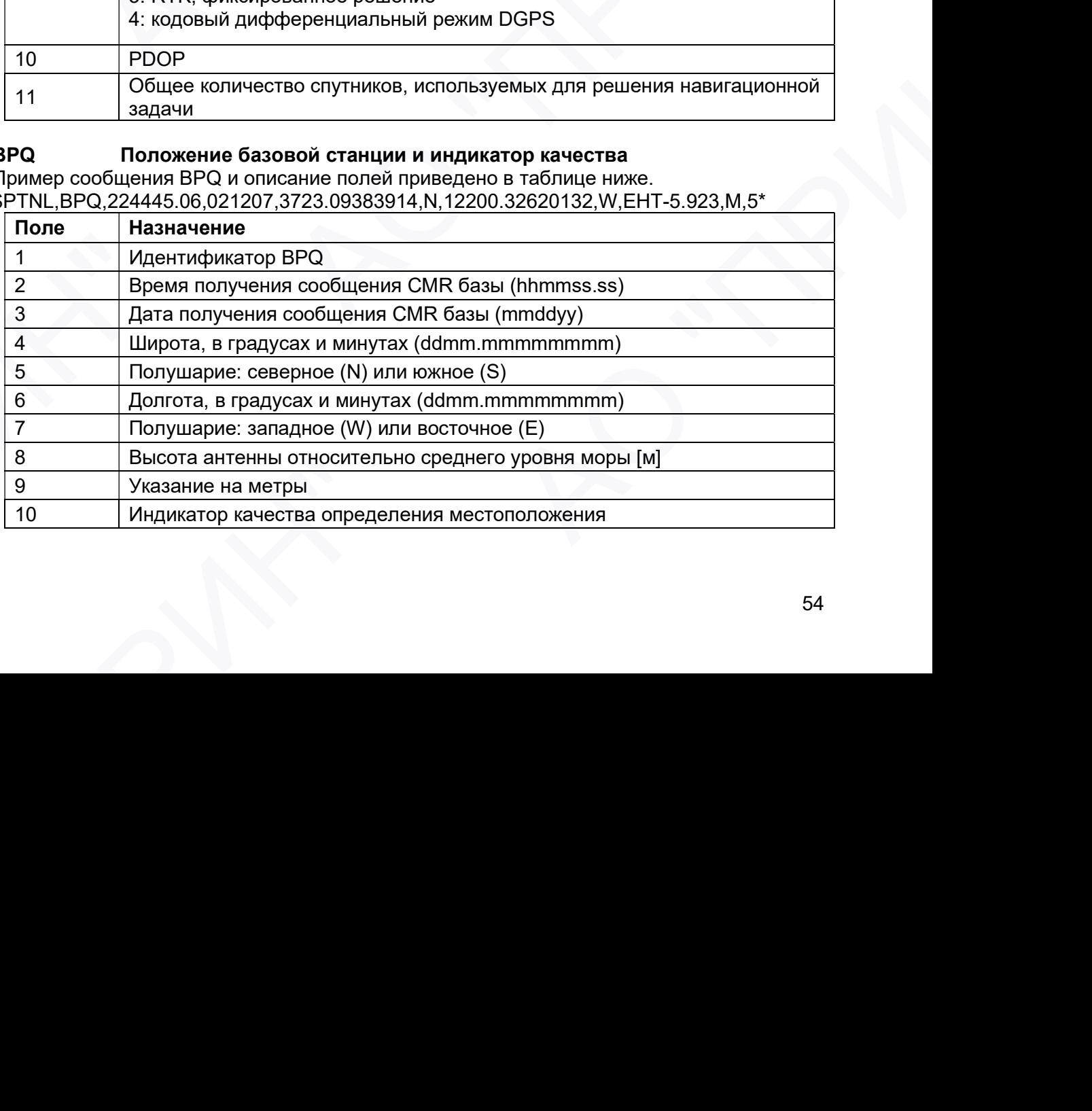

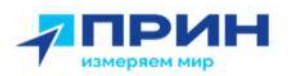

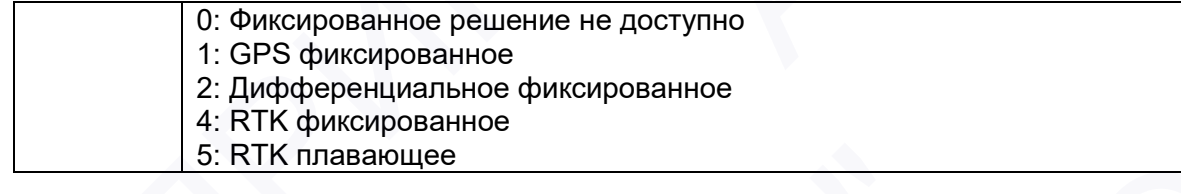

## DP Динамическое позиционирование (фирменное сообщение Fugro) Пример сообщения DP и описание полей приведено в таблице ниже.

\$PFUGDP,GG,hhmmss.ss,

ddmm.mmmmm.N.

dddmm.mmmmm,E, NN,Q,DD,aa.a,bb.b,ddd,rr.r

Например:

\$PFUGDP,GN,033615.00,3953.88002,N,10506.75324,W,13,9,FF,0.1,0.1,149,0.1\*13

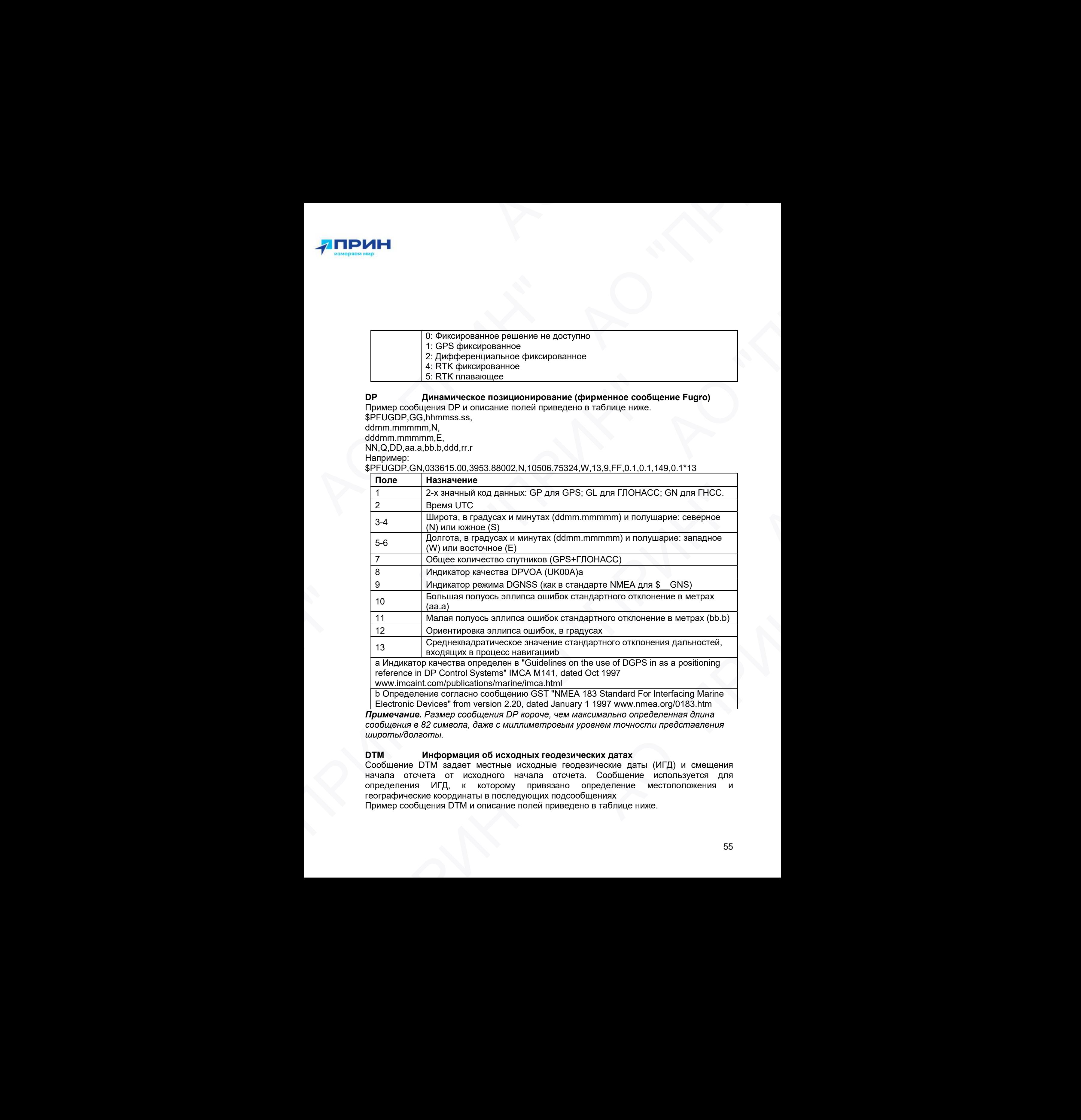

b Определение согласно сообщению GST "NMEA 183 Standard For Interfacing Marine Electronic Devices" from version 2.20, dated January 1 1997 www.nmea.org/0183.htm

Примечание. Размер сообщения DP короче, чем максимально определенная длина сообщения в 82 символа, даже с миллиметровым уровнем точности представления широты/долготы.

## DTM Информация об исходных геодезических датах

Сообщение DTM задает местные исходные геодезические даты (ИГД) и смещения начала отсчета от исходного начала отсчета. Сообщение используется для определения ИГД, к которому привязано определение местоположения и географические координаты в последующих подсообщениях

Пример сообщения DTM и описание полей приведено в таблице ниже.

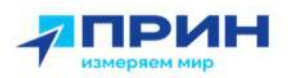

#### \$GPDTM,W84,,0.0,N,0.0,W,0.0,W84\*7D

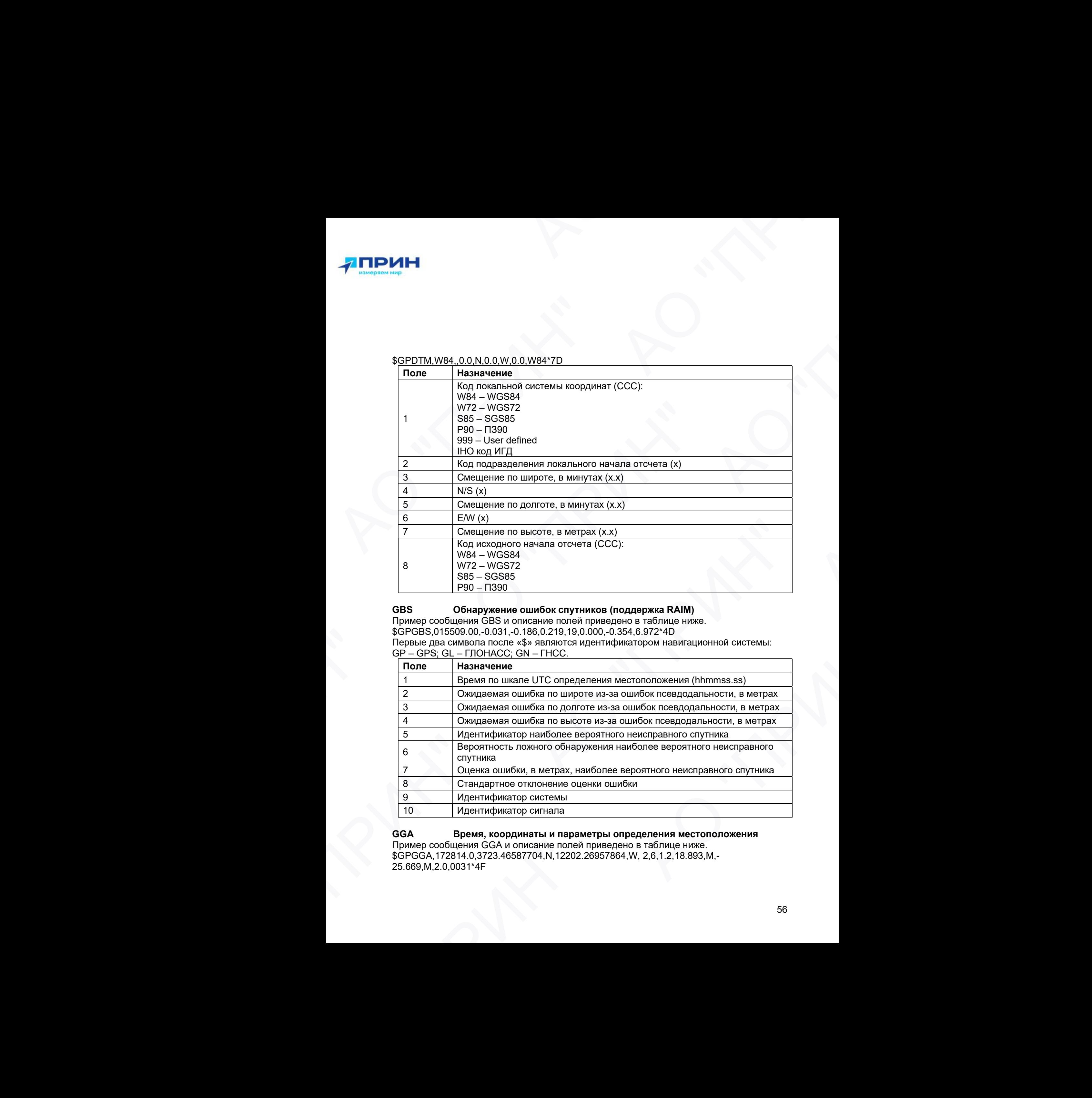

## GBS Обнаружение ошибок спутников (поддержка RAIM)

Пример сообщения GBS и описание полей приведено в таблице ниже.

\$GPGBS,015509.00,-0.031,-0.186,0.219,19,0.000,-0.354,6.972\*4D

Первые два символа после «\$» являются идентификатором навигационной системы: GP – GPS; GL – ГЛОНАСС; GN – ГНСС.

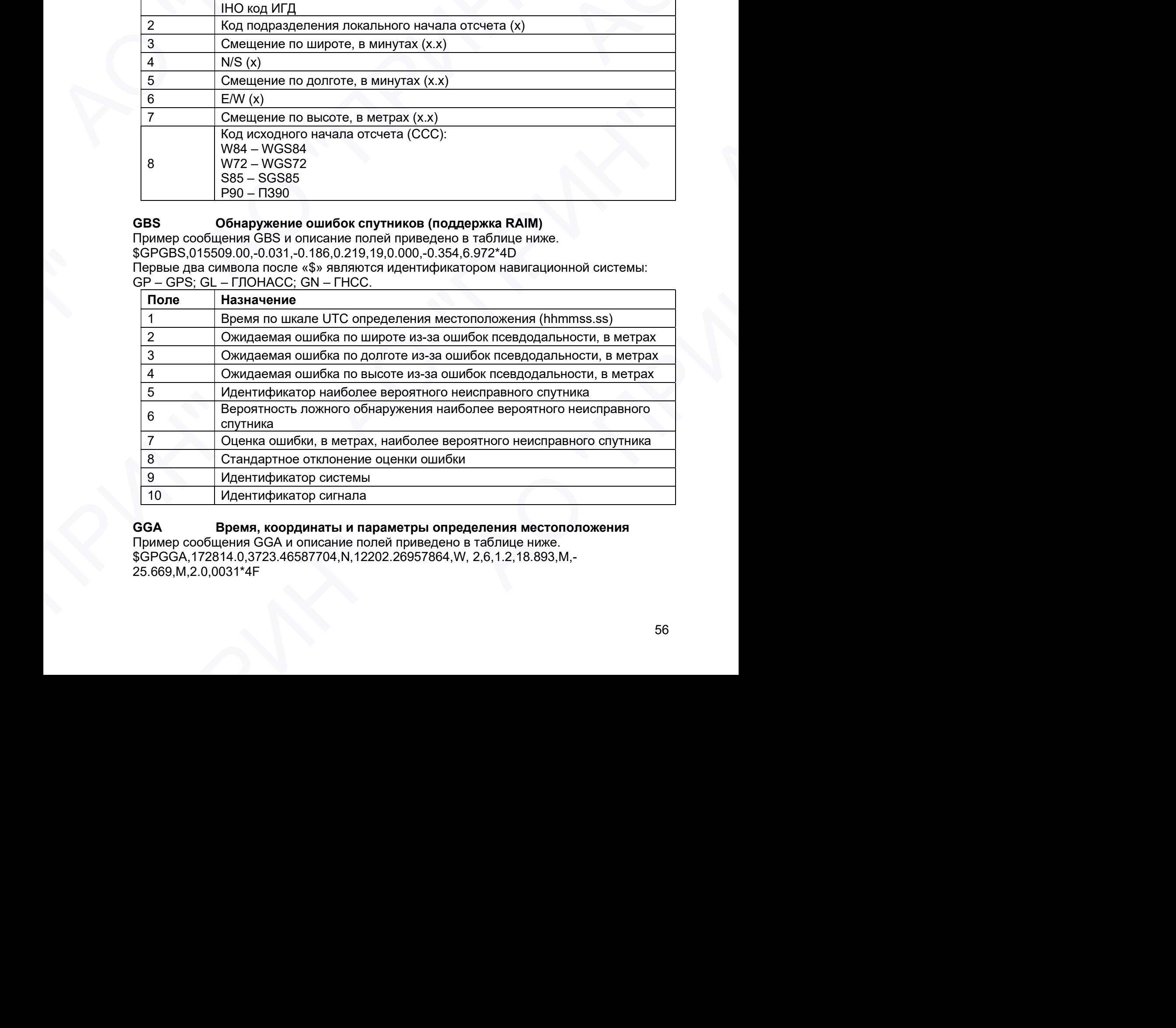

GGA Время, координаты и параметры определения местоположения Пример сообщения GGA и описание полей приведено в таблице ниже. \$GPGGA,172814.0,3723.46587704,N,12202.26957864,W, 2,6,1.2,18.893,M,- 25.669,M,2.0,0031\*4F

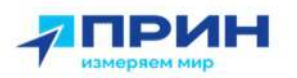

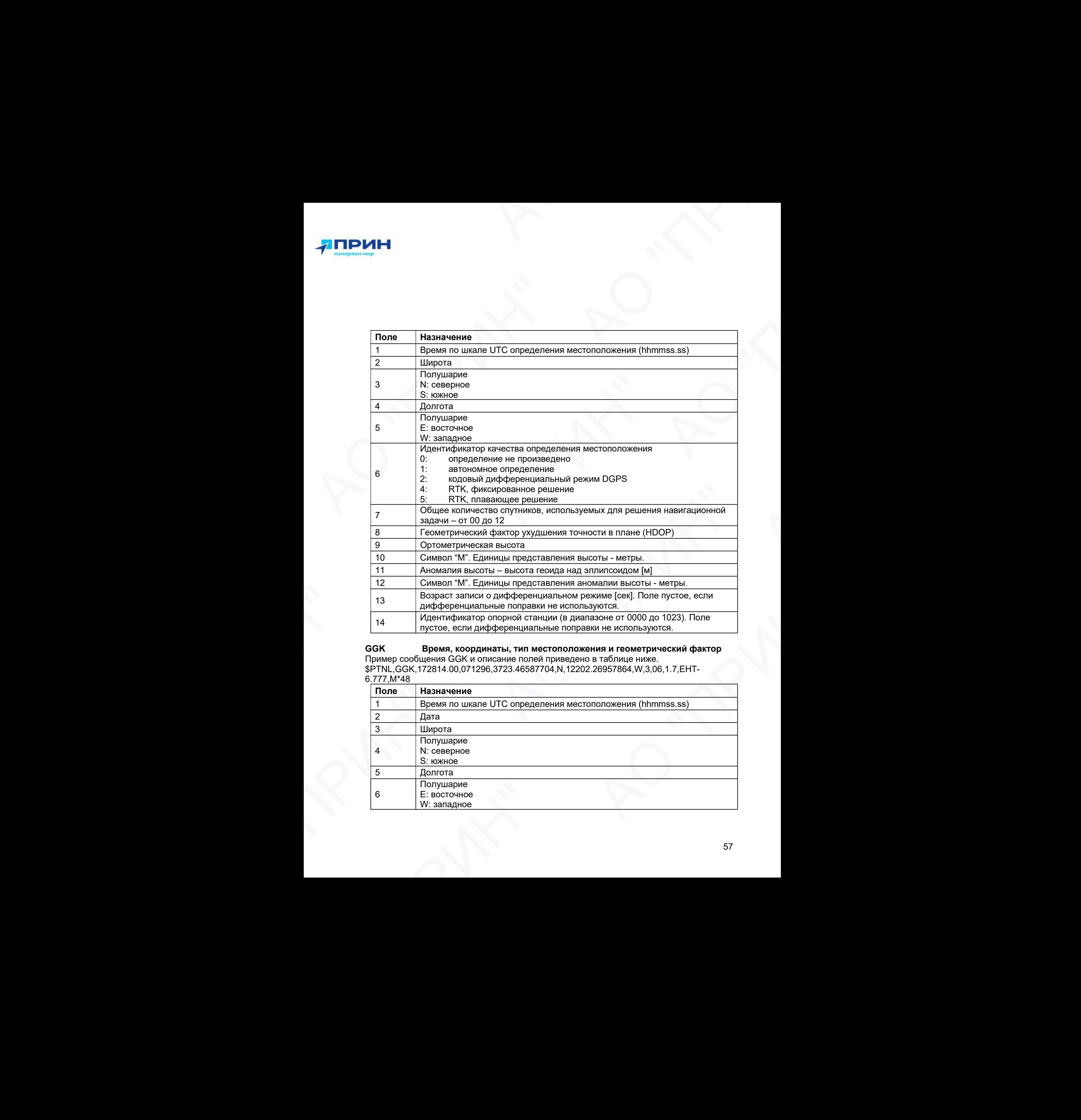

# GGK Время, координаты, тип местоположения и геометрический фактор

Пример сообщения GGK и описание полей приведено в таблице ниже. \$PTNL,GGK,172814.00,071296,3723.46587704,N,12202.26957864,W,3,06,1.7,EHT-

6.777,M\*48

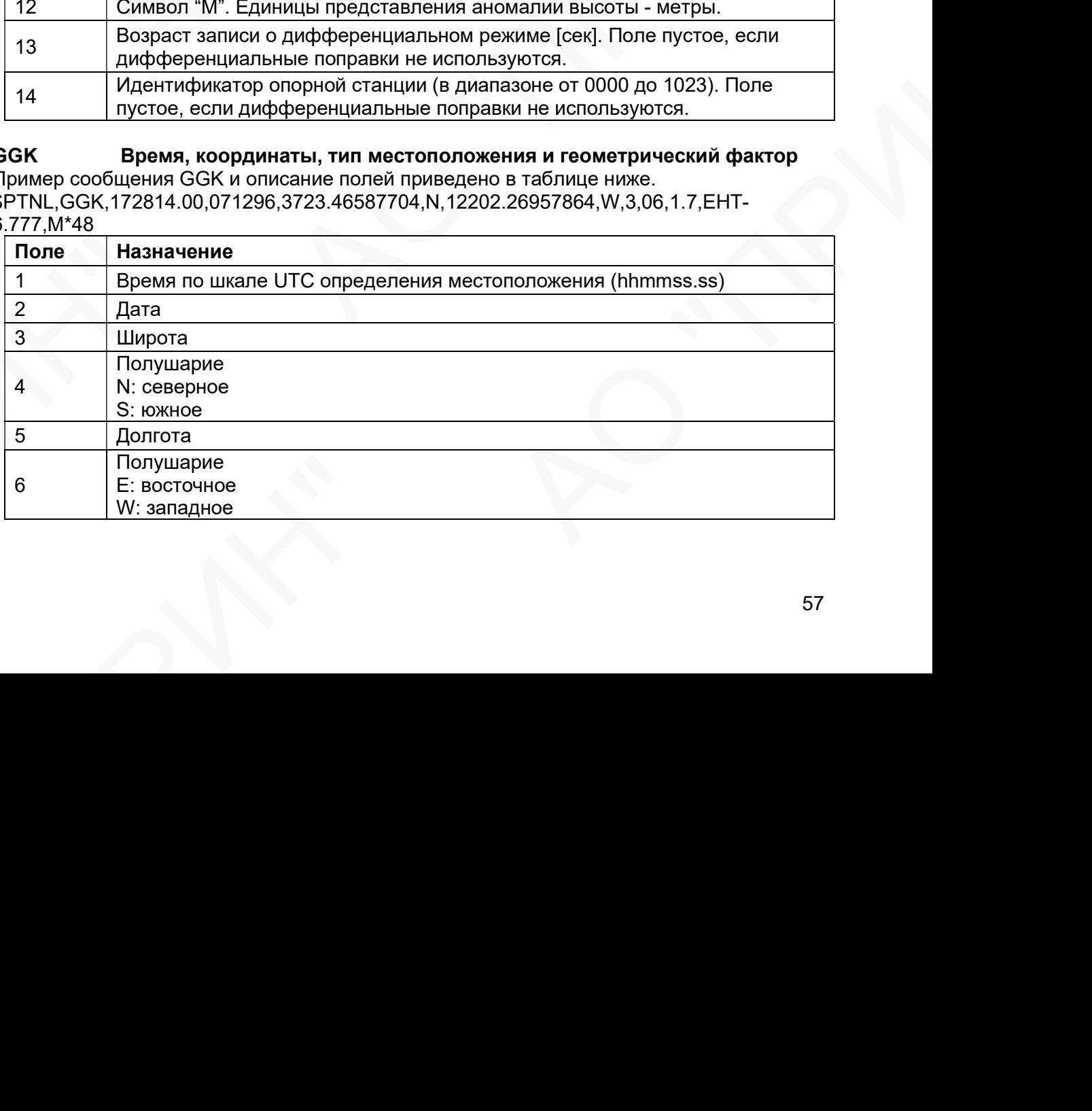

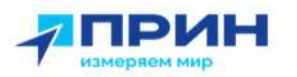

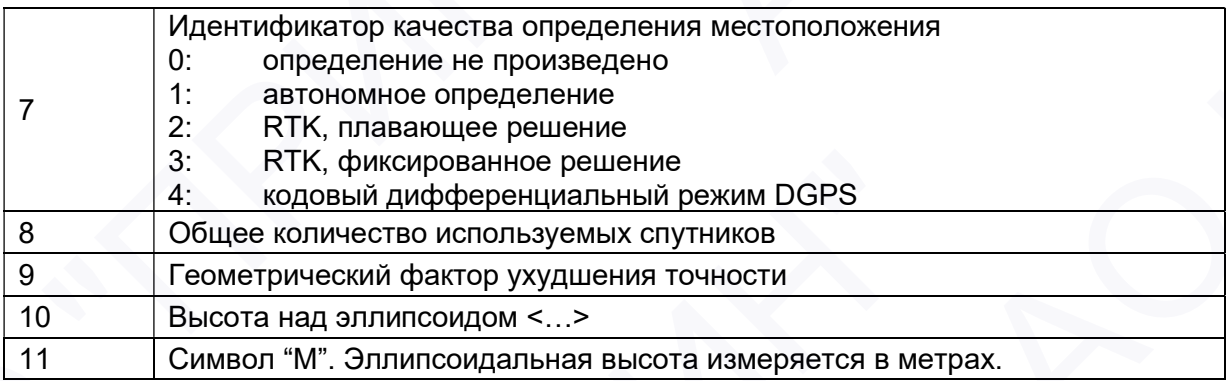

Примечание. Размер сообщения GGK превышает устанавливаемый стандартом NMEA-0183 предел в 80 символов.

#### GLL Информация о местоположении: определение местоположения, время определения местоположения и состояние

Пример сообщения GLL и описание полей приведено в таблице ниже. \$GPGLL,3953.88008971,N,10506.75318910,W,034138.00,A,D\*7A

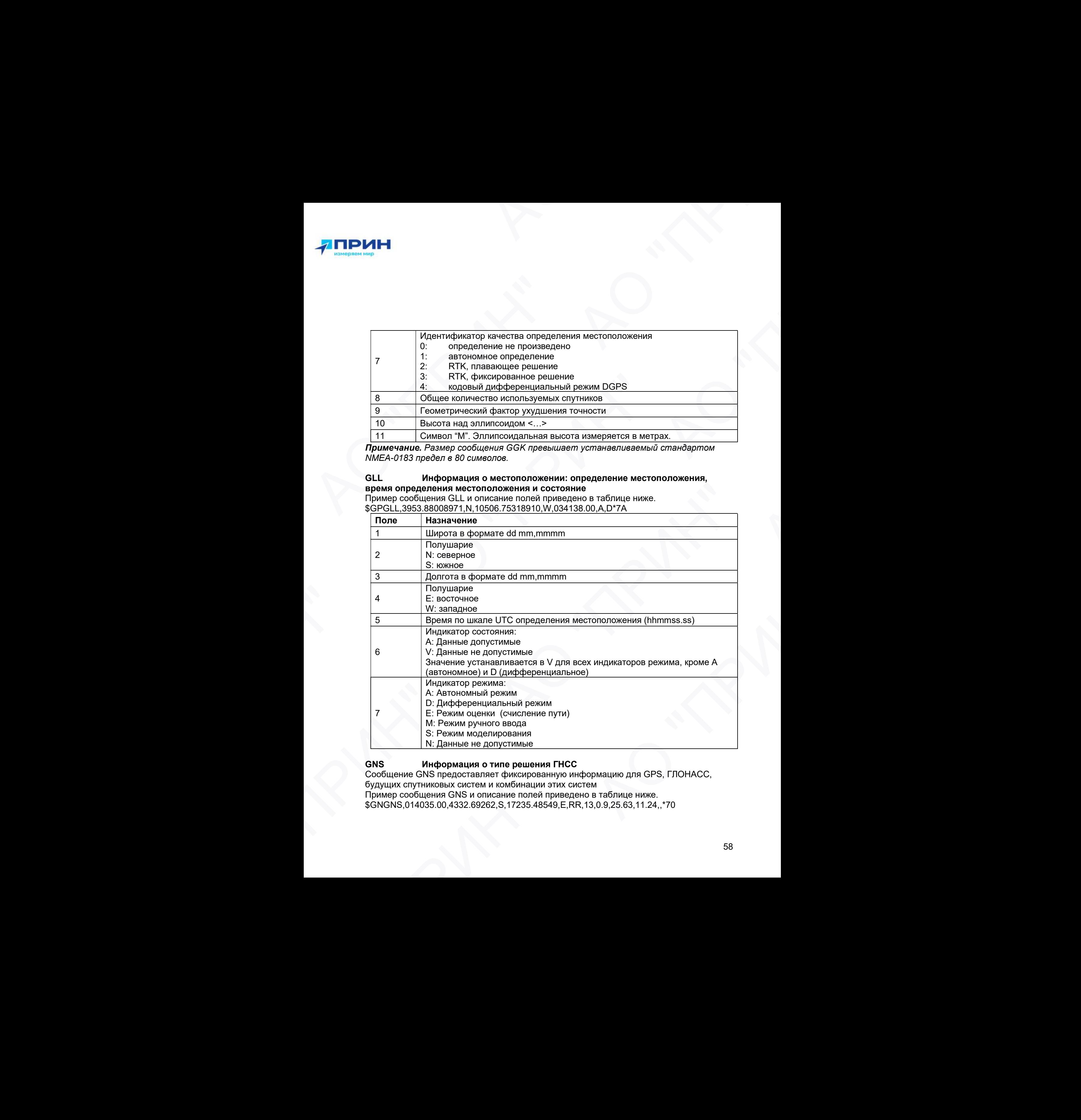

## GNS Информация о типе решения ГНСС

Сообщение GNS предоставляет фиксированную информацию для GPS, ГЛОНАСС,

будущих спутниковых систем и комбинации этих систем

Пример сообщения GNS и описание полей приведено в таблице ниже.

\$GNGNS,014035.00,4332.69262,S,17235.48549,E,RR,13,0.9,25.63,11.24,,\*70

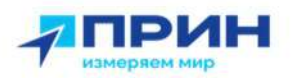

Первые два символа после «\$» являются идентификатором навигационной системы: GP – GPS; GL – ГЛОНАСС; GN – ГНСС.

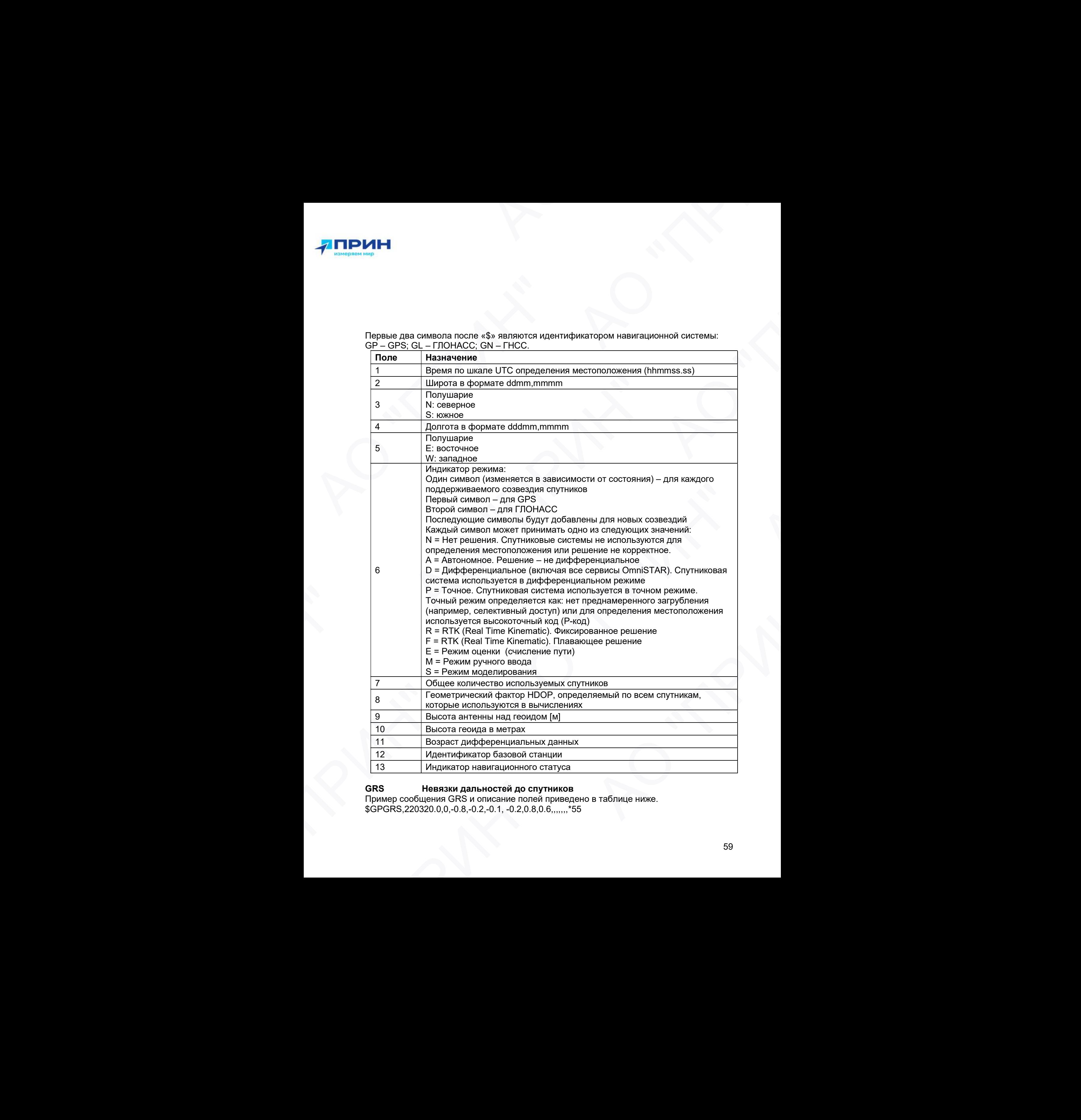

## GRS Невязки дальностей до спутников

Пример сообщения GRS и описание полей приведено в таблице ниже. \$GPGRS,220320.0,0,-0.8,-0.2,-0.1, -0.2,0.8,0.6,,,,,,,\*55

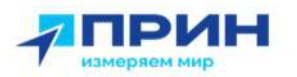

Первые два символа после «\$» являются идентификатором навигационной системы: GP – GPS; GL – ГЛОНАСС; GN – ГНСС.

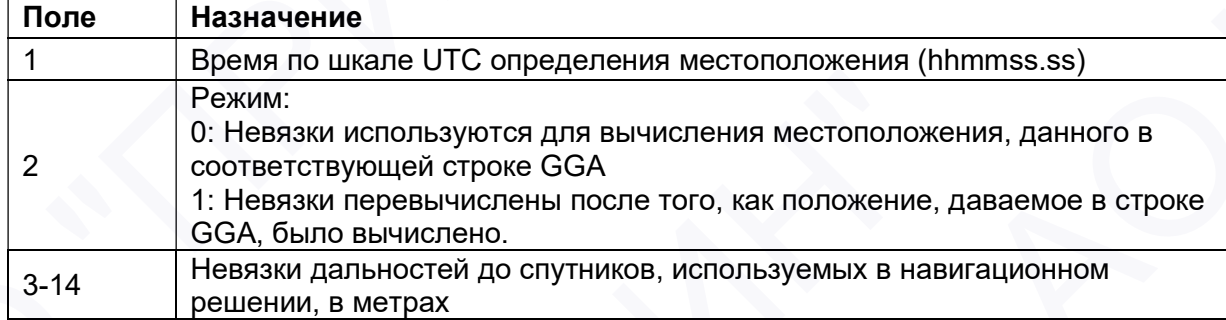

#### GSA **Геометрические факторы (DOP) и список спутников**

Пример сообщения GSA и описание полей приведено в таблице ниже. \$GPGSA,<1>,<2>,<3>,<3>,.,,,<3>,<3>,<3>,<4>,<4>,<5>,<6>\*<7><CR><LF>

Первые два символа после «\$» являются идентификатором навигационной системы: GP – GPS; GL – ГЛОНАСС; GN – ГНСС.

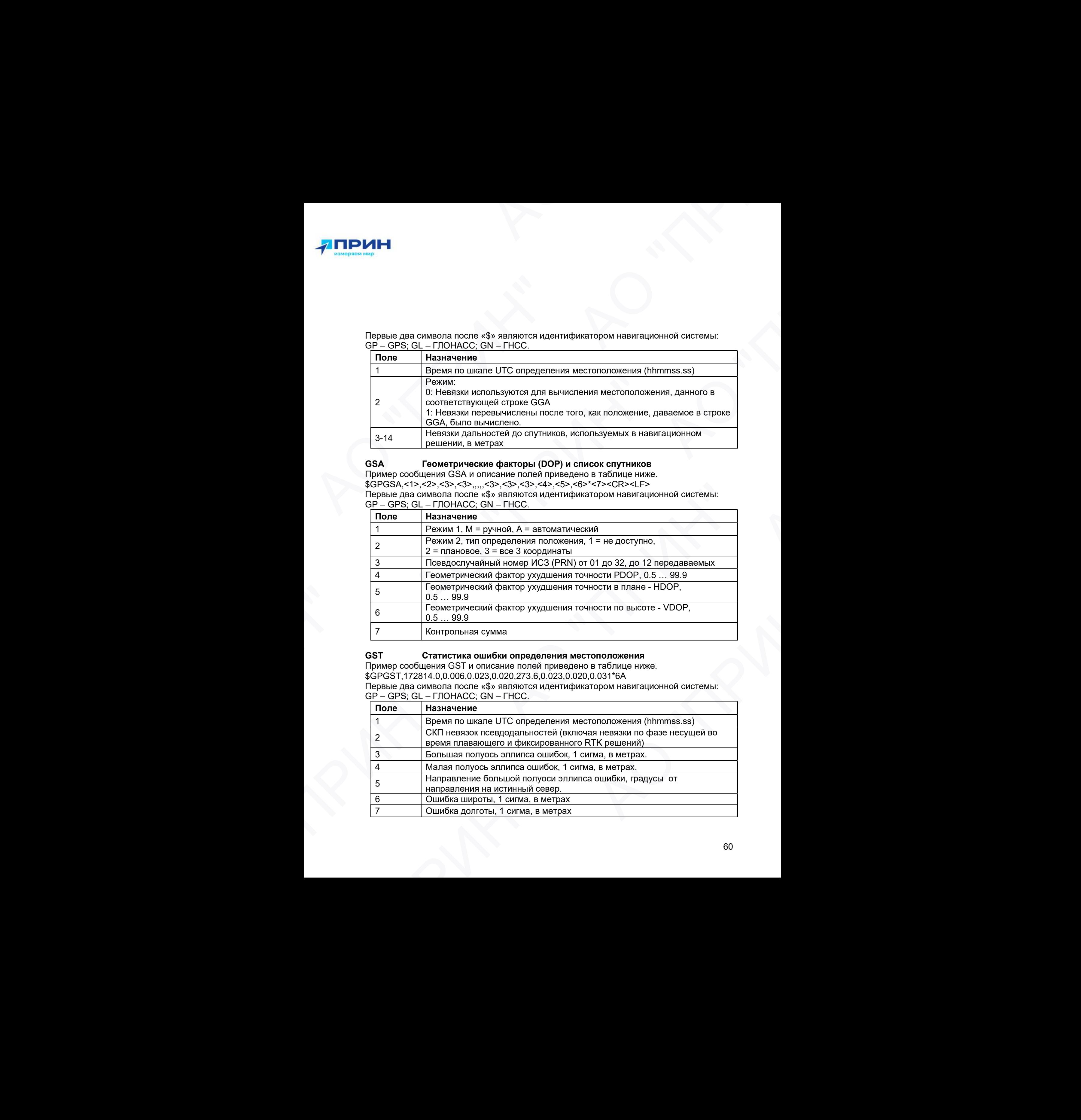

## GST Статистика ошибки определения местоположения

Пример сообщения GST и описание полей приведено в таблице ниже. \$GPGST,172814.0,0.006,0.023,0.020,273.6,0.023,0.020,0.031\*6A

Первые два символа после «\$» являются идентификатором навигационной системы: GP – GPS; GL – ГЛОНАСС; GN – ГНСС.

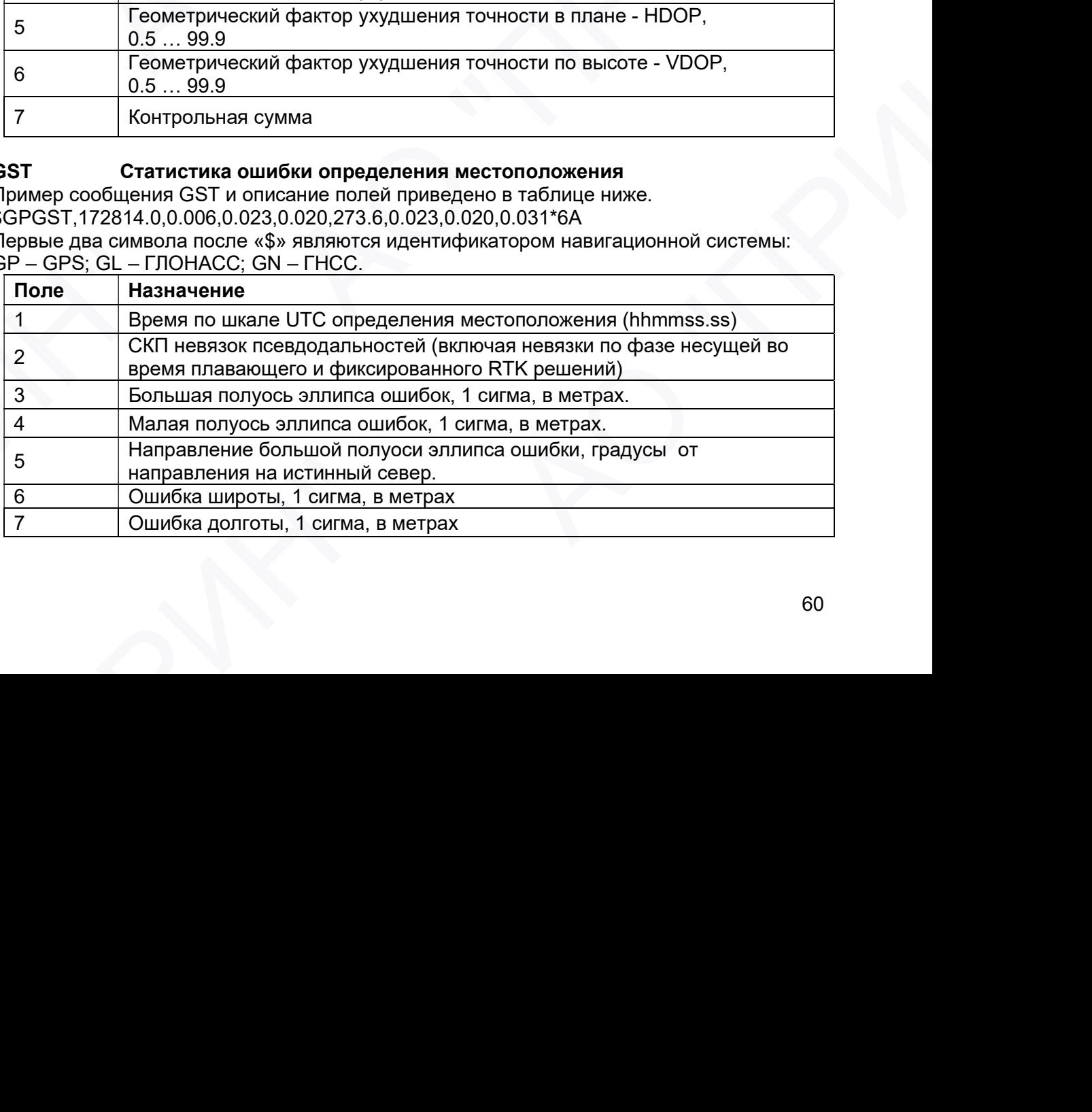

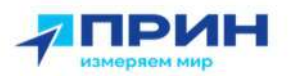

## 8 Ошибка высоты, 1 сигма, в метрах

## GSV Данные о спутниках

В сообщении GSV перечисляются идентификаторы наблюдаемых спутников, угол места и азимуты направления на них, а также отношение сигнал/шум принимаемых сигналов. Пример сообщения GSV и описание полей приведено в таблице ниже. \$GPGSV,2,1,13,02,02,213,,03,-3,000,,11,00,121,,14,13,172,05\*67

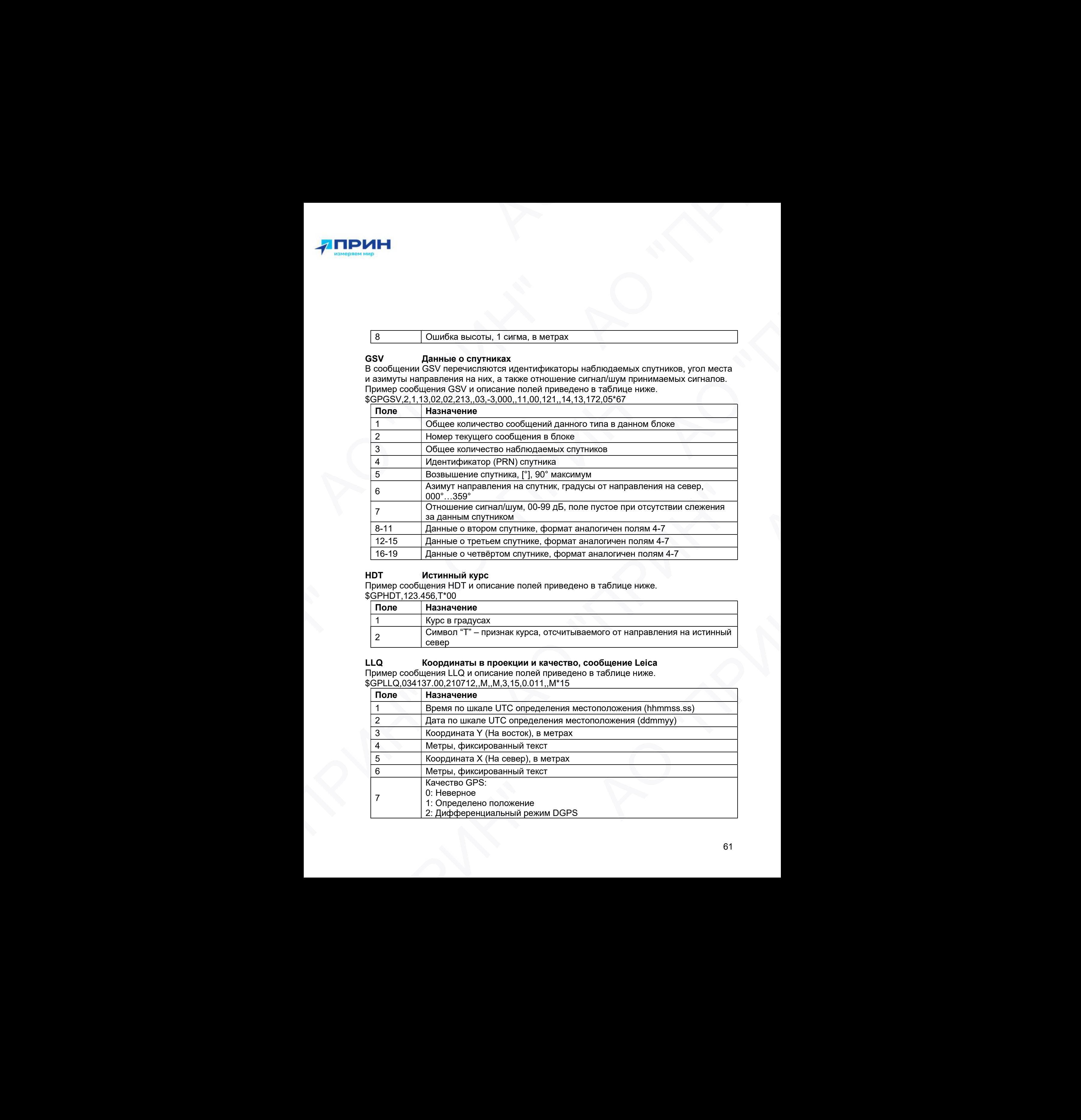

### HDT Истинный курс

Пример сообщения HDT и описание полей приведено в таблице ниже. \$GPHDT,123.456,T\*00

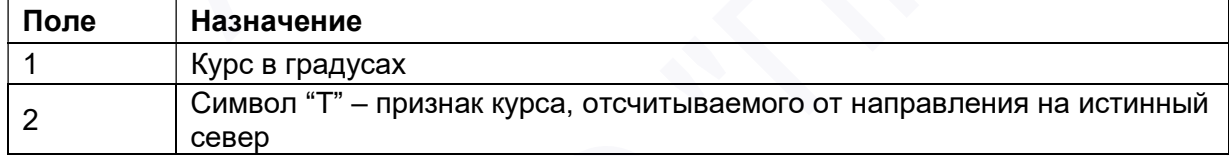

## LLQ Координаты в проекции и качество, сообщение Leica

Пример сообщения LLQ и описание полей приведено в таблице ниже. \$GPLLQ,034137.00,210712,,M,,M,3,15,0.011,,M\*15

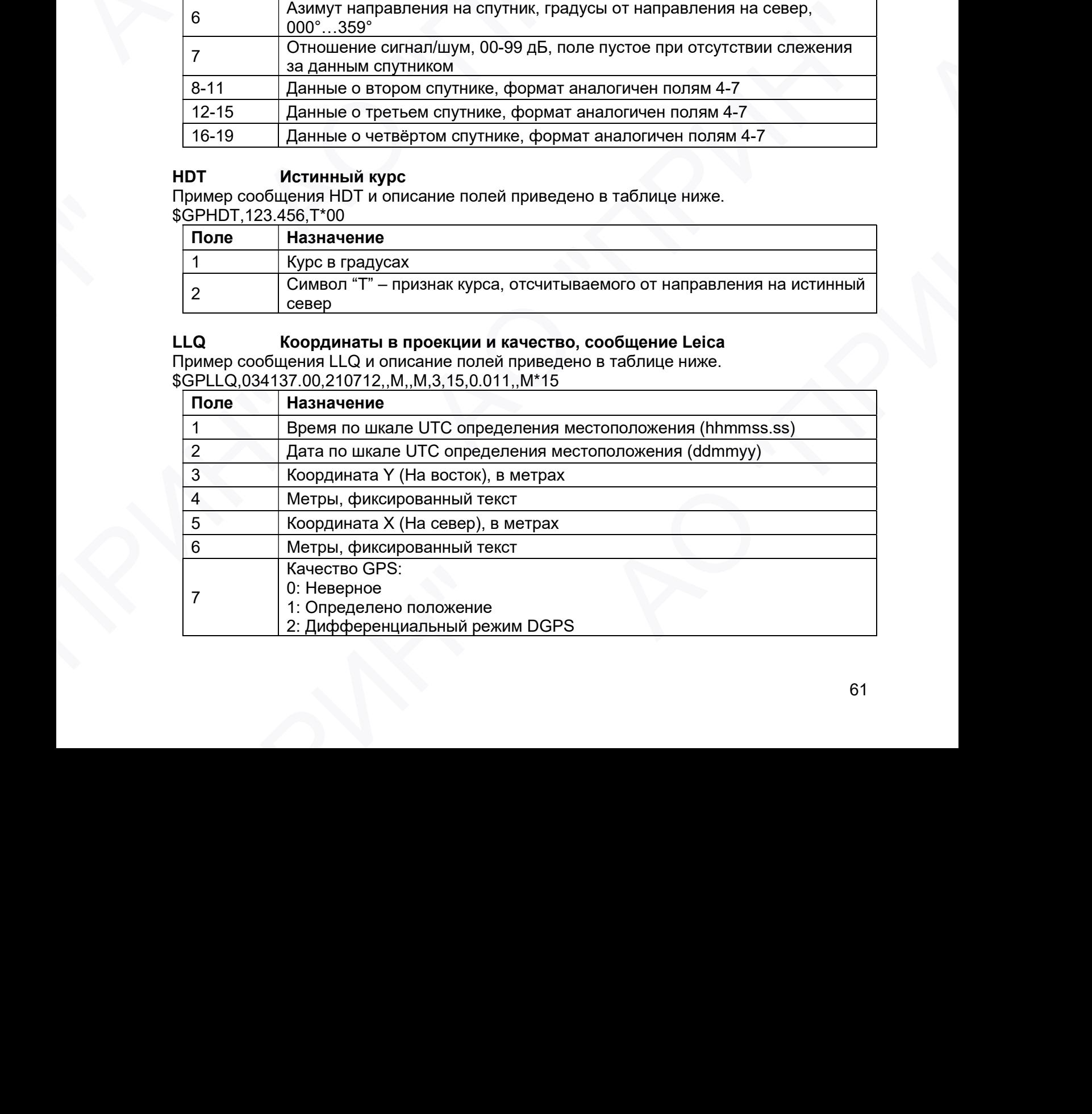

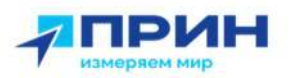

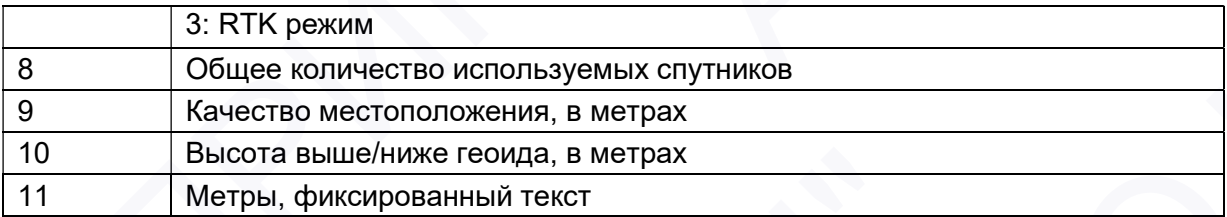

#### PJK Координаты в проекции

Пример сообщения PJK и описание полей приведено в таблице ниже. \$PTNL,PJK,010717.00,081796,+732646.511,N,+1731051.091,E,1,05,2.7,EHT-28.345,M\*7C

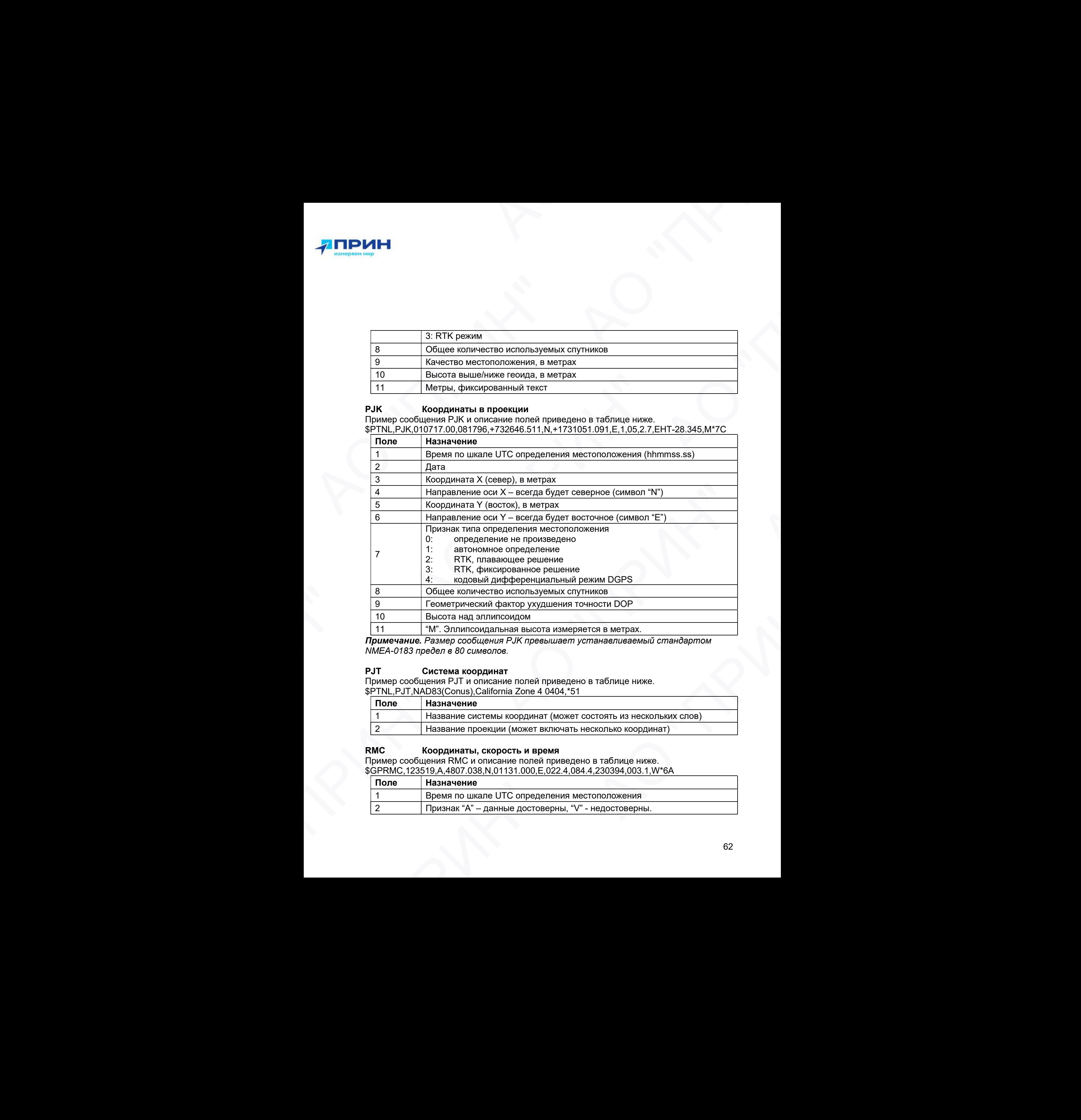

Примечание. Размер сообщения PJK превышает устанавливаемый стандартом NMEA-0183 предел в 80 символов.

#### PJТ Система координат

Пример сообщения PJT и описание полей приведено в таблице ниже. \$PTNL,PJT,NAD83(Conus),California Zone 4 0404,\*51

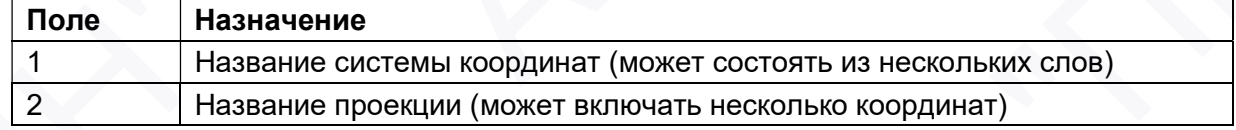

### RMC Координаты, скорость и время

Пример сообщения RMC и описание полей приведено в таблице ниже.

\$GPRMC,123519,A,4807.038,N,01131.000,E,022.4,084.4,230394,003.1,W\*6A

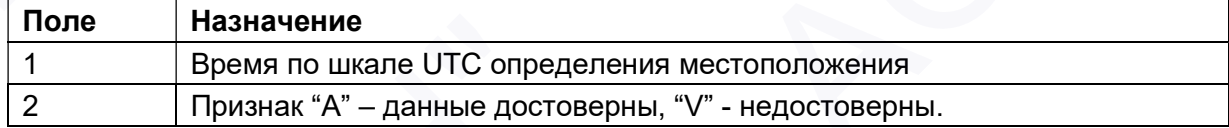

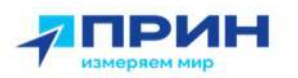

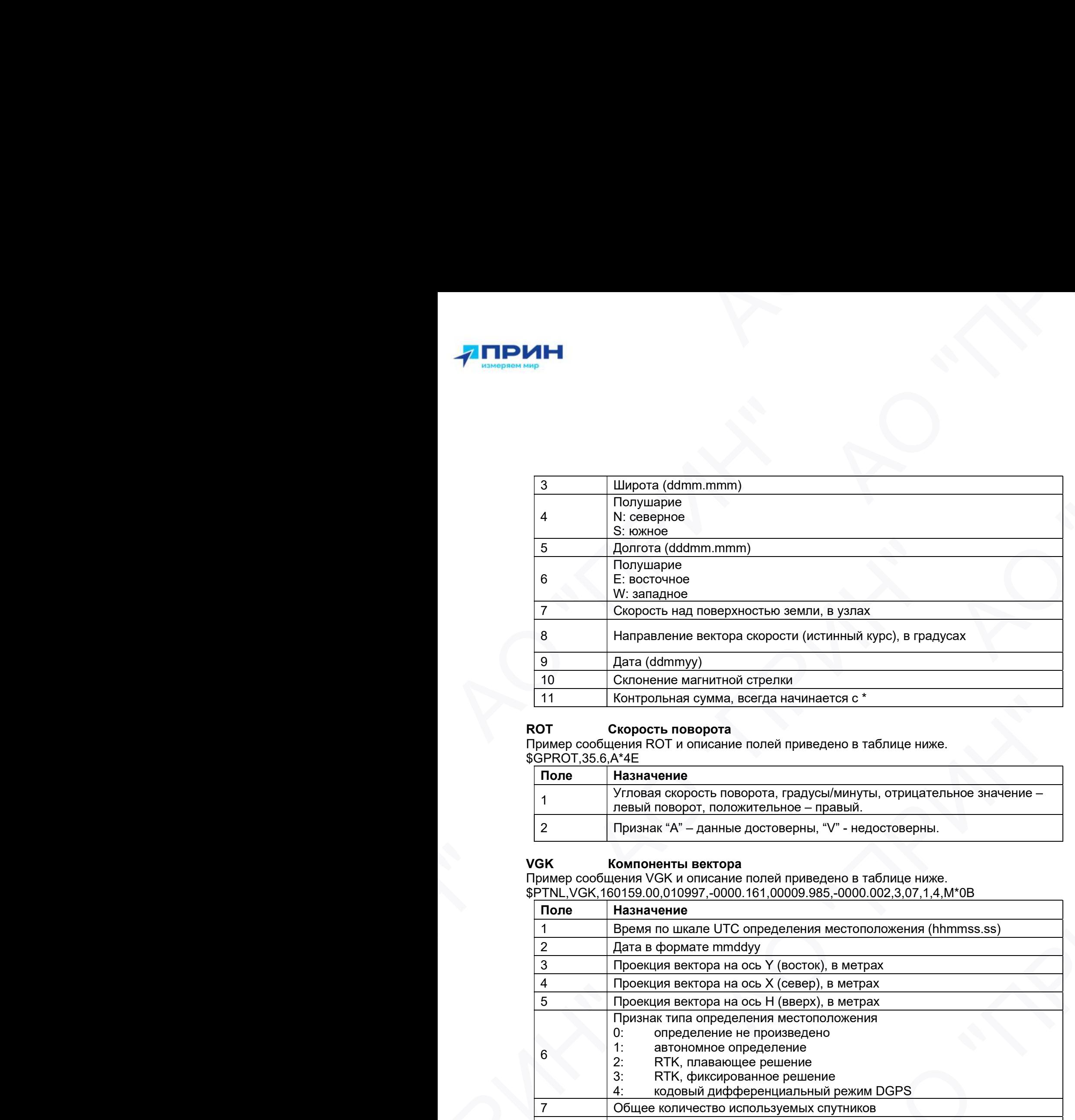

## RОТ Скорость поворота

Пример сообщения ROT и описание полей приведено в таблице ниже. \$GPROT,35.6,A\*4E

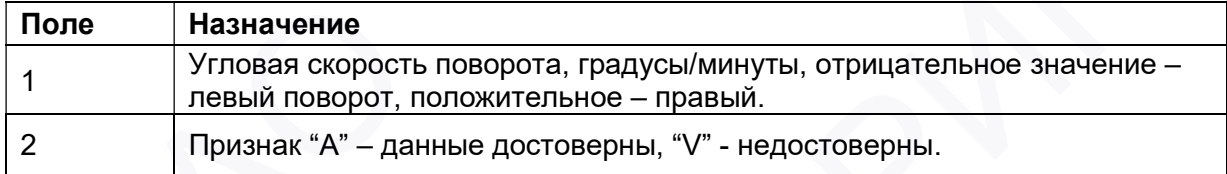

## VGK Компоненты вектора

Пример сообщения VGK и описание полей приведено в таблице ниже. \$PTNL,VGK,160159.00,010997,-0000.161,00009.985,-0000.002,3,07,1,4,M\*0B

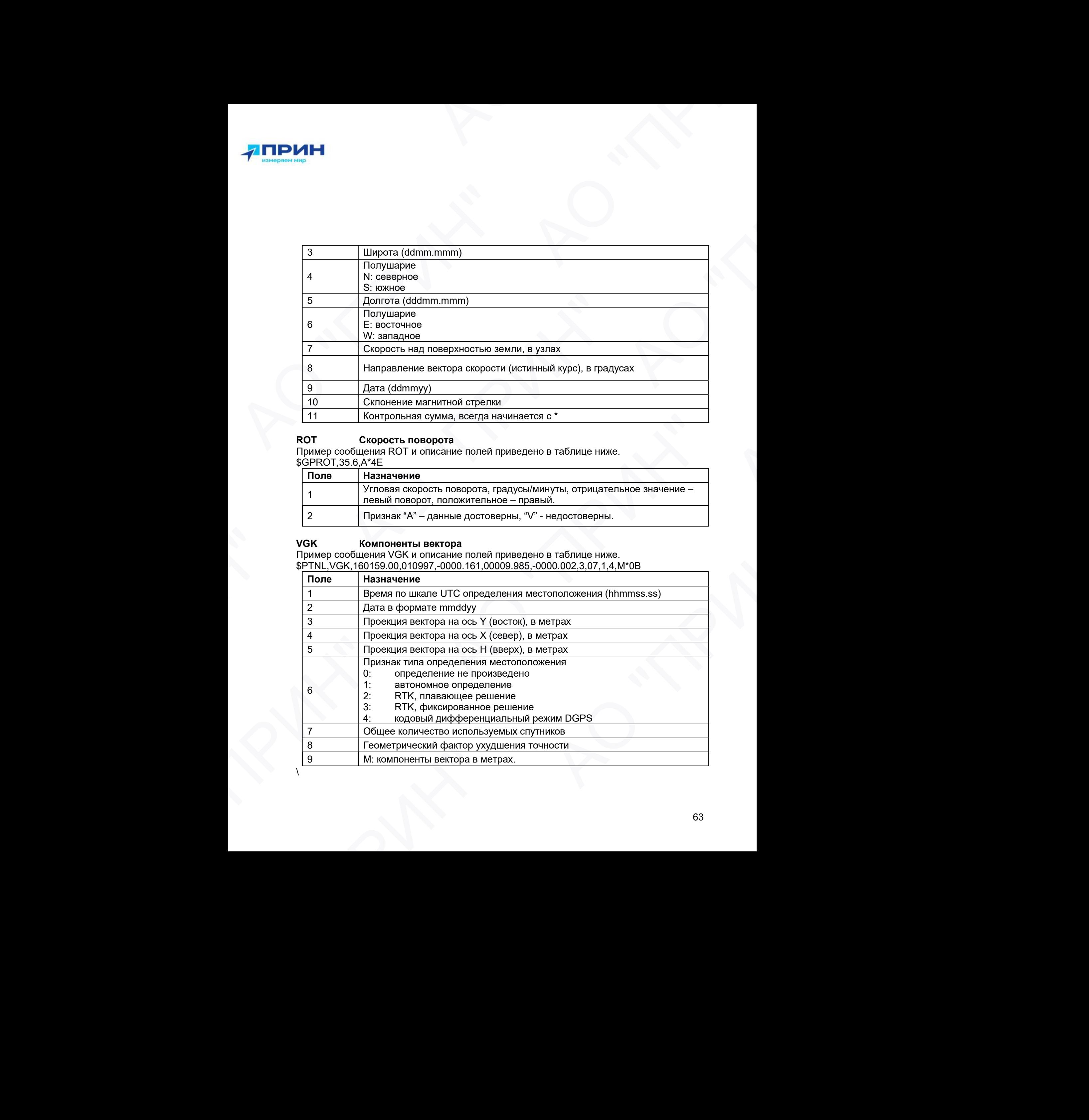

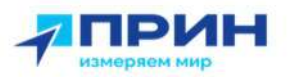

## VHD Информация о курсе

Пример сообщения VHD и описание полей приведено в таблице ниже.

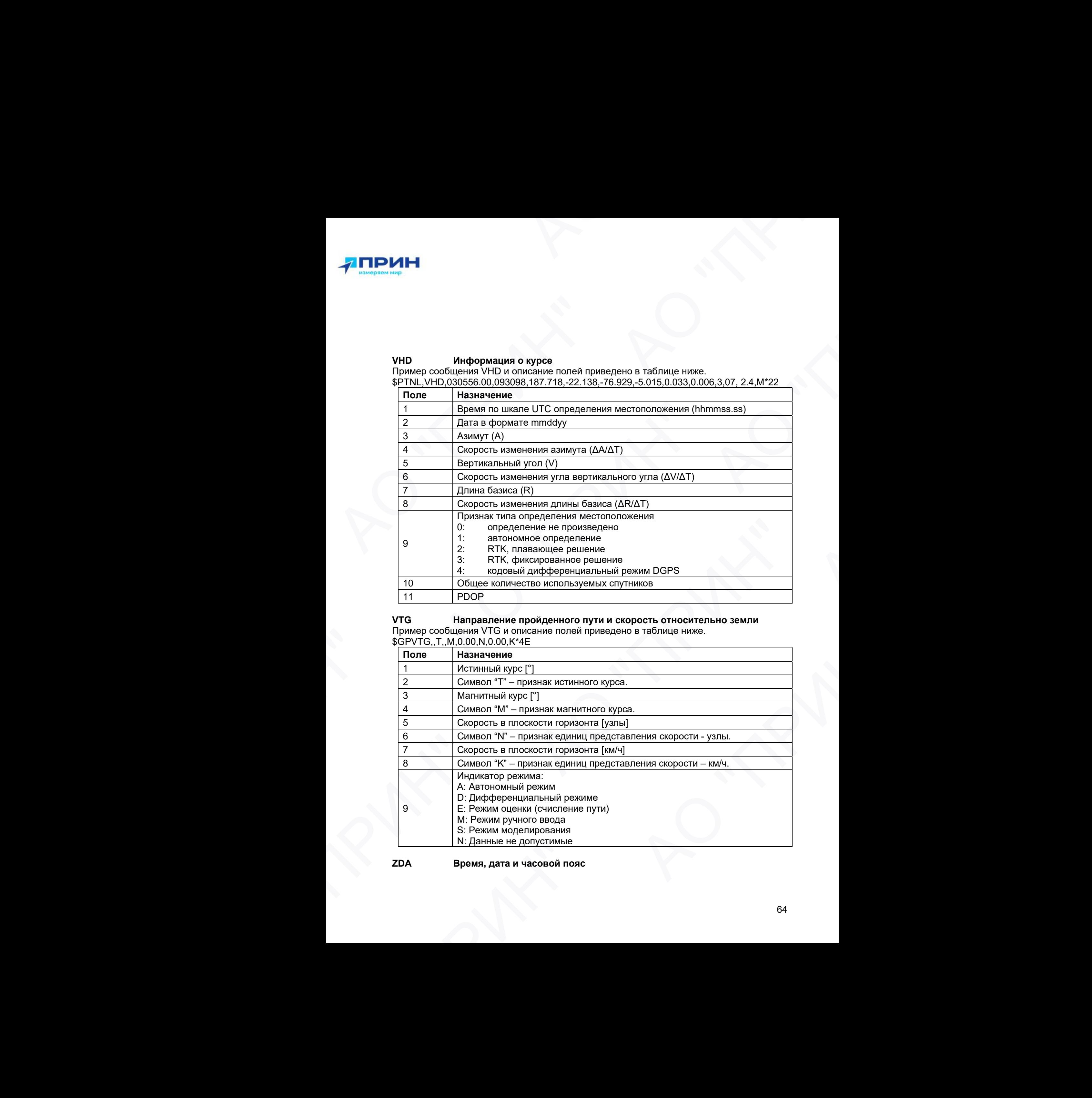

## VTG Направление пройденного пути и скорость относительно земли

Пример сообщения VTG и описание полей приведено в таблице ниже.

\$GPVTG,,T,,M,0.00,N,0.00,K\*4E

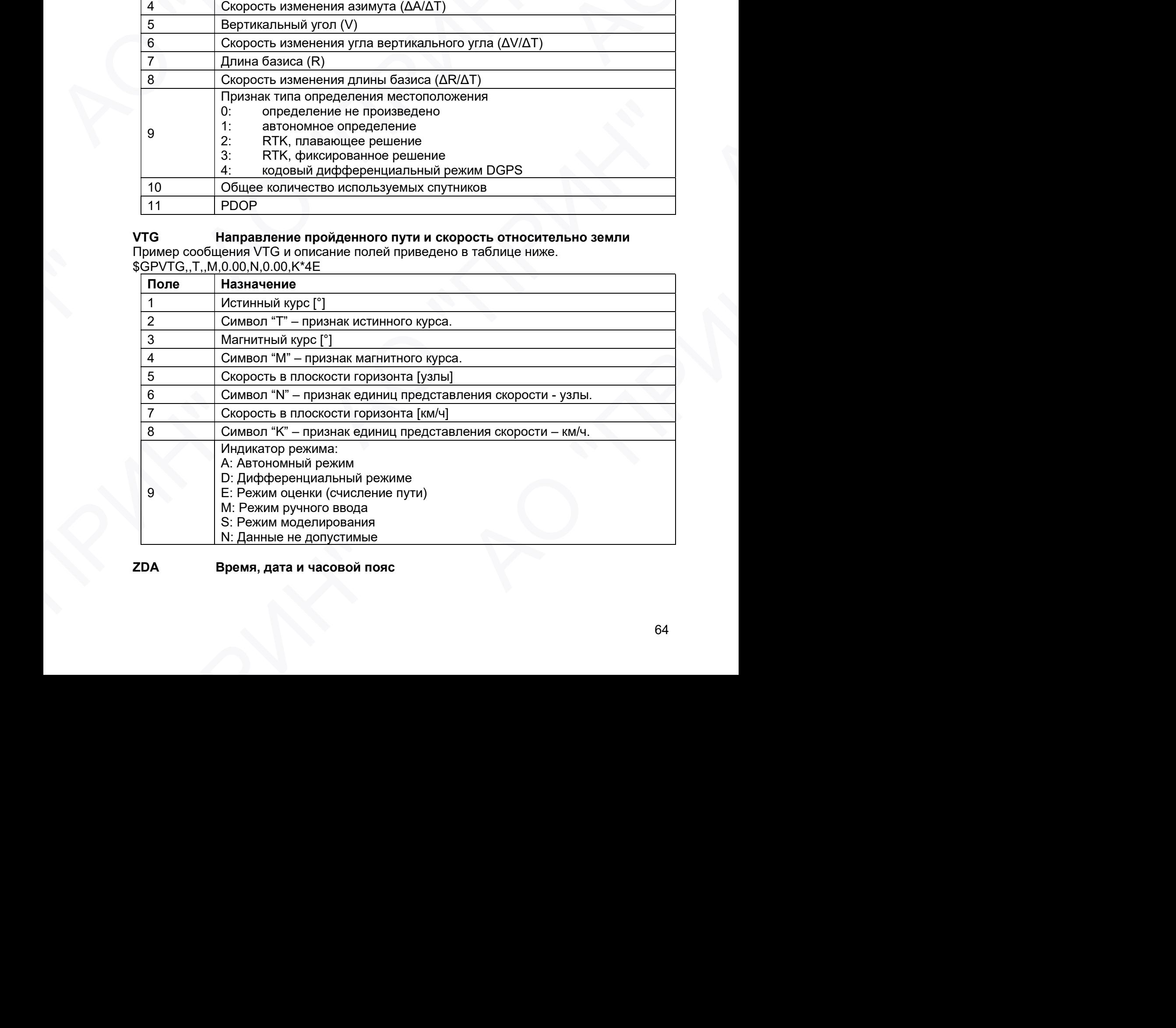

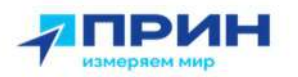

#### Пример сообщения ZDA и описание полей приведено в таблице ниже. \$GPZDA,172809,12,07,1996,00,00\*45

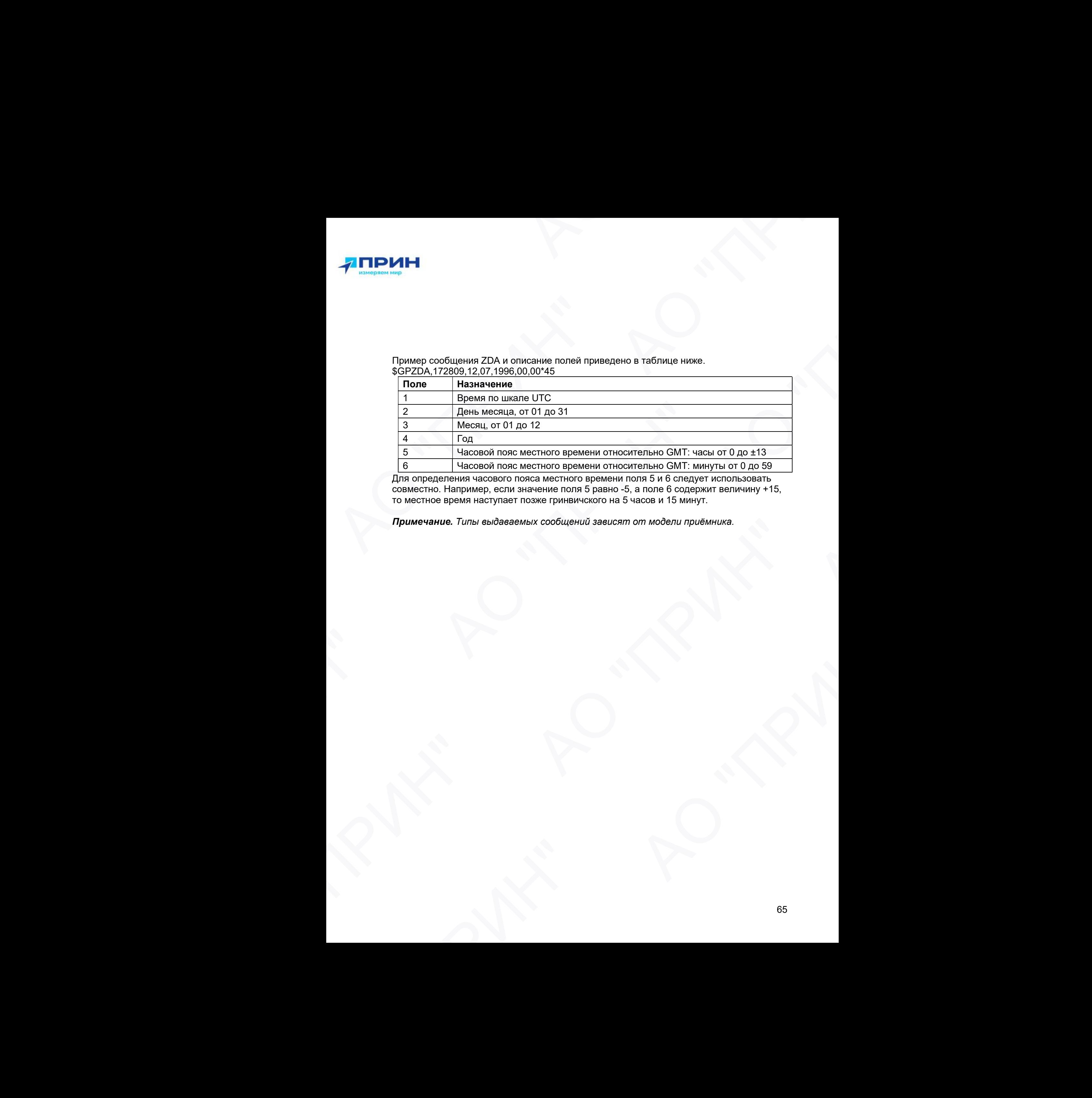

Для определения часового пояса местного времени поля 5 и 6 следует использовать совместно. Например, если значение поля 5 равно -5, а поле 6 содержит величину +15, то местное время наступает позже гринвичского на 5 часов и 15 минут.  $\frac{14000060 \text{ no case. } \text{Mecten (or 0)} \text{ BPE} = \frac{1}{2} \times \frac{1}{2} \times \frac{$ 

Примечание. Типы выдаваемых сообщений зависят от модели приёмника. АО "ПРИН"

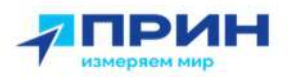

## Формируемые сообщения RTCM

В таблице перечислены типы сообщений, формируемые при выборе конкретной версии протокола RTCM. Подробное описание состава сообщений приводится в стандартах, издаваемых RTCM.

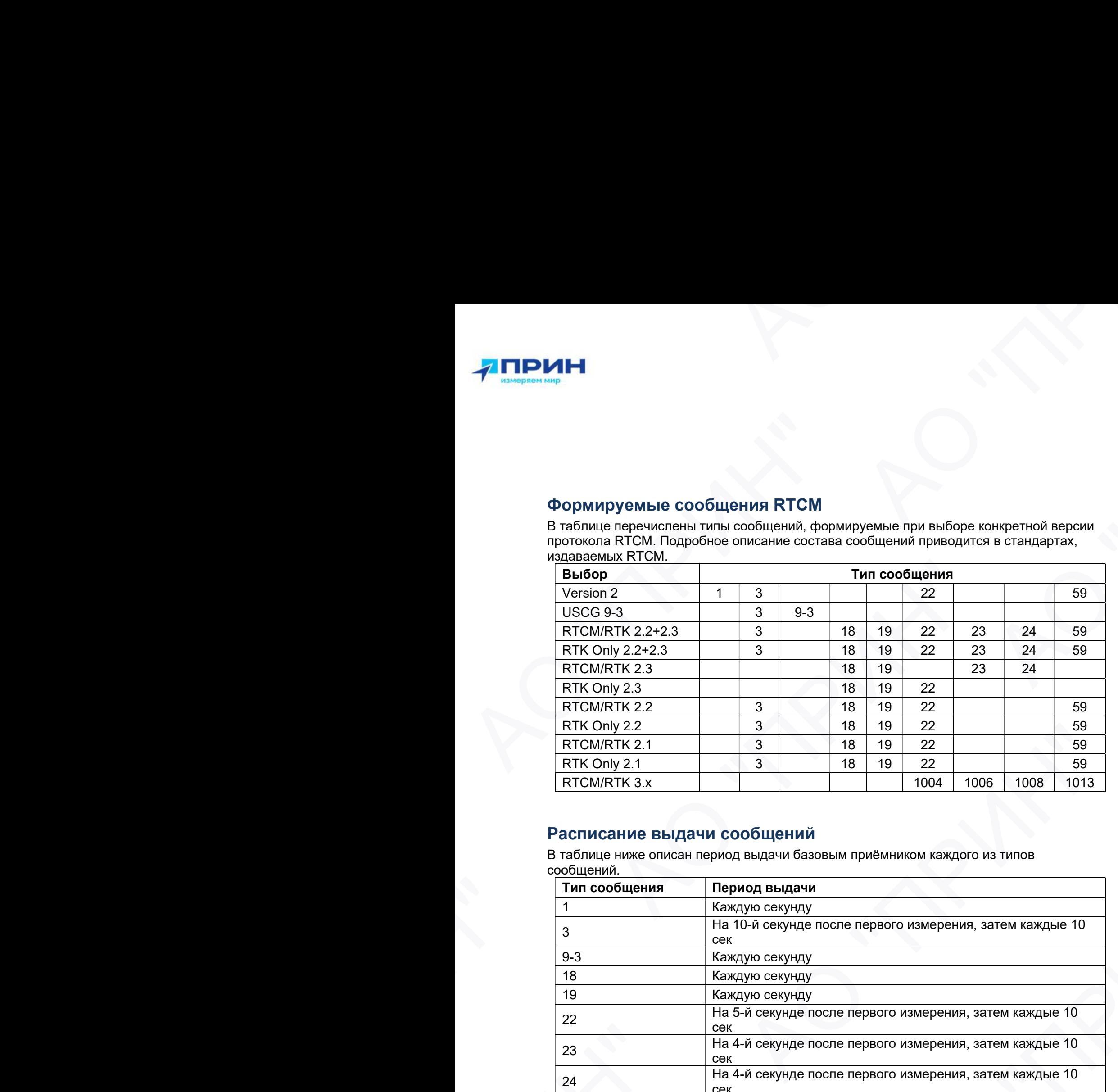

## Расписание выдачи сообщений

В таблице ниже описан период выдачи базовым приёмником каждого из типов сообщений.

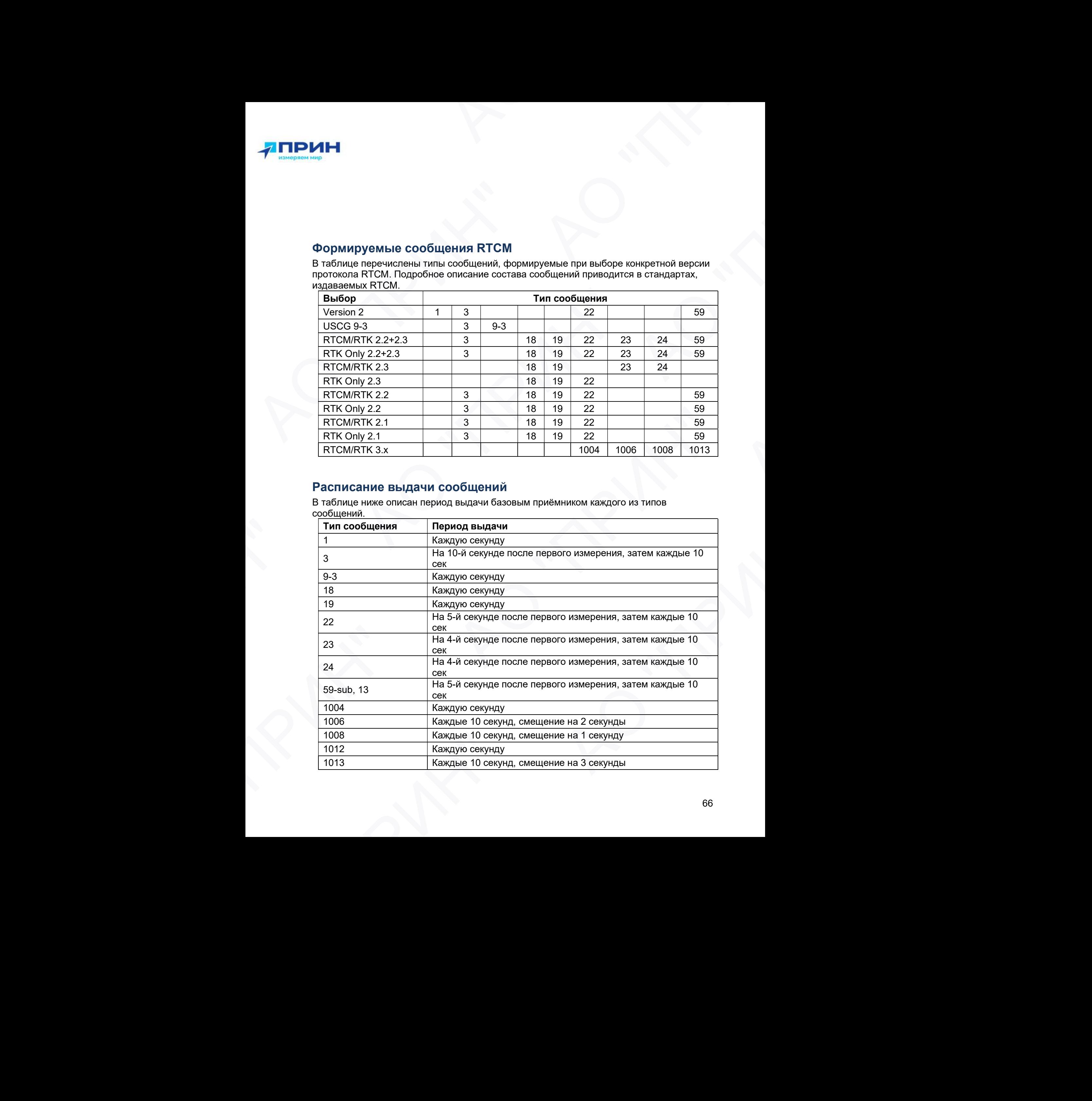

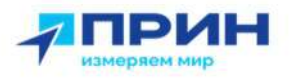

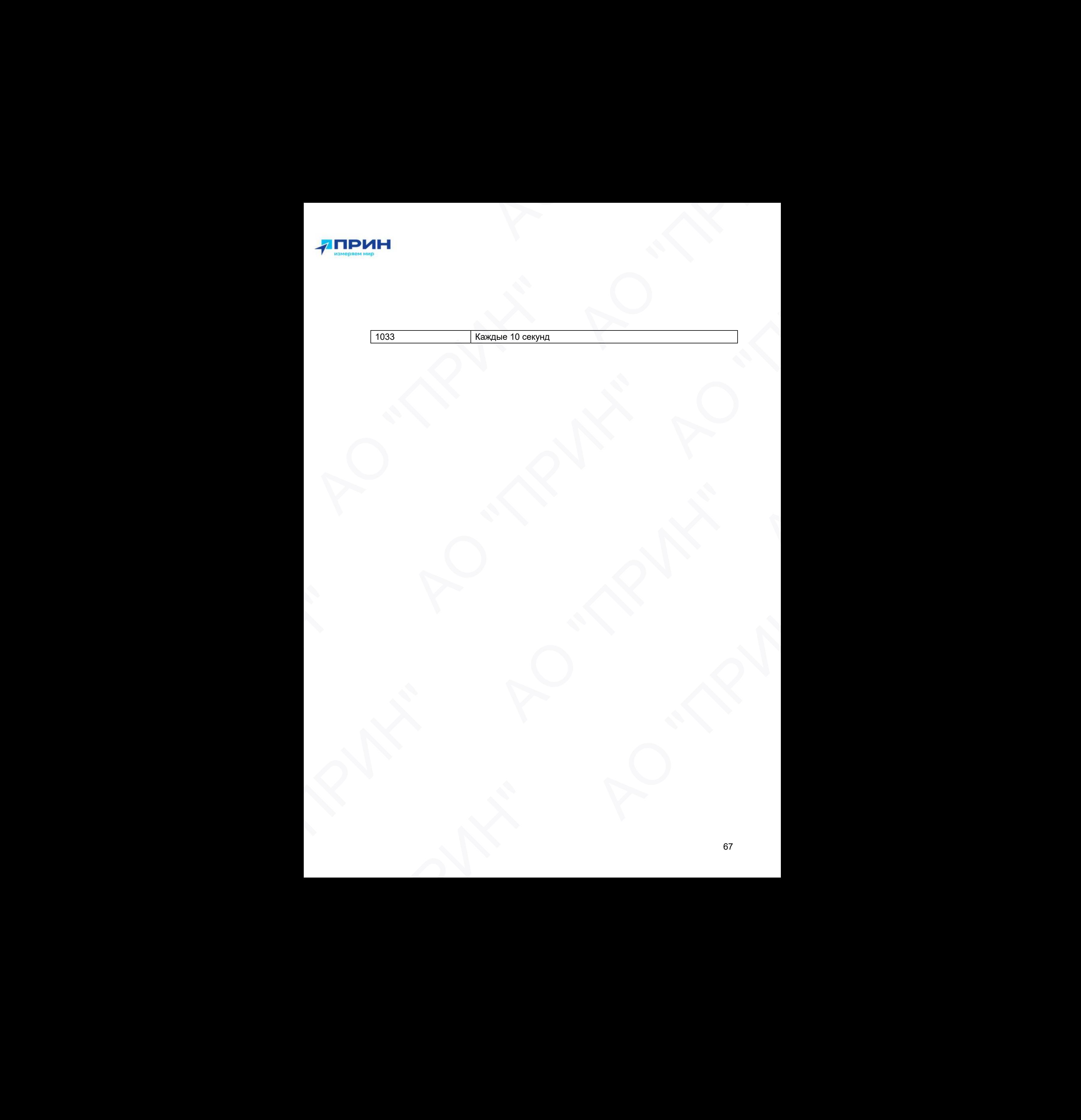

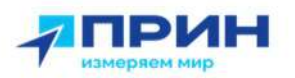

# ПРИЛОЖЕНИЕ Б. УСТРАНЕНИЕ НЕИСПРАВНОСТЕЙ

В таблице приведены некоторые возможные проблемы с приёмником, причины, их вызвавшие, а также способ решения данных проблем.

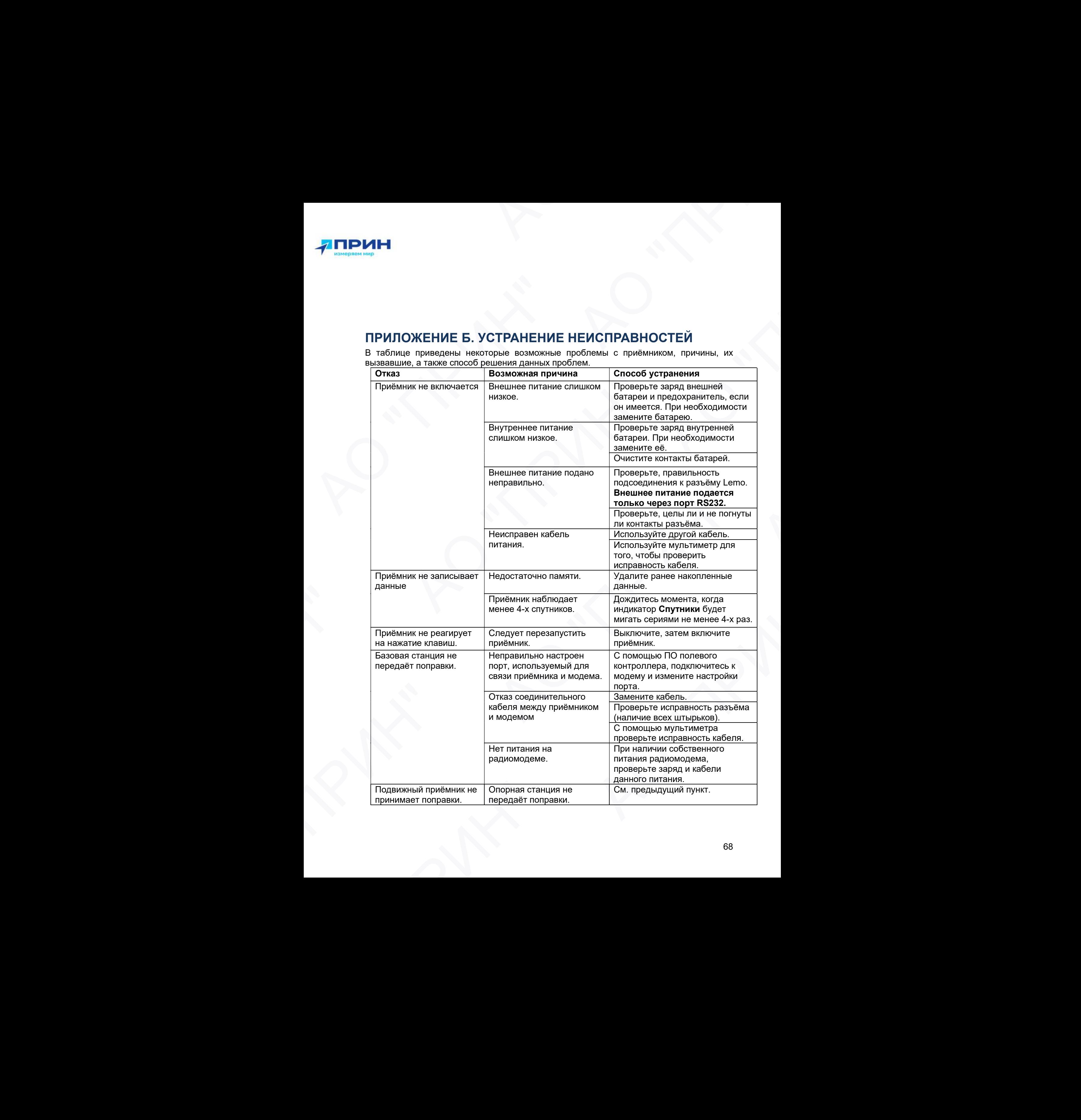

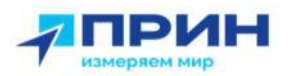

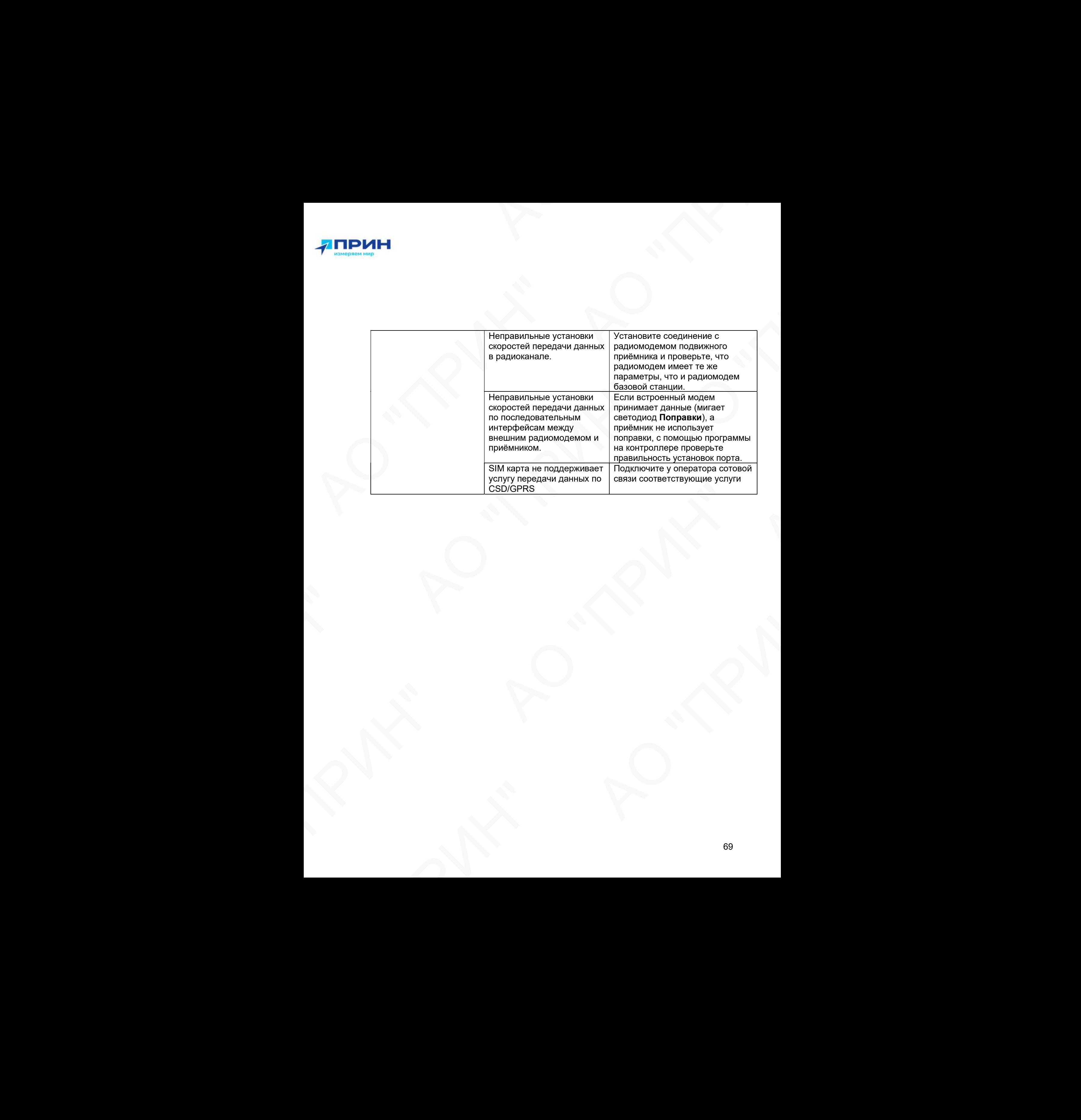

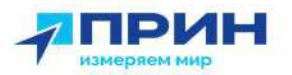

# ПРИЛОЖЕНИЕ В. МЕТРОЛОГИЧЕСКИЕ ХАРАКТЕРИСТИКИ

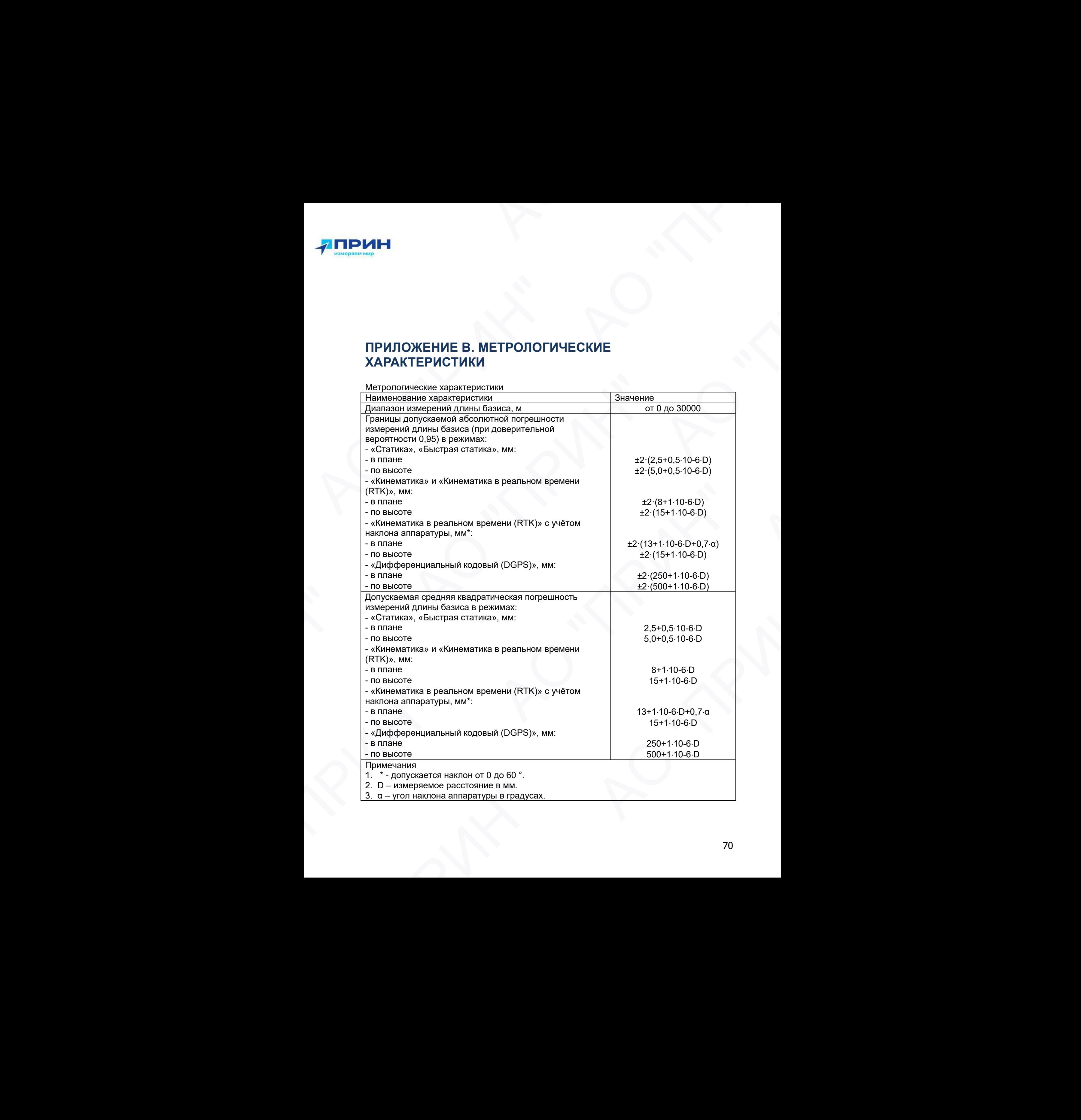

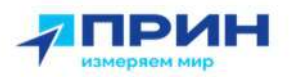

# Технические характеристики Наименование характеристики Значение Модификация 060002 A19320-980901- 070002 Количество каналов 624 1408 Напряжение источника питания постоянного тока, В: - внешнее питание - встроенный аккумулятор 5  $\frac{7,4}{50}$ от -45 до +75 Диапазон рабочих температур, °С Наименование характеристики Значение Габаритные размеры, (Д×Ш×В), мм, не более 155×155×85 Масса приёмника (со встроенным аккумулятором), кг, не более 1,19 **А ПРИН**<br>
Transmeton or appropriation of the control of the control of the control of the control of the control of the control of the control of the control of the control of the control of the control of the control of  $\frac{1}{100}$   $\frac{1}{100}$   $\frac{$ The method on the property of the following the property of the following contact of the property of the following contact of the following contact of the following contact of the following contact of the following contac Количество как аков.<br>
В предсели и сточника питания<br>
постоянного тока. В:<br>
— <u>петренений петрений (2004—1916)</u>. С.<br>
— <u>Принимание от темнение и стали со стали стали с стали с стали с стали с стали с стали с стали с стали</u> **А ПРИН"**<br>
Называем же на температивно на серионально на серионально на серионально на серионально на серионально на серионально на серионально на серионально на серионально на серионально на серионально на серионально н **RANTA RANTA** Termultiplead and approximations and the set of the set of the set of the set of the set of the set of the set of the set of the set of the set of the set of the set of the set of the set of the set of the set of the set Next Have Report of the Control of the Control of the Control of the Control of the Control of the Control of the Control of the Control of the Control of the Control of the Control of the Control of the Control of the Con

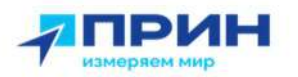

# ПРИЛОЖЕНИЕ Г. КОМПЛЕКТ ПОСТАВКИ

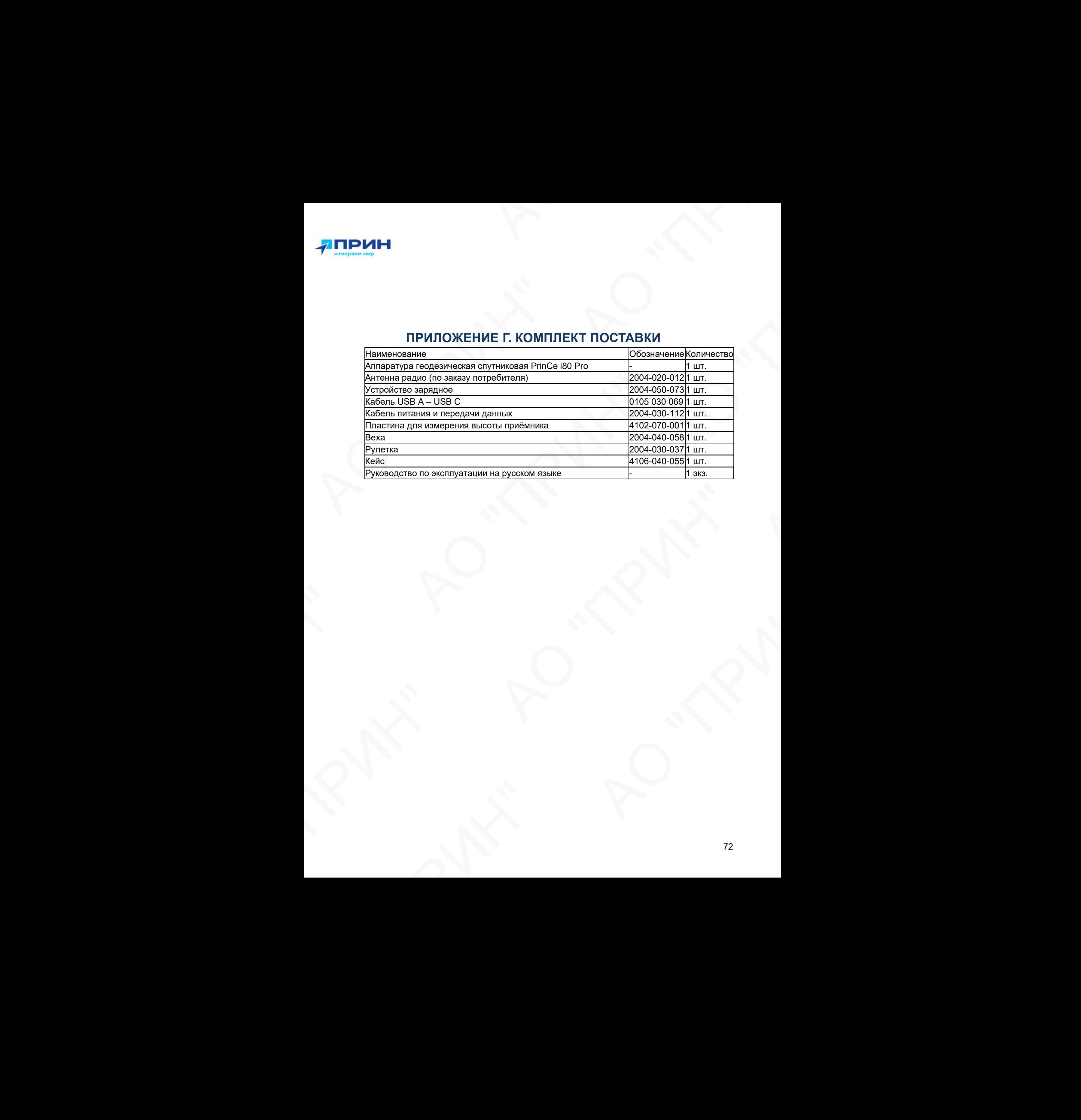
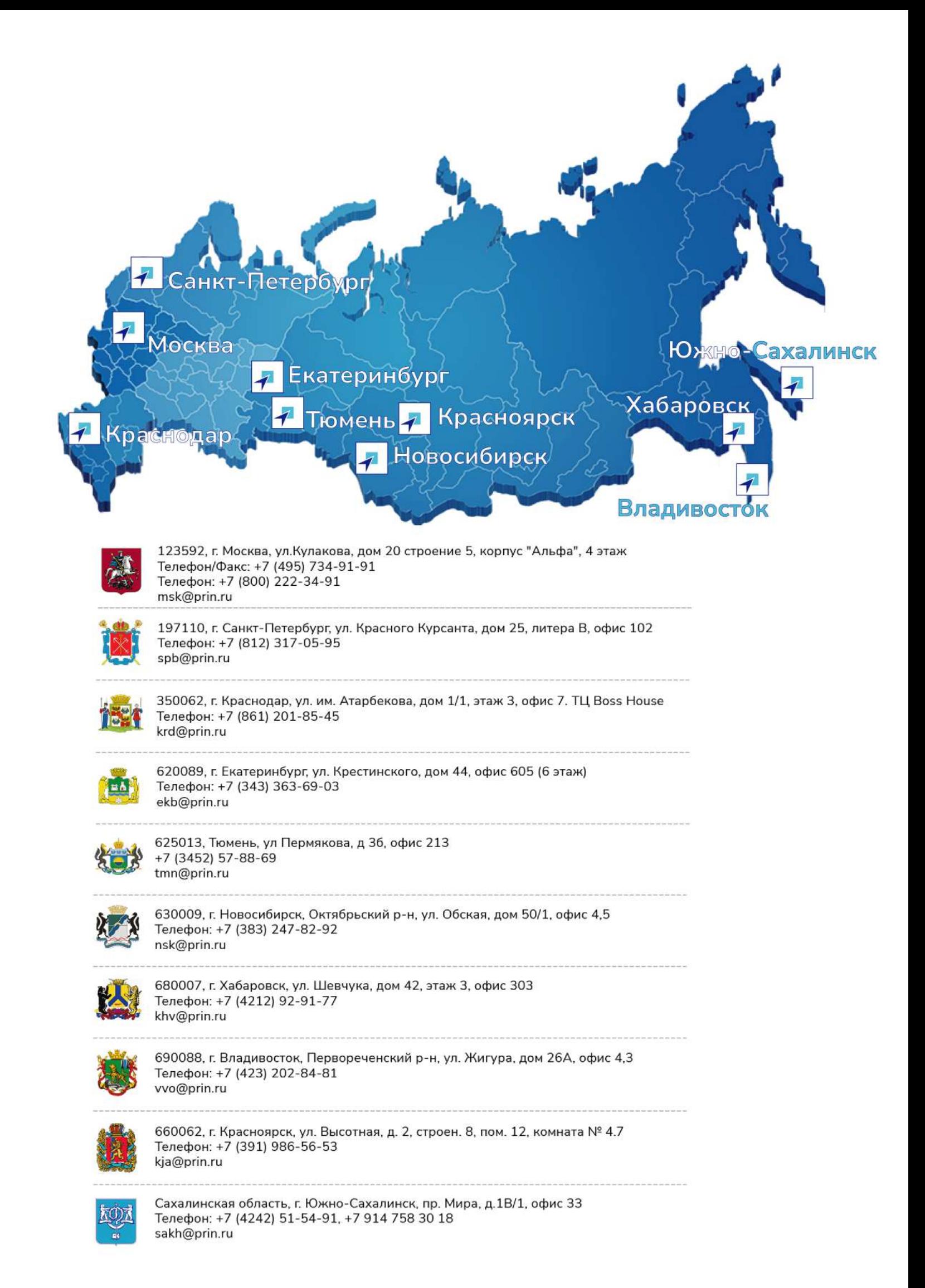